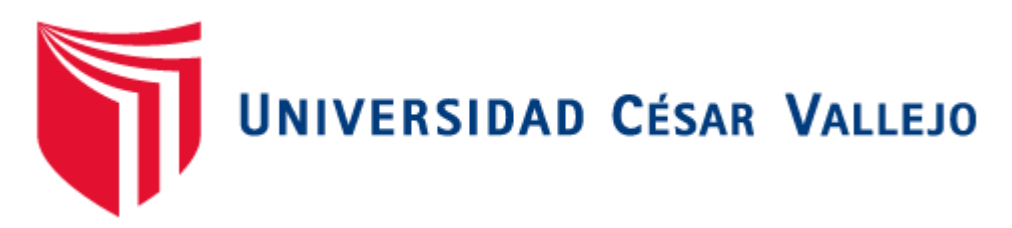

# FACULTAD DE INGENIERÍA

# ESCUELA ACADÉMICO PROFESIONAL DE INGENIERÍA DE SISTEMAS

"SISTEMA DE SEGUIMIENTO DEPORTIVO WEB PARA MEJORAR LA DISPONIBILIDAD DE

INFORMACIÒN DE LOS SEGUIDORES DEL CLUB DE FUTBOL CESAR VALLEJO DE TRUJILLO"

TESIS PARA OBTENER EL TÍTULO PROFESIONAL DE INGENIERO DE SISTEMAS

# **AUTOR:**

BR. GARCÍA RODRÍGUEZ, TYLER OSCAR

# **ASESOR:**

ING. LOURDES ROXANA DIAZ AMAYA

# **LÍNEA DE INVESTIGACIÓN:**

SISTEMAS DE INFORMACIÓN TRANSACCIONALES

# **TRUJILLO – PERÚ**

### **PAGINAS DEL JURADO**

<span id="page-1-0"></span>**El presidente y los miembros de Jurado Evaluador designado por la escuela de ingeniería de sistemas.**

La tesis denominada:

"Sistema de seguimiento deportivo web para mejorar la disponibilidad de información de los seguidores del club de futbol Cesar Vallejo de Trujillo "

Presentado por:

Br. Garcia Rodríguez, Tyler Oscar

\_\_\_\_\_\_\_\_\_\_\_\_\_\_\_\_\_\_\_\_\_\_\_\_\_\_\_\_\_\_\_\_\_\_\_\_

Aprobado por:

Dr. Juan Francisco Pacheco Torres

\_\_\_\_\_\_\_\_\_\_\_\_\_\_\_\_\_\_\_\_\_\_\_\_\_\_\_\_

Mg. Marcelino Torres Villanueva

\_\_\_\_\_\_\_\_\_\_\_\_\_\_\_\_\_\_\_\_\_\_\_\_\_\_\_\_

Ing. Yosipo Urquizo Gómez

\_\_\_\_\_\_\_\_\_\_\_\_\_\_\_\_\_\_\_\_\_\_\_\_\_\_\_\_

### **DEDICATORIA**

<span id="page-2-0"></span>En primer lugar esta tesis se la dedico a Dios ya que gracias a él soy lo que soy ahora, el fue el que me ayudo en los tiempos de dificultad que pude pasar, me enseño a poder hacerle frente a los problemas de este mundo y a poder sujetarme de su mano y no perseverar en sus caminos.

De igual manera agradesco a mis padres por su apoyo, sus consejos, comprensión, amor en momentos difíciles, y por sostenerme con los recursos necesarios para estudiar. Son un gran ejemplo para mi, con sus valores y principios me motivaron aun mas a perseverar y poder lograr mis objetivos.

Finalmente a mis amigos y hermanos en cristo, que con su apoyo Y sus palabras de aliento no hubiera podido terminar con mis objetivos planeados.

**Tyler Oscar García Rodríguez**

#### **AGRADECIMIENTO**

<span id="page-3-0"></span>**A Dios en Primer lugar,** por acompañarme y guiarme a lo largo de mi Carrera, por ser el unico motor de mi fuerza en los tiempo de debilidad y por enseñarme el verdadero camino en donde hay salvación para mi vida.

**A la Universidad César Vallejo,** la encargada de haberme guiado en el proceso de aprendizaje y darme asi parte de mi desarrollo profesional.

Quiero expresar mi agradecimiento a la **Ing. Lourdes Roxana Díaz Amaya,** mi asesor de tesis por a verme orientado y compartido sus conocimientos para mi tesis,

**AL CLUB DEPORTIVO UNIVERSIDAD CESAR VALLEJO,** por la confianza que me dieron y por abrirme las puertas de su institucion y poder desarrollar la solucion del problema.

**A mis Padres y Familia,** por el payo que me dieron durante este periodo de estudio ya que con su ayuda se puedo hacer posible la culminación del presente Proyecto de Tesis.

**García Rodríguez, Tyler Oscar**

# **DECLARACIÓN DE AUTENTICIDAD**

<span id="page-4-0"></span>Yo **Tyler Oscar García Rodríguez,** con DNI N°73103493, a efecto de cumplir con las disposiciones vigentes consideradas en el Reglamento de Grados y Títulos de la Universidad César Vallejo, **Facultad de Ingeniería, Escuela de Sistemas,** declaro bajo juramento que toda la documentación que acompaño es veraz y auténtica.

Así mismo, declaro también bajo juramento que todos los datos e información que se presenta en la presente tesis son auténticos y veraces.

En tal sentido asumo la responsabilidad que corresponda ante cualquier falsedad, ocultamiento u omisión tanto de los documentos como de información aportada por lo cual me someto a lo dispuesto en las normas académicas de la Universidad César Vallejo.

**23 de Agosto del 2016**

**Tyler Oscar García Rodríguez**

### **PRESENTACIÓN**

**Señores miembros del jurado:**

**En cumplimiento del Reglamento de Grados y Títulos de la Universidad Cesar Vallejo presento ante ustedes la Tesis Titulada: ""SISTEMA DE SEGUIMIENTO DEPORTIVO WEB PARA MEJORAR LA DISPONIBILIDAD DE INFORMACIÒN DE LOS SEGUIDORES DEL CLUB DE FUTBOL CESAR VALLEJO DE TRUJILLO". La misma que someto a vuestra consideración y espero que cumpla con los requisitos de aprobación para obtener el título Profesional de Ingeniero de Sistemas.**

**García Rodríguez, Tyler Oscar**

# **INDICE**

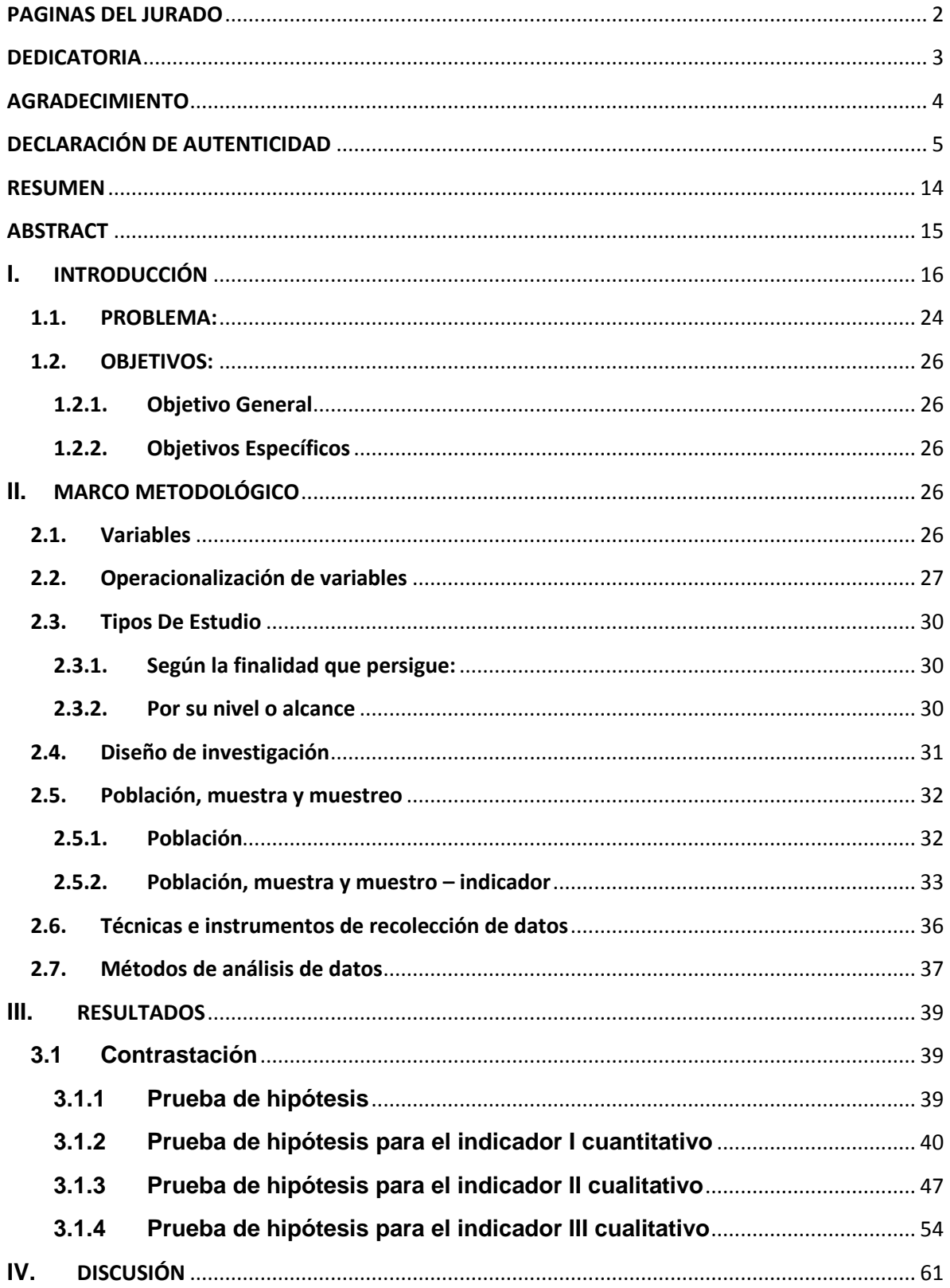

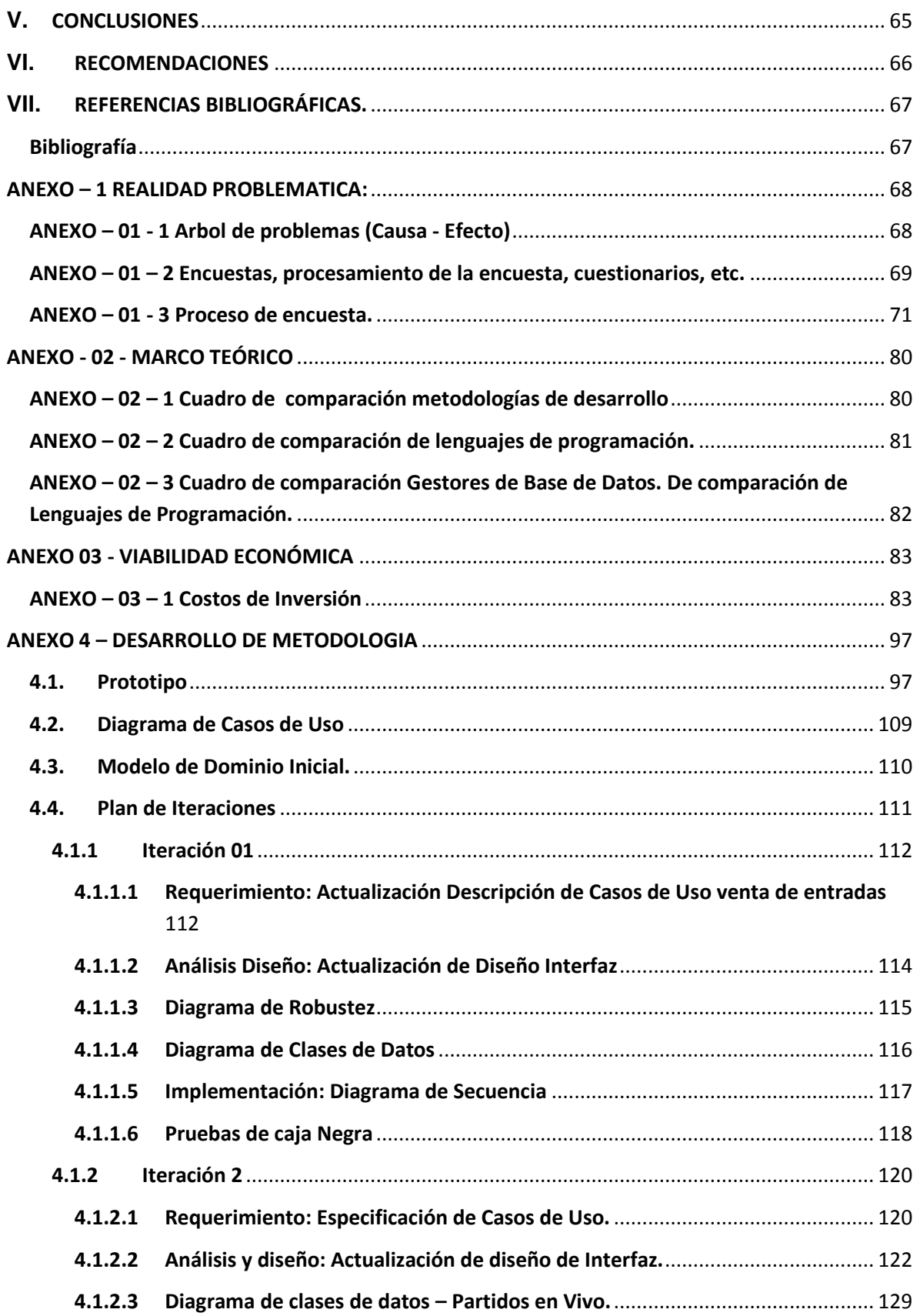

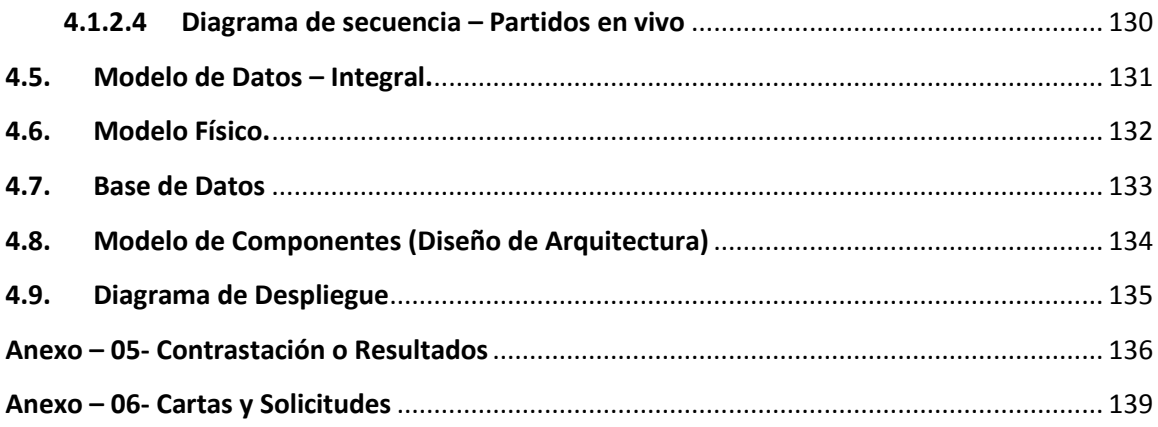

# **INDICE DE TABLAS**

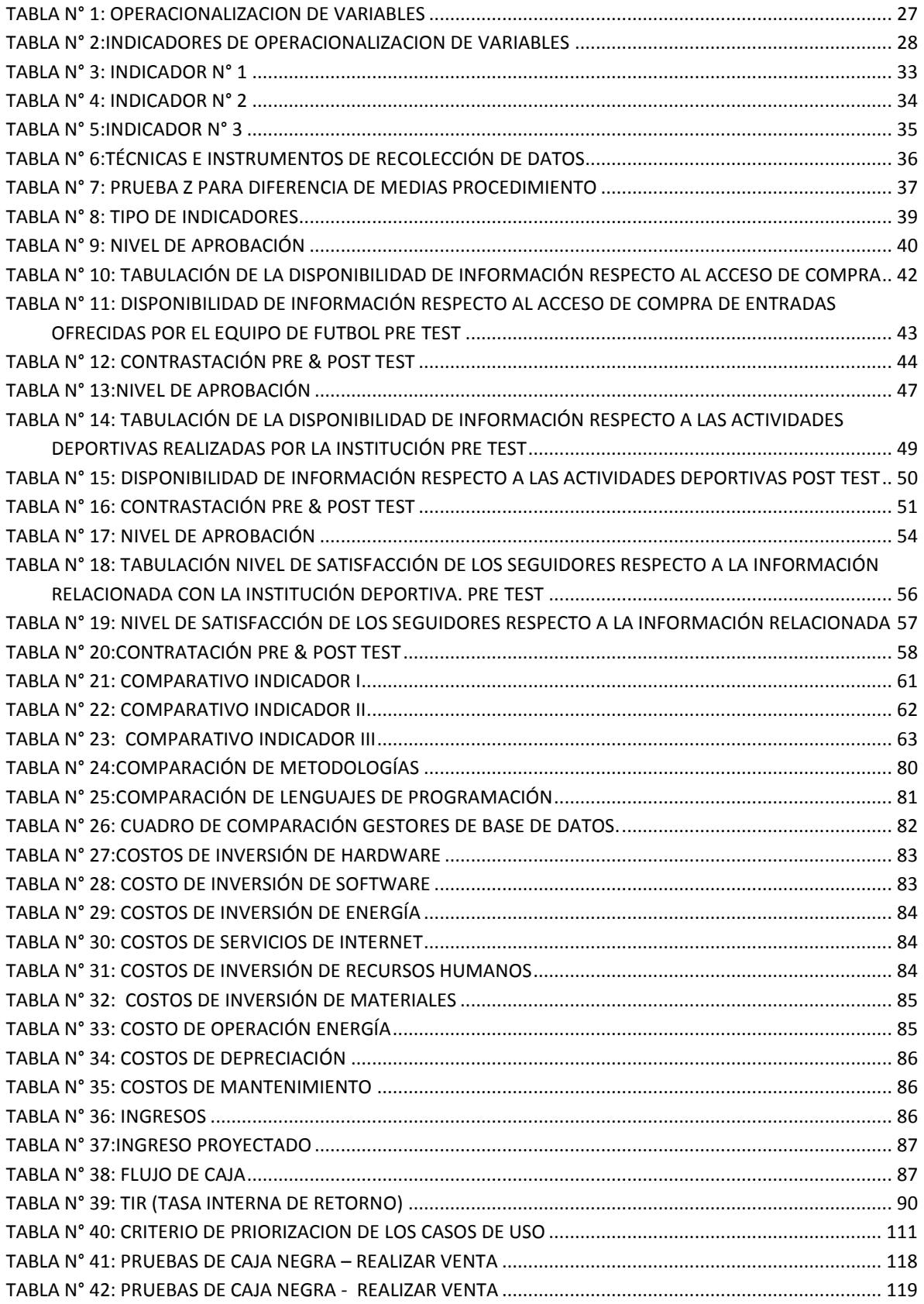

# **INDICE DE FIGURAS**

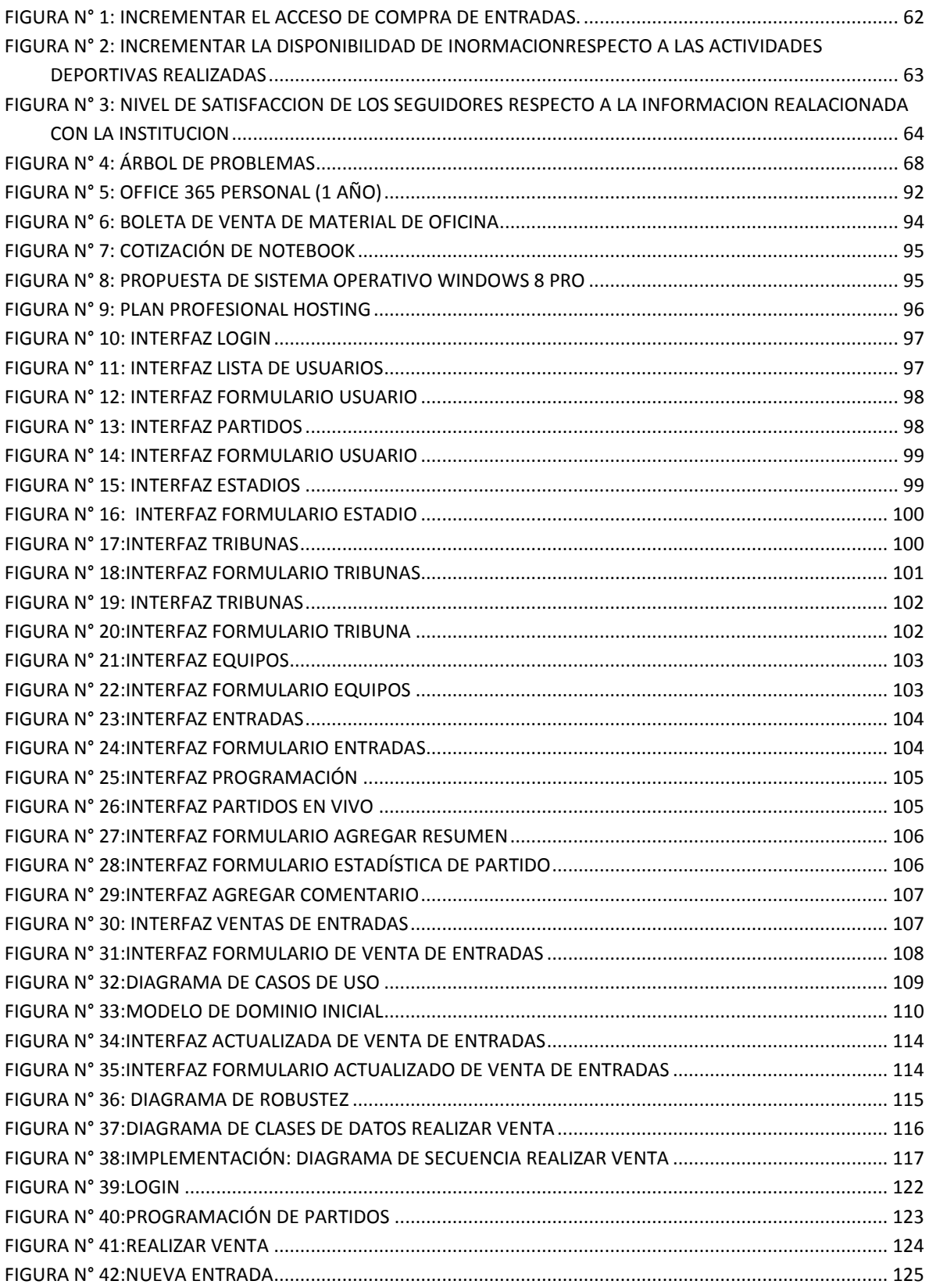

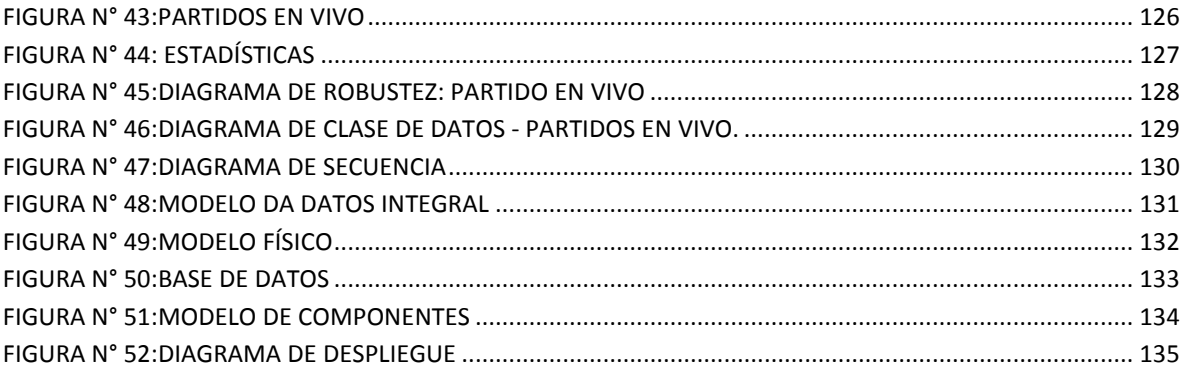

# **INDICE DE GRAFICOS ESTADISTICOS**

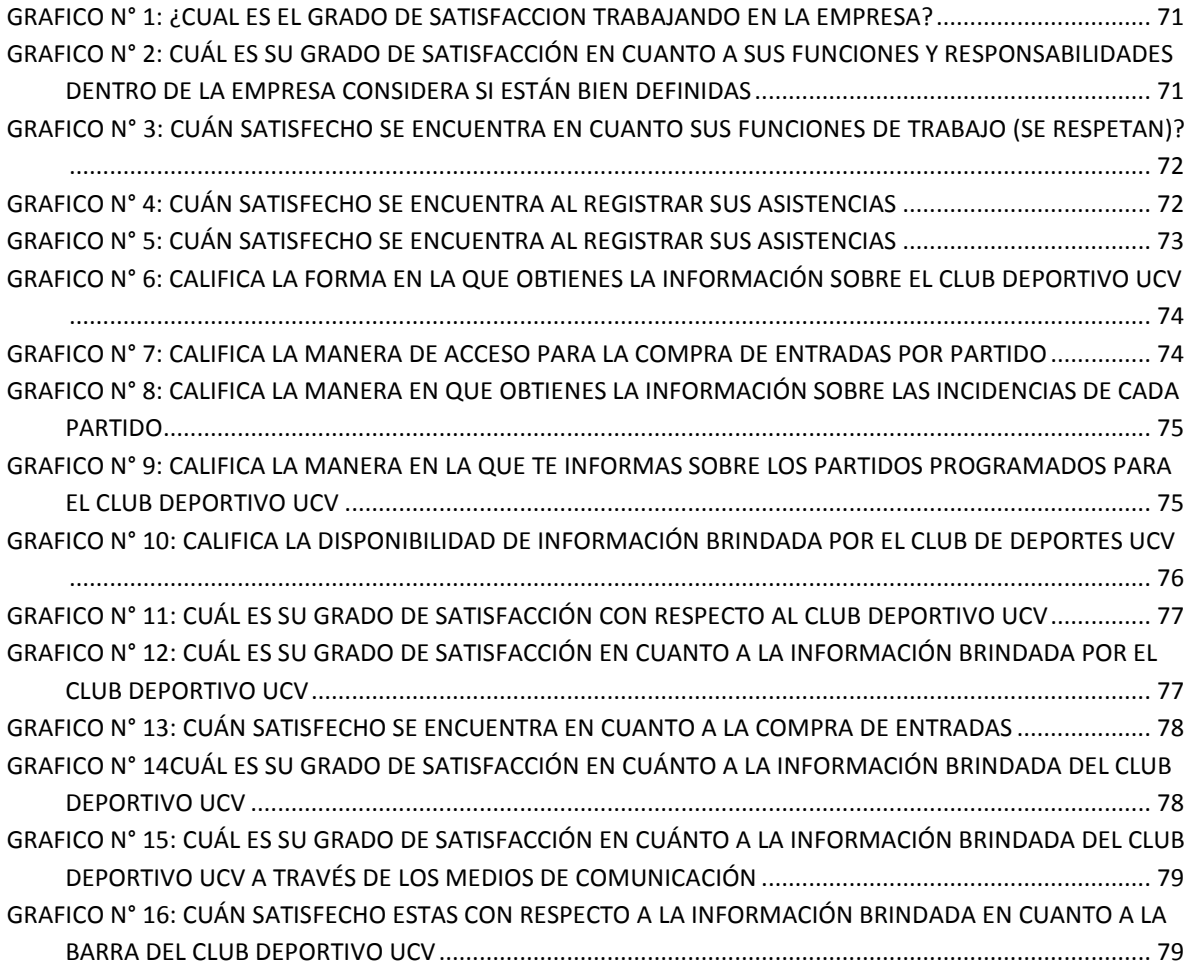

#### **RESUMEN**

<span id="page-13-0"></span>La presente investigación se realizó para poder mejorar la disponibilidad de la información deportiva y satisfacer las necesidades de los aficionados; ya que la falta de información se vuelve muy molesto para los seguidores de los diferentes equipos de futbol nacionales como internaciones del mundo; en la actualidad la competición de futbol internacional es una mina de oro por así decirlo ya que en Europa podemos apreciar los más grandes eventod de competición de futbol la cual genera mucha ganancia a los dueños de los clubes, aunque en nuestro país no tiene una tan grande magnitud pero eso no quiere decir que desmerezcamos el futbol de nuestra nación, si no que estemos al pendiente de este ya que si bien hoy no tiene un muy gran impacto pronto lo tendrá. Por esta razón se ha creído conveniente elaborar un sistema web detallando todo lo que realmente el usuario busca saber acerca de su equipo favorito de futbol a si mismo permitiendo que el usuario se sienta cómodo con este sistema web. Con la incorporación del sistema de seguimiento deportivo web se mejoró en mas de un 60%, la disponibilidad de información de los seguidores del club de futbol cesar vallejo, del mismo modo se logró aumentar el nivel de satisfacción de los seguidores respecto a la información relacionada con la Institución Deportiva en un 88.75%; por último se logró tener un costo beneficio de 1.89 soles lo que representa una ganancia de 0.89 soles por cada sol invertido, ademas la tasa interna de retorno es de 1.38 que representa el capital invertido en el presente proyecto es decir de 1 año 6 mes con 16 días.

Palabras Clave: Sistema Deportivo, Información deportiva, Sistema web

#### **ABSTRACT**

<span id="page-14-0"></span>he present investigation was carried out in order to improve the availability of sports information and meet the needs of fans; since the lack of information becomes very annoying for the followers of the different national soccer teams like internations of the world; At present the international soccer competition is a gold mine, so to speak, because in Europe we can appreciate the biggest football competition event which generates a lot of profit to the owners of the clubs, although in our country it does not have one so great magnitude but that does not mean that we desmerezcamos the soccer of our nation, if not that we are aware of this because although today does not have a very great impact soon will have it. For this reason it has been considered convenient to develop a web system detailing everything the user really wants to know about his favorite soccer team himself, allowing the user to feel comfortable with this web system. With the incorporation of the web sports tracking system, the availability of information of the followers of the football club cesar vallejo was improved by more than 60%, in the same way it was possible to increase the level of satisfaction of the followers regarding the related information. with the Sports Institution at 88.75%; Finally, it was possible to have a cost benefit of 1.89 soles, which represents a gain of 0.89 soles for each sun invested, plus the internal rate of return is 1.38, which represents the capital invested in the present project, that is, 1 year 6 months with 16 days.

Keywords: Sports system, Sports information, Web system

#### <span id="page-15-0"></span>**I. INTRODUCCIÓN**

Hoy en día el mundo está cada vez más automatizado, en el que surgen continuas mejoras en lo que a capacidad de procesamiento, consulta y almacenamiento de datos se refiere; el control de procesos y la gestión de los mismos a través de sistemas de información se ha convertido en una de las herramientas indispensables de las empresas para poder obtener productos, servicios y/o soluciones con una eficiencia notable, que permite el acceso al mundo competitivo de hoy, en el que continuamente se exigen mejores índices de desempeño.

Hoy en día, son muchas las empresas e instituciones que desarrollan aplicaciones, o sistemas automatizados para la realizacion de aquellas tareas constantes, por lo que es necesario llevar un control obligatorio de las actividades de almacenamiento de información continuas y consultas recurrentes, son importantes para la gestión de dichas actividades. Son los trabajos y procesos relacionados con el control de los procesos y la gestión, las que con mayor frecuencia necesitan de este tipo de sistemas, dado que la importancia a nivel operativo y de costos que directamente están relacionadas a ellas, aportan ventajas significativas en lo que a eficiencia, integridad y seguridad se refiere. Esto trae como consecuencia que continuamente se estén desarrollando sistemas, que le permitan a las diferentes organizaciones obtener un producto que se adapte a las necesidades informáticas de su entorno, procesando tareas en forma automática y generando respuestas en corto tiempo.

Para entender mejor el desarrollo de la presente tesis se da a conocer los siguientes antecedentes. Entre los antecedentes internacionales tenemos, "Aplicación deportiva móvil del equipo de futbol de Real Madrid"**, l**a App nueva del Real Madrid contiene información y servicios exclusivos que hacen elegante su presentación y hacen que los fans del Real Madrid se sientan comodos al con todo esto. Esta aplicación ofrece una interface amigable para todos los usuarios que la descarguen, ofrece informacion actualizada del club, una ventana de chat del partido que se esta precensiando y un rendimiento óptimo, haciendo del Real Madrid App la mejor red de deportes sin comparación. (Real Madrid, 2010)

Esta App integra entrada a la información oficial del club Real Madrid, donde se tiene; galería de fotos, acceso oficial al canal de YouTube del Real Madrid, consultas de clasificacion del equipo, consulta de la ficha de jugadores, y próximamente nuevas actualizaciones.

Continuando con los antecedentes nacionales tenemos a la aplicación Universitario de deportes APP, la aplicación oficial de Club Peruano de Futbol Universitario de deportes; la cual pretende ser homenaje a dicha institución, esta aplicación incluye la plantilla actual del equipo, las noticias actualizadas, canticos de la tribuna, wallpaper alusivos, y videos de los partidos realizados. (Universitario de Deporte, 2015)

Esta aplicación aporta de gran manera a la presente investigación, ya que estas aplicaciones administran información de los clubes y esto satisface tanto al hincha como al club.

Si bien hoy en día el deporte se ha convertido más que una posición, la falta de información se vuelve muy molesto para los seguidores de los diferentes equipos de futbol nacionales como internaciones del mundo; en la actualidad la competición de futbol internacional es una mina de oro por así decirlo ya que en Europa podemos apreciar los más grandes evento de competición de futbol la cual genera mucha ganancia a los dueños de los clubes, aun en nuestro país no tiene una tan grande magnitud pero eso no quiere decir que desmerezcamos el futbol de nuestra nación, si no que estemos al pendiente de este ya que si bien hoy no tiene un muy gran impacto pronto lo tendrá.

Para realizar esta tesis se utilizaron herramientas tecnológicas que marcan tendencias actualmente, tales como el lenguaje de programación "PHP" y "javascript", "librerías Jquery" , y el gestor de base de datos "SQLServer", "Mysql", etc. En cuanto a la justificación económica el desarrollo de la presente investigación no genero ningún gasto adicional a la entidad y buscará la manera más rentable de realizar esta labor, aprovechando de manera simultánea las herramientas con las que cuenta el club UCV. (D Gallardo, 2009)

En cuanto a la informacion tomada como referencia para poder entender mejor las variables en estudio se utilizó definiciones de distintos autores especialistas en temas de interés; en los cuales tenemos:

Los sistemas de información transaccionales son los encargados de procesar tantas transacciones de información como sea posibles, impulsadas por interacciones formales entre el entorno y la entidad como los son las transacciones generales dentor de las Organizaciones, como bien sabemos los componentes fundamentales de un sistema informático "help desk" son la parte física "hardware", lógica "software" y el factor humano; como ventajas de sistemas "help desk" tenemos a las empresas que permiten llevar una gestión empresarial más adecuada dentro de los recursos técnicos y los de gestión, la mayor actividad de organizaciones, reducen los tiempos muertos y incrementan la utilización del capital invertido, mejora la calidad y asegura el nivel persistente de una empresa e incrementa el rendimiento de los empleados. (Chavez Gomez, 2013)

Por otro lado, la teoría general de sistemas fue realizada por Ludwig Bertalanffy por el año 1930, luego un equipo de personas unieron sus ideas e inquietudes a lo que se llamaron Sociedad para la Investigación de Sistemas Generales, iniciada en el año 1954 unidos a "Anatol Rapoport", "Kenneth Boulding", "Ralph Gerard" y otros mas. (Rincón Juana, 2014)

De igual manera las caracteristicas que se han planteado son la interrelación e interdependencia de objetos, atributos, acontecimientos y otros. La teoria general de sistemas debe tener encuenta a sus elementos y la interrelación encontrada en los mismos y la interdependencia de los componentes del sistema.

Los sistemas no son un enfoque analítico, en donde todo se separa en sus partes constituyentes para asi despues poder estudiar en forma separada con cada uno de los elementos descomprimidos: en otras palabra trata de un tipo de enfoque en donde se agrupa el todo con todas sus partes interrelacionadas e interdependientes en integracion.

En la búsqueda de objetivos. Los sistemas se encargan de los componentes que interactúan con alguna meta, o estado final ya que la posición de equilibrio, hace los Insumos y productos que dependan de algunos insumos para poder producir las actividades que al final originaran el logro de una objetivo.

La modificacion de las entradas, en salidas podemos saber que en las entradas se puede agrupar informaciones, actividades, fuente de energía, materias primas, conferencias, lecturas, etc. Lo que recibira el sistema es completamente modificado por éste; de manera que la forma de salida retraza la forma de entrada. (Rincón Juana, 2014)

Dentro de los sistemas complejos apreciamos que las unidades especializadas desempeñan un papel importante. Esta se diferencia de las funciones por componentes ya que es una característica de todos los sistemas y permiten adaptarse a su ambiente; en cambio los sistemas "abiertos" aseguran que los resultados finales se pueden realizar con distintas condiciones iniciales y de maneras variadas a lo acostumbrado, además compara con la relación de causa y efecto del sistema "cerrado", que indica que sólo hay un camino seguro para lograr un objetivo dado. Para las organizaciones implica la presencia de una diversidad de entradas que se pueden utilizar y la probabilidad de cambiar las mismas de distintas maneras.

Las ventajas que tiene son, permiten que persona que alguna vez ayan usado un computador pueda actualizar sencillamente el contenido de la página web: añadiendo, modificando o eliminando texto, imágenes, vídeos, etc según el sistema. Esta actualización se puede realizar desde cualquier lugar, solo es necesario contar con una conexión a internet y de un navegador web para poder acceder al sistema, los materiales a usar pueden ser: un ordenador personal, un ordenador portátil, un smartphone, un tablet, etc, de igual manera evita la dependencia de terceros a la hora de actualizar los contenidos de la página web: los propietarios de la página web pueden actualizar su contenido siempre y cuando ellos lo vean necesario, minimizándo asi el tiempo para realizar la actualización de contenidos como estaria los costos asociados a la actualización, tambien permite aportar una mejor atraccion a los usuarios que visiten la página web, al brindarles información de calidad sobre lo que les interesa, ofrecerles una mejor atención al cliente, etc.

Al aceptar actualizar repetidamente el contenido de la página web con información de actualizada, es probable mejorar en gran manera el posicionamiento de la página web en los buscadores de internet, permitiendo de esta manera que la página web sea encontrada por nuevos usuarios que pueden convertirce en clientes. De igual modo permitir mantener informados a los ya clientes mediante la publicación de noticias, envío de anuncios informativos a través de correo electrónico, feeds RSS, etc. Al tener la página web actualizada y subir información de calidad, constantemente aumentara la probabilidad de que el que visite la página web vuelva a visitarla, permitiendo así atrapar a los clientes existentes y atraer nuevos clientes. Del mismo modo permite modificar la interface visual del sitio web y de todas sus páginas, sin que ello afecte al contenido ya existente, ademas se puede agregar contenido de otros sitios web como por ejemplo: noticia, periódicos o revistas, etc. (Alarcon Fernandez, 2006)

Continuando con los sistemas de seguimiento tienen directrices propuestas como son dos vertientes de fundamentación: por un lado, la base conceptual y, por otro las necesidades demandadas por el propio proceso de seguimiento del programa.

En primer término, el Sistema de Seguimiento, es como una actividad interna del programa, para lo cual se realiza estudios, investigaciones rápidas, diagnósticos, entre otros, con el fin de alimentar eficientemente a las instancias que toman decisiones, en este sentido se entiende como seguimiento al desarrollo seguido de verificación de las actividades del programa para constatar su grato de avance, confrontándolo con la propuesta original. Por ellos se determina como una ocupacion interna del programa, esto con el objetivo de distinguir las actividades recomendadas, que pueden también ser realizadas por una solicitud externa. (Sepulveda, 1993)

El sistema de seguimiento debe obedecer a los siguientes criterios básicos, información técnica y administrativa, sustantiva pero limitada, con el objeto de facilitar su función y reducir al mínimo la demanda de información a los participantes, colección de información con formularios simples, la demanda de información a los participantes, complementación de la información cuantitativa con entrevistas personales (discusiones de grupo o individuales) y generación y procesamiento de la información de manera que permita su manejo eficiente y oportuno para facilitar su función. (Sepulveda, 1993)

La correcta utilización de un buen Sistema de Gestión de Contenidos facilita una gran flexibilidad, que permite incrementar la página web o agregarle nuevas funcionalidades a medida que lo requiera. Esto garantizara que la inversión realizada en la construcción de la página web se convierta en una inversión rentable y que se adapte a las necesidades venideras. (Torres, 2013)

Se define deportivo como un proceso de organización nacional de los recursos propuesto en juego para lograr objetivos. Por eso cualquiera que sea el evento se racionalizara para que resulte más efectivo. Es el soporte de una estrategia de acción que emplea una metodología estricta. Así una vez definido los objetivos y los retos del sector, se tendrán en cuenta todos los componentes del evento y de su organización para enmarcar y planificar las diferentes etapas del proceso de ejecución y anticipar siempre que sea posibles problemas que constantemente se plantean. (WordPess, 2008-2016)

En el deporte se requiere de una realización de actividad física, en donde se respeta un conjunto de normas y reglas ya establecidas. Su diferenciacion en el ámbito deportivo siempre a existido la ambicion competitiva. Por eso los deportes siempre llaman la atencion por su grado de competencia ya que siempre se obtiene un resultado.

Dentro de la cual la capacidad del físico es muy importante para obtener buenos resultado al final, tambien se cuenta con otros factores que alteran en el desarrollo del deporte; como lo que usa el deportista (su indumentaria, instrumentos deportivos, etc.) y el grado de mentalidad que tiene.

El deporte se convina con la competencia y el entretenimiento tanto para los que lo practican como para los que lo estan visualizando. De tal manera el deporte es una diciplina profesional en donde los deportistas reciben un salario por sus actividades realizadas y por otra parte los espectadores pagan por asistir a ver estos. (WordPess, 2008-2016)

En conclusión, con el deporte se puede obtener distintas facetas las cuales ya habiamos mencionado; las cuales eran (el entretenimiento, el desarrollo fisico y el estimulo mental en la competencia). Una de las ventajas es que el deportista cree su marca nombre profesional para que de esa manera pueda ganar auspiciadores y por ello obtener ganacias y se pueda convertir en un atleta valorado y reconocido en el mercado.

En cuanto a la disponibilidad se puede caracterizar en una cualidad o condicion de la informacion ya que pueden acceder a ella personas, procesos o tambien aplicación; de todos modos la disponibilidad es el acceso a informacion por parte de las personas cuando ellos lo requieran.

En el caso de los sistemas informáticos utilizados para almacenar y procesar la información, los controles de seguridad utilizados para protegerlos, y los canales de comunicación protegidos que se utilizan para acceder a ella deben estar funcionando correctamente. La alta disponibilidad de los sistemas objetivo debe estar disponible en todo momento, evitando interrupciones del servicio debido a cortes de energía, fallos de hardware, y actualizaciones del sistema. (Pablos Heredo, y otros, 2012)

Garantizar la disponibilidad implica también la prevención de ataque de denegación de servicio. Para poder manejar con mayor facilidad la seguridad de la información, las empresas o negocios se pueden ayudar con un sistema de gestión que permita conocer, administrar y minimizar los posibles riesgos que atenten contra la seguridad de la información del negocio.

En los casos de los sistemas usados se debe alamcenar y procesar esa informacion para un mayor control de la seguridad para proteger, los canales de comunicación que se utilizan deben de estar en condiciones favorables de uso. De igual manera los instrumentos que brindan la informacion deben de estar en que se pueda apreciar un buen rendimiento con respecto a la parte de entrega de informacion, se debe evitar las interrupciones como son los cortes de energia, fallos de Hadware y fallos del sistema. (Pablos Heredo, y otros, 2012)

Garantizar que la informacion este a salvo implica que se tomen medidas de prevencion ante posibles ataques que puedan perjudicar tu disponibilidad de informacion por eso las empresa o negocios se ayudan con un sistema que permite administrar y minimizar las posibles riesgos que atenten contra la seguridad de la informacion de sus institucion

La información no debe ser confundida con significado; no se refiere a los que decimos sino a los que podríamos decir. Por lo tanto, información designa a nuestra

libertad de elección cuando seleccionamos un mensaje. La información no trata de mensajes si no del carácter estadístico de un conjunto global de mensajes. En términos estadísticos, informáticos e incertidumbre aparecen asociadas. Información, libertad de elección de mensajes estadísticos del conjunto global de mensajes. En términos estadísticos, información e incertidumbre aparecen asociadas.

En estas explicaciones de los que es información es la teoría de Shannon observamos un giro sutil. Según Weaver, la elección se hace de un conjunto de mensajes, no de un conjunto de símbolos elementales, que es la forma como Shannon describe el contenido de la fuente.

Por lo general, la información es el conjunto de datos que permiten saber sobre determinada cosa, evento, fenómeno, etc. Por ejemplo, en la informacion podemos encontrar datos que describen lo que estamos buscando.

Tambien obtenemos informacion sobre sucesos que pueden ocurrir, pueden ser por medio de las noticias. En este tipo de caso la informacion se veria por medio de antecedentes que involucran a personas en el lugar donde sucedió el contexto. (Hijden, 2004)

La informacion se muestra en diferentes maneras. Es un concepto tan amplio que se realiza de distintas manera para el tipo de caso que se requiera. Sin embargo, si nos enfocamos en el concepto, es posible poder encontrar que la funcion principal de la información es el aumento del conocimiento que las personas tienen sobre algo.

#### <span id="page-23-0"></span>**1.1. PROBLEMA:**

Hoy en día el fútbol se ha transformado ya no es mas que un simple deporte. Muchas personas actualmente dedica su tiempo libre a variedad de actividades entre ellas puede ser la práctica o el consumo de fútbol. Para algunos es una profesión de la cual viviran por otra parte tambien se debe observarse de otra manera; la del aficionado.

Por esta razón se debe de brindar información satisfactoria a la gente de manera que pueda estar satisfecho de lo que se informa.

El 75% de las personas manifiesta que existe insuficiente información acerca de su equipo de futbol favorito, esto es debido a que la web y distintos medios de comunicación no muestra información precisa y detallada de los equipos de futbol favoritos de las personas, ocasionando un fastidio por parte de las personas al no poder saber las noticias y novedades que ocurren con el equipo de futbol que ellos gustan.

Por consiguiente, se pretende ayudar a los usuarios, de manera que tenga un conocimiento detallado, de calidad y de buen servicio, sintiéndose mejor al saber más acerca de lo que real mente les gusta estar informados. Por eso atendiendo esta problemática se ha creído conveniente elaborar un sistema web detallando todo lo que realmente el usuario busca saber acerca de su equipo favorito de futbol a si mismo permitiendo que el usuario se sienta cómodo con este sistema web.

- $\checkmark$  El 60% de personas afirman no tener acceso a compra de entradas, esto es debido a que el club deportivo no brinda la información necesaria de cuáles son los puntos de ventas autorizadas; esto genera insatisfacción a los aficionados y ocasiona reducción de ingresos económicos para el club deportivo. **(Anexo - 01 - 03)**
- $\checkmark$  El 65% de Personas encuestadas manifiesta que no sigue el desempeño de un equipo de futbol, esto es debido a que la Institución Deportiva no brinda de manera oportuna la información necesaria para lograr que las Personas puedan ir los eventos deportivos realizados, esto ocasiona que la Institución no aumente sus ingresos económicos por venta de entradas u otro servicio ofrecido. **(Anexo - 01 - 03)**
- $\checkmark$  El 45% de los Personas encuestadas manifiestan que para enterarse de la participación de un equipo de futbol lo realizan utilizando medios de prensa, esto es debido a que la Institución Deportiva no ofrece un medio de información centralizado,

esto ocasiona que las Personas vean otros medios de comunicación perdiendo la oportunidad de ofrecer entradas u otros servicios. **(Anexo - 01 - 03)**

## <span id="page-25-0"></span>**1.2. OBJETIVOS:**

## <span id="page-25-1"></span>**1.2.1.Objetivo General**

Como objetivo general tenemos, "Mejorar la disponibilidad de información de los seguidores del club de futbol cesar vallejo a través del sistema de seguimiento deportivo web".

## <span id="page-25-2"></span>**1.2.2.Objetivos Específicos**

- $\checkmark$  Incrementar el acceso de compra de entradas ofrecidas por el equipo de futbol.
- $\checkmark$  Incrementar la disponibilidad de información a los seguidores respecto a las actividades deportivas realizadas por la Institución
- $\checkmark$  Incrementar el nivel de satisfacción de los seguidores respecto a la información relacionada con la Institución Deportiva.

# <span id="page-25-4"></span><span id="page-25-3"></span>**II. MARCO METODOLÓGICO**

## **2.1. Variables**

## **2.1.1.VARIABLE INDEPENDIENTE:**

Sistema de Seguimiento Deportivo

## **2.1.2.VARIABLE DEPENDIENTE:**

Disponibilidad de Información

# **2.2. Operacionalización de variables**

<span id="page-26-1"></span><span id="page-26-0"></span>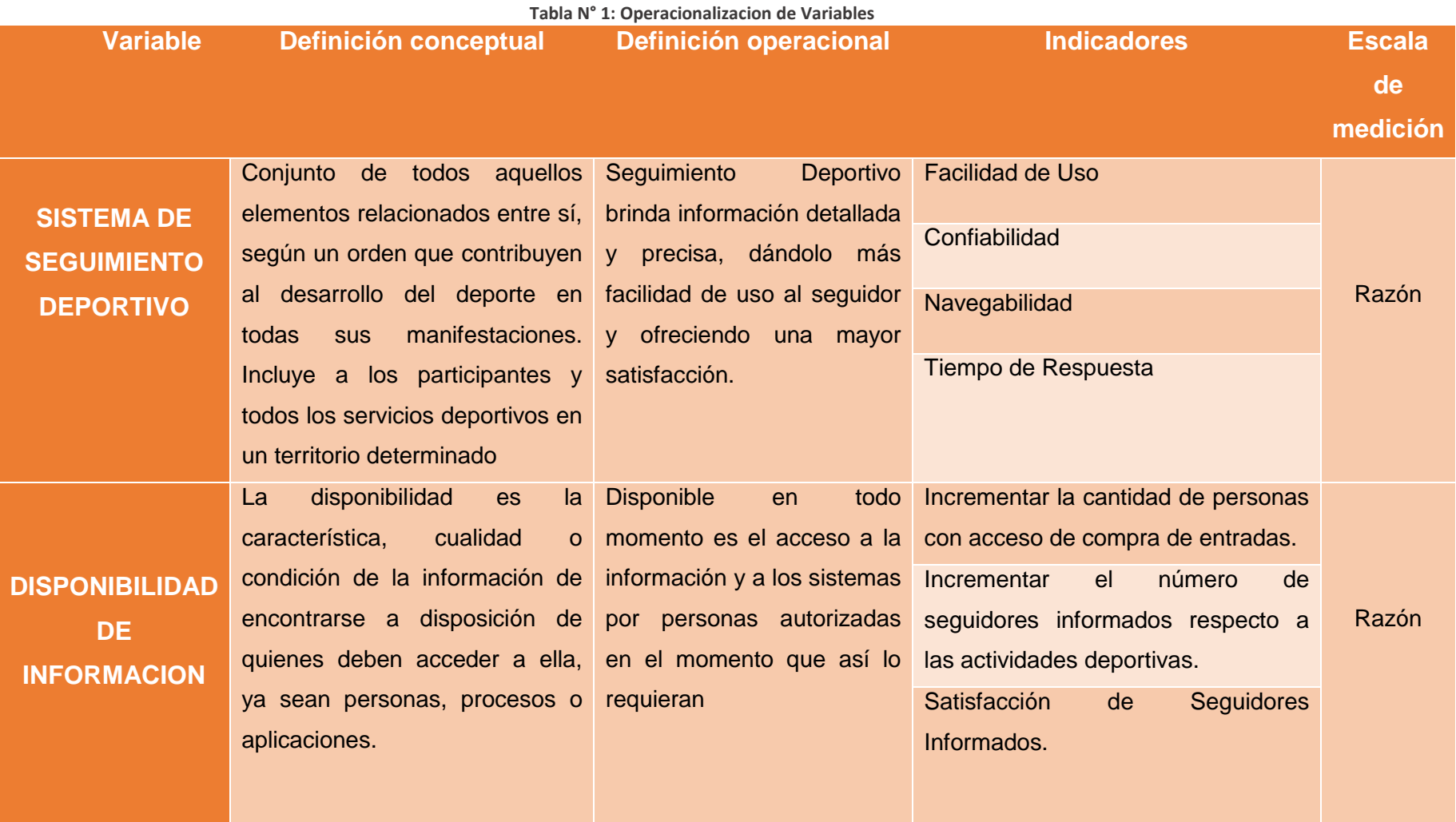

<span id="page-27-0"></span>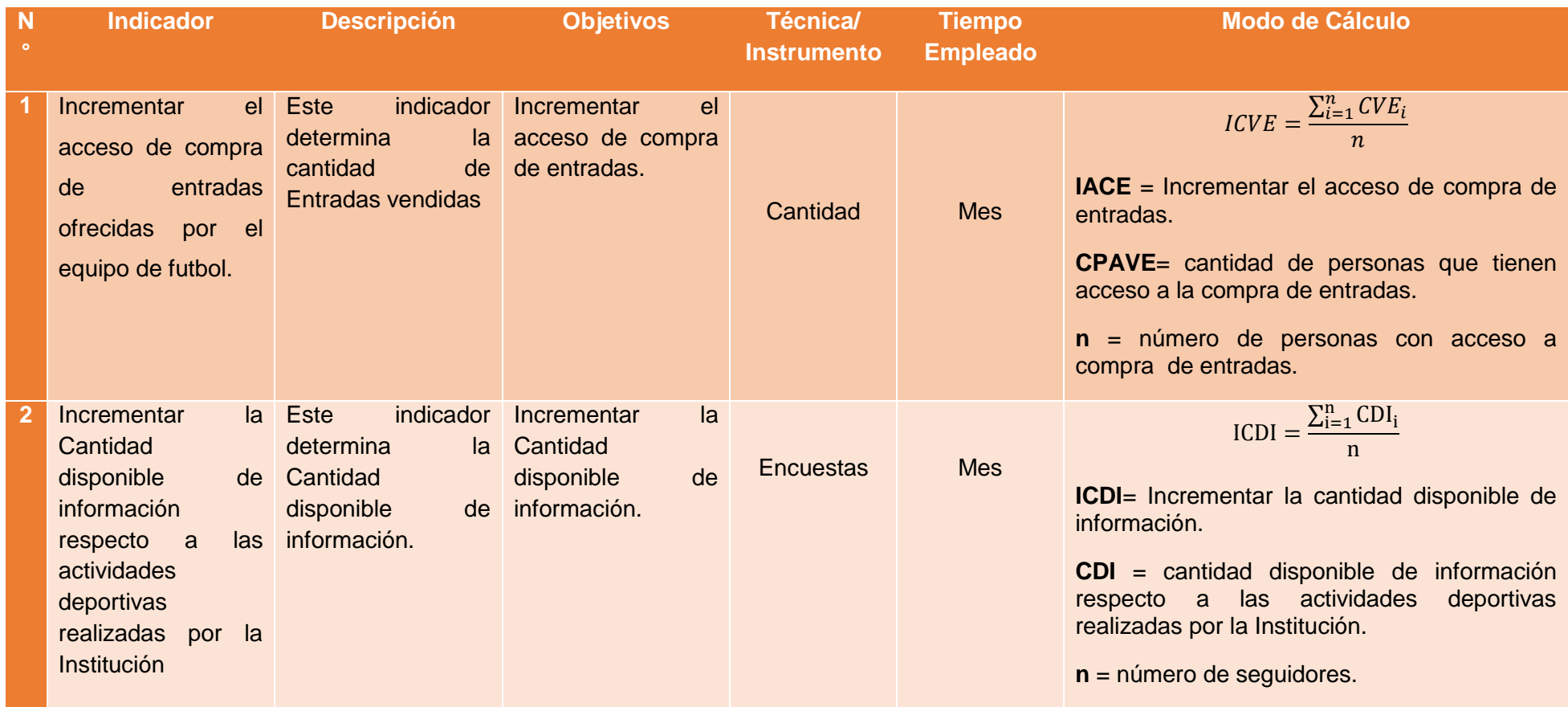

#### **Tabla N° 2:Indicadores de operacionalizacion de Variables**

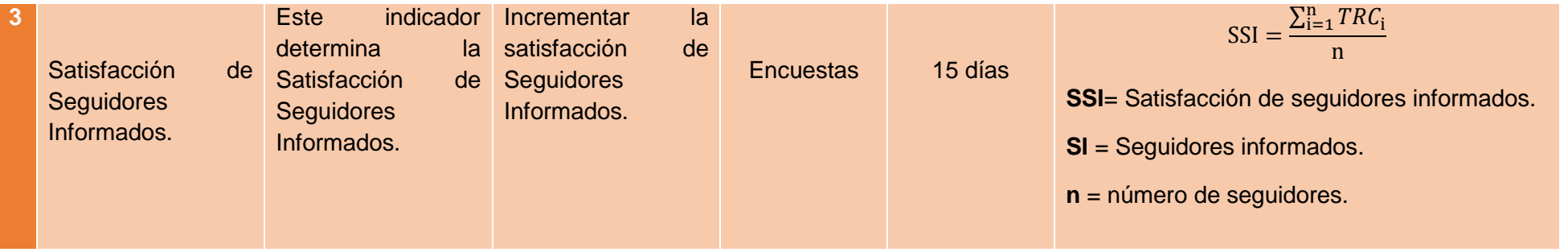

## <span id="page-29-0"></span>**2.3. Tipos De Estudio**

## <span id="page-29-1"></span>**2.3.1.Según la finalidad que persigue:**

**Aplicada:** Ya que esta investigacion establece, analiza y mejora la problemática por medio de un sistema web. Poniendo en practica los conocimientos para luego aplicarlos.

## <span id="page-29-2"></span>**2.3.2.Por su nivel o alcance**

**Explicativa:** Porque identificara las causas y sucesos de los fenómenos que se encuentran en el estudio.

## <span id="page-30-0"></span>**2.4. Diseño de investigación**

Para la contratación de la hipótesis se utilizará el diseño experimental del tipo preexperimental, realizado con el método de sucesión o en línea, denominado "Pre Prueba – Post Pruebas" el cual consiste en:

- $\checkmark$  Poder Realizar una medicion de la variable dependiente (Pre- Prueba)
- $\checkmark$  Aplicación a la variable independiente.
- $\checkmark$  Hacer una medición nueva de la variable dependiente en los sujetos (Post -Pruebas).

### **Dónde:**

### **Z: Grupo Experimental**

**O1: L**a disponibilidad de información de los seguidores del club de futbol cesar vallejo de Trujillo antes de la implementación del sistema de seguimiento deportivo web.

**X:** "Sistema De Seguimiento Deportivo Web

**O2:** La disponibilidad de información de los seguidores del club de futbol cesar vallejo de Trujillo después de la implementación del sistema de seguimiento deportivo web.

#### <span id="page-31-0"></span>**2.5. Población, muestra y muestreo**

### <span id="page-31-1"></span>**2.5.1.Población**

La población está constituida por seguidores del club de futbol Cesar Vallejo de **Trujillo** 

**seguidores del club de futbol Cesar Vallejo de Trujillo 1000**

### **Muestra**

Para encontrar la muestra se utilizo la fórmula de proporciones que corresponden a una variable cualitativa.

#### **Dónde:**

- n: es el tamaño adecuado de la muestra;
- Z: confiabilidad del estudio (es un valor tabulado de la institución normal estandarizada en 1.96);
- P: es la variable positiva;
- Q: es la variable negativa;
- N: es el tamaño de la población;
- E: es la precisión o error.

$$
n = \frac{Z^2 * P * Q * N}{(N-1) * E^2 + Z^2 * P * Q}
$$

#### **Para el estudio:**

- $\bullet$  Z: 1.96
- $\bullet$  P: 0.5
- $Q: 0.5$
- $\bullet$  N: 1000
- E: 0.05

$$
n = \frac{1.96^2 * 0.50 * 0.50 * 1000}{(30 - 1) * 0.05^2 + 1.96^2 * 0.50 * 0.50}
$$

$$
n = \frac{3.8416 * 250}{(29) * (0.0025) + (3.8416) * (0.25)}
$$

n = 
$$
\frac{960.4}{(29) * (0.0025) + (3.8416) * (0.25)}
$$
  
n = 
$$
\frac{960.4}{1,0329}
$$

$$
n=929.80
$$

Por lo tanto, el tamaño de la muestra será de 929 seguidores del club de futbol Cesar Vallejo de Trujillo.

## <span id="page-32-0"></span>**2.5.2.Población, muestra y muestro – indicador**

 **Indicador N° 1:** Incrementar el acceso de compra de entradas ofrecidas por el equipo de futbol.

<span id="page-32-1"></span> $N<sup>°</sup>$  de ventas vendidas por mes = 828

**Tabla N° 3: Indicador N° 1**

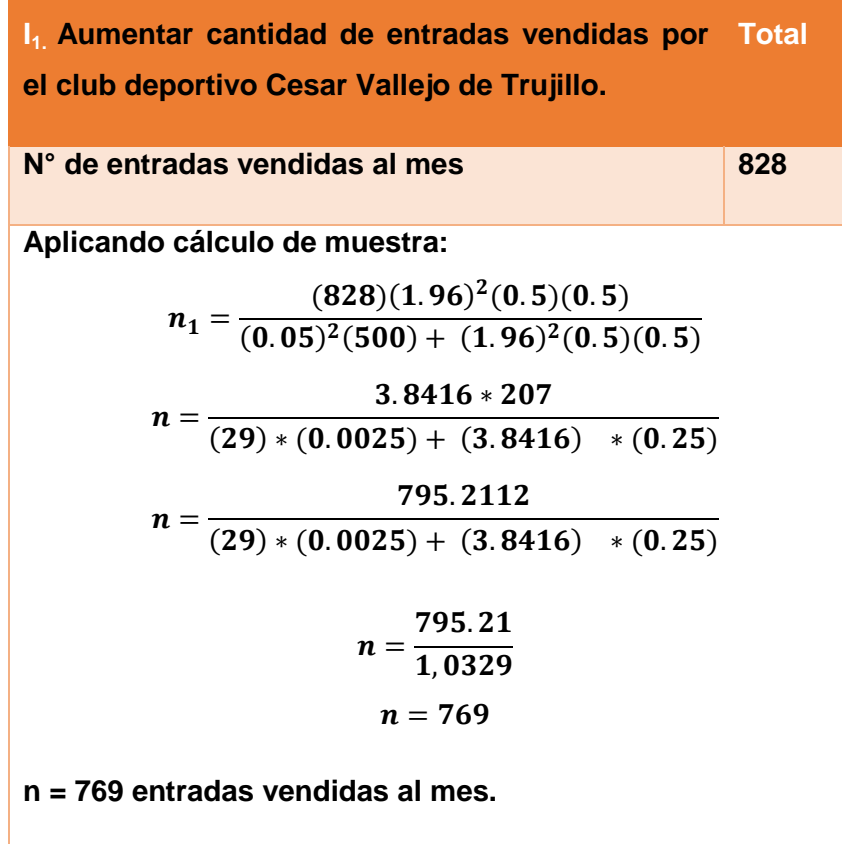

**Muestreo:** Probabilístico **-** Aleatorio Simple

<span id="page-33-0"></span> **Indicador N° 2:** Incrementar la disponibilidad de información respecto a las actividades deportivas realizadas por la Institución UCV. N° de cantidad de seguidores por partido = 150  $N^{\circ}$  de cantidad de seguidores por mes = 150 x 4= 500

**Tabla N° 4: Indicador N° 2**

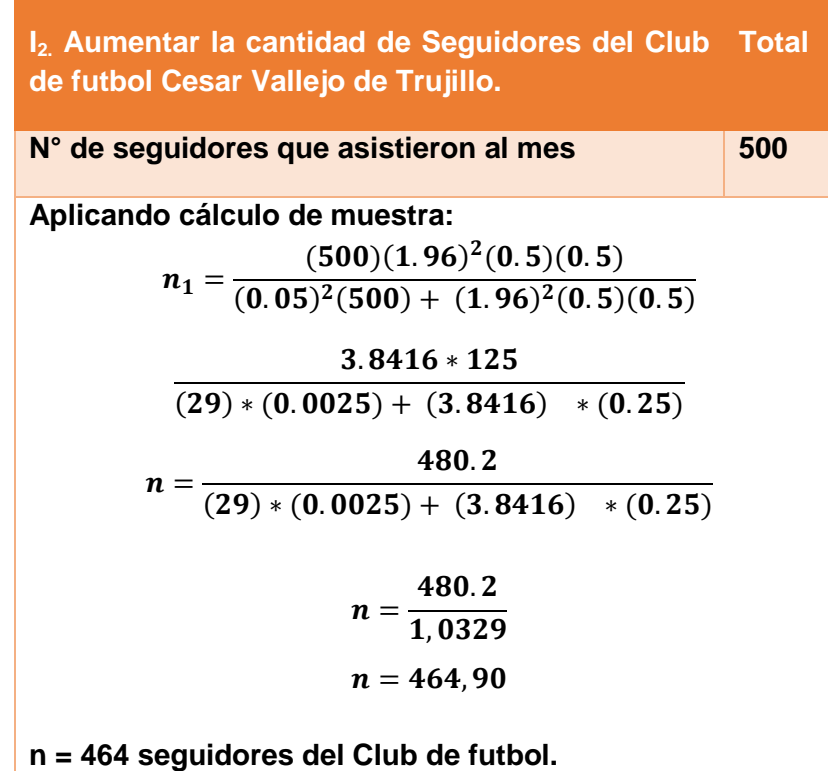

**Muestreo:** Probabilístico **-** Aleatorio Simple

<span id="page-34-0"></span>**Indicador N° 3:** Nivel de satisfacción de los seguidores del club de futbol Cesar Vallejo de Trujillo.

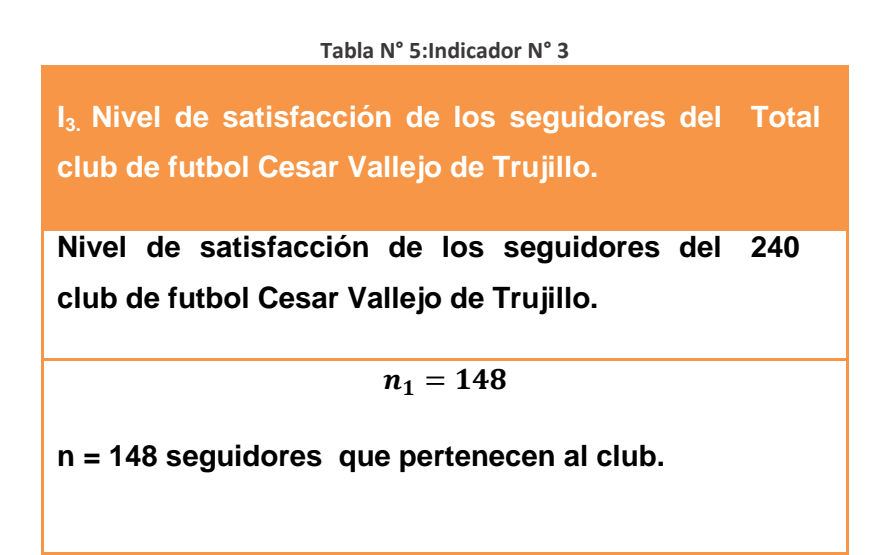

**Muestreo:** Probabilístico **-** Aleatorio Simple

## <span id="page-35-0"></span>**2.6. Técnicas e instrumentos de recolección de datos**

Las técnicas e instrumentos uzados para la obtencion de datos en la presente tesis de investigación fueron las siguientes:

<span id="page-35-1"></span>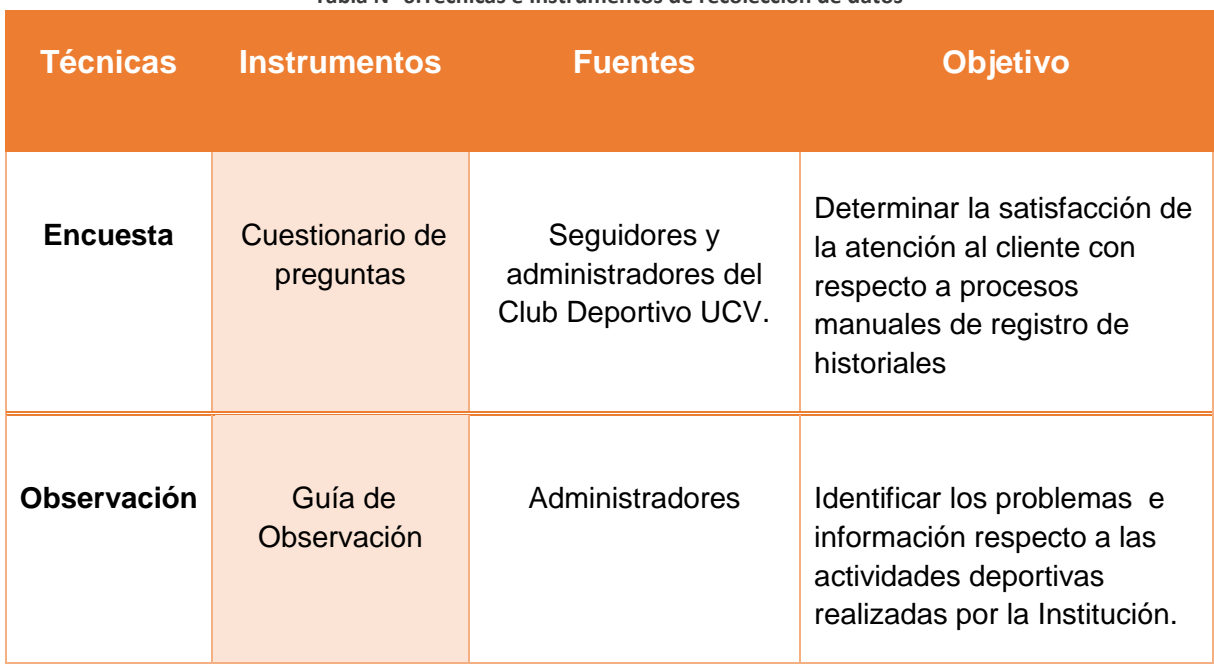

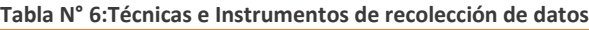
#### **2.7. Métodos de análisis de datos**

Debido a la constatación de la Hipótesis, para realizar el estudio de tesis para el uso de dos tipos de pruebas:

Cuando n<25: La prueba Test-T para diferencia de mediadas

Cuando n>=25: La prueba Z para diferencia de medidas

**Prueba Test-T:** Esta distribución de probabilidad que inicia del problema al estimar una medida de la población distribuida con un tamaño de muestra pequeña (n>25). Esta es la base de la popular prueba Test-t para poder decidir las diferencias entre dos medias muestras y la construcción del intervalo de confianza para determinar la discrepancias en las medidas de dos poblaciones.

Si  $A_1, A_2, A_3, ..., A_n$  son variables aleatorias distribuidas independientes, con la media µ y una varianza o^2. Exista

$$
\overline{A}_n = (A_1 + \dots + A_n) / n
$$

Media Muestral:

$$
s^{2}(a) = \frac{1}{n-1} \sum_{i=1}^{n} (A_{1} - \overline{A})^{2}
$$

Y Varianza Muestral. Demostrando que:

$$
Z=\frac{\overline{A}_n-\mu}{\alpha/\sqrt{n}}
$$

**Tabla N° 7: Prueba z para diferencia de medias Procedimiento**

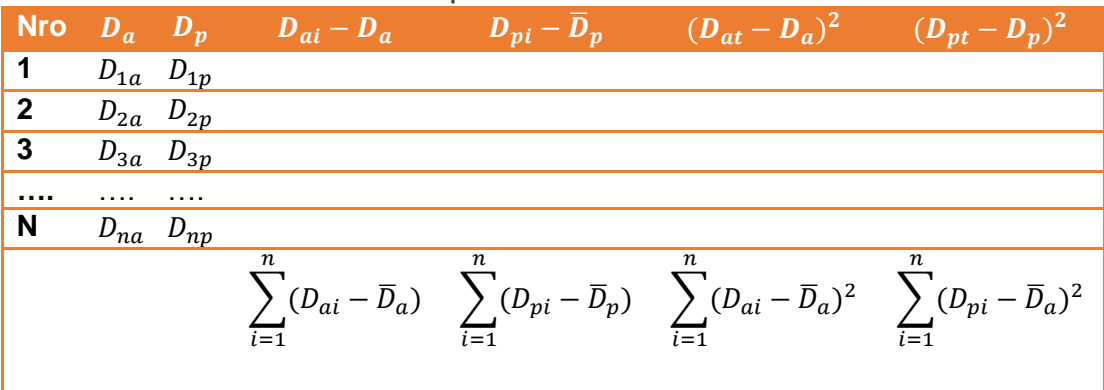

#### $\checkmark$  Definición de variables

 $D_a$  = Indicador del Sistema Actual.  $D_p = Indicador del Sistema Propuesto.$ 

 $\checkmark$  Hipótesis Estadística Hipótesis  $H_{0}$ 

$$
H_0 = D_a - D_p \le 0
$$

El indicador del Sistema actual es mejor que el indicador del sistema propuesto.

Hipótesis  $H_{a}$ 

$$
H_0 = D_a - D_p > 0
$$

El indicador del Sistema propuesto es mejor que el indicador del Sistema actual.

 $\checkmark$  Nivel de Significancia

 $X = 5\%$ (ERROR)

Estadística de la Prueba

$$
Zc = \frac{\overline{(H_a - H_p)}}{\sqrt{\frac{\sigma a^2}{na} + \frac{\sigma p^2}{np}}}
$$

La Región de Rechazo

La región de rechazo es  $Z = Z\infty$ , donde  $Z\infty$  es tal que:  $P[Z, donde$  $Z\infty$  = Valor Tabular Luego:  $Z\infty$ RR : Z>

 $\checkmark$  Diferencia de Promedios

$$
\overline{X} = \frac{\sum_{i=1}^{n} A_i}{n}
$$

Desviación Estándar:

$$
S^{2} = \frac{\sum_{i=1}^{n} (A_{i} - \bar{A})^{2}}{n-1}
$$

# **III. RESULTADOS**

# **3.1 Contrastación**

# **3.1.1 Prueba de hipótesis**

La Contrastación de Hipótesis se realizo de acuerdo al método propuesto Pre Test - Pos Test, para poder aceptar o rechazar la hipótesis. Así mismo, para la ejecucion de este diseño se encontraron indicadores cuantitativos y cualitativos, los cuales se mensionan a continuación:

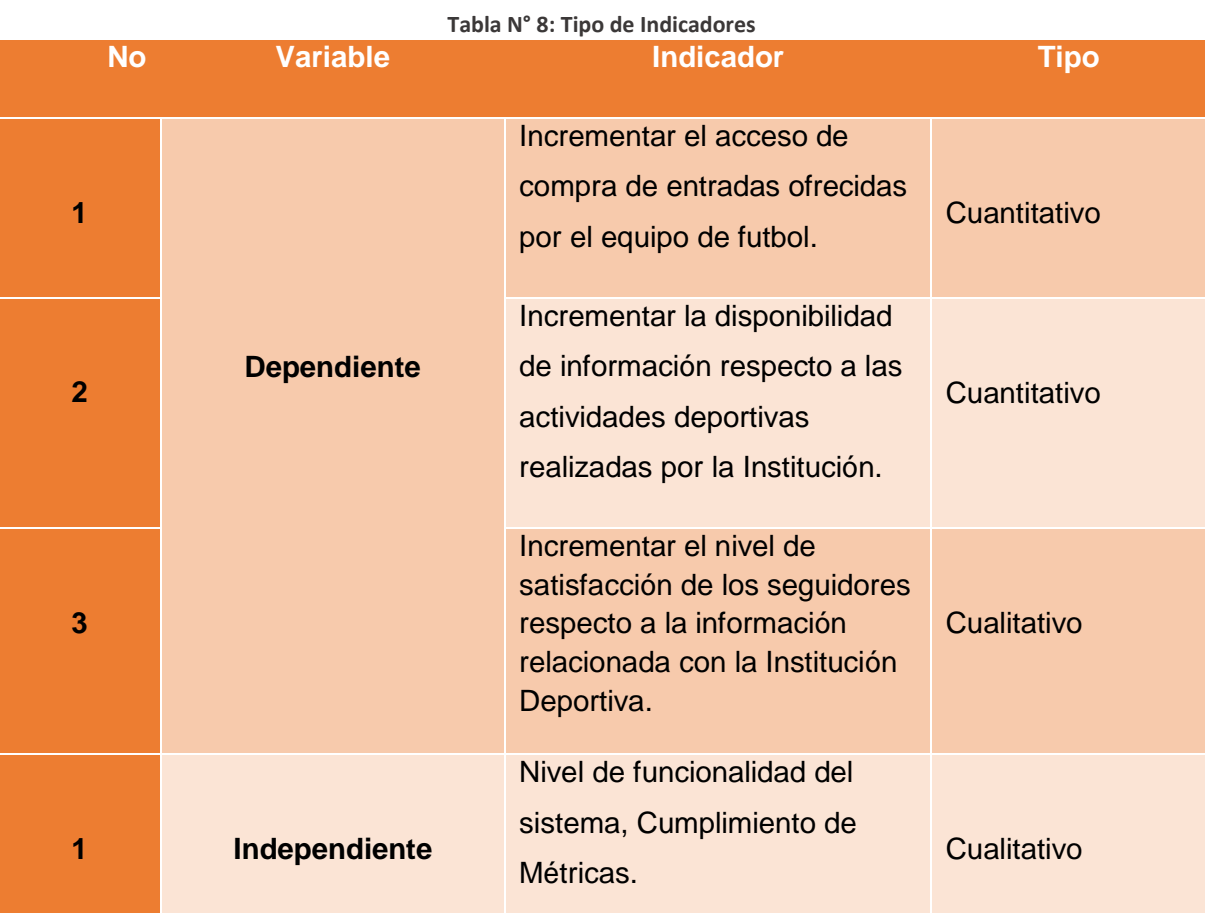

#### **3.1.2 Prueba de hipótesis para el indicador I cuantitativo**

Incrementar el acceso de compra de entradas ofrecidas por el equipo de futbol.

**a) Cálculo para Incrementar el acceso de compra de entradas ofrecidas por el equipo de futbol en el Sistema Actual:**

Para contrastar la hipótesis se aplicó una encuesta a los hinchas y aficionados del Club Deportivo UCV (Anexo-05-2). Los resultados obtenidos han sido tabuladas, de acuerdo a los rangos que se presentan a continuación: En la siguiente Tabla, podemos apreciar el rango de los valores para evaluar la cantidad de disponibilidad de información respecto al acceso de compra de entradas ofrecidas por el equipo de futbol

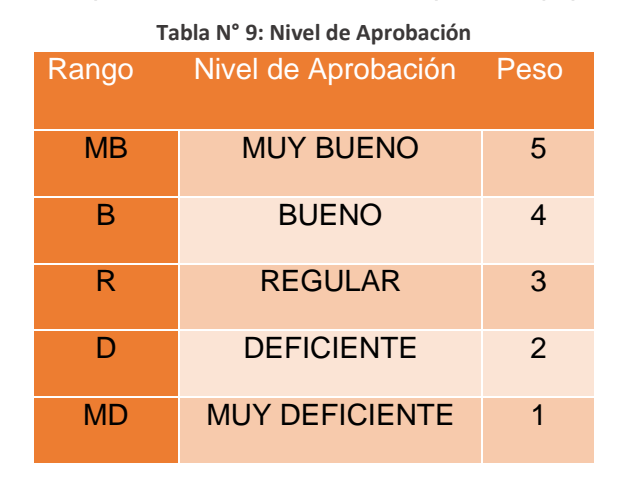

Los valores evaluados se obtuvieron en base a las respuestas proporcionadas por los hinchas y aficionados del club deportivo UCV, ya que ellos se encuentran sumergidos en el manejo del sistema actual. Para realizar la ponderación correspondiente de las preguntas aplicadas en las encuestas se tomó como base la escala de Likert (rango de ponderación: [1- 5]). A continuación, se muestran los resultados: Para cada pregunta se contabilizo la repeticion de ocurrencia para cada una de los posibles tipos de respuestas (05) por cada entrevistado (769), luego se calculó el puntaje total y puntaje promedio, como se detalla:

**Se tiene que:**

$$
PT_i = \sum_{j=1}^5 \bigl(F_{ij} * P_j\bigr)
$$

**Dónde:**

$$
PT_i
$$
 = Puntaje Total de la pregunta i – esima

 $\mathbf{F}_{ij}$  = Frecuencia j – esima de la pregunta i – esima

$$
P_i
$$
 = Peso j – esimo

El cálculo del promedio ponderado por cada pregunta sería:

$$
\overline{PP}_i = \frac{PT_i}{ne}
$$

**Dónde:**

 $\overline{\text{PP}}_i$ 

 $ne = 210$  muestra de empresa contratistas

Disponibilidad de información respecto a las actividades deportivas realizadas por la Institución:

$$
PCP = \frac{\sum \overline{PPi}}{n2}
$$

 $PCP_a$  = porcentaje de cumplimiento de Procedimiento

 $n2$  = número de preguntas

En la tabla N°10, podemos ver la ponderación de los criterios de evaluación del indicador cualitativo para incrementar el acceso de compra de entradas ofrecidas por el equipo de futbol

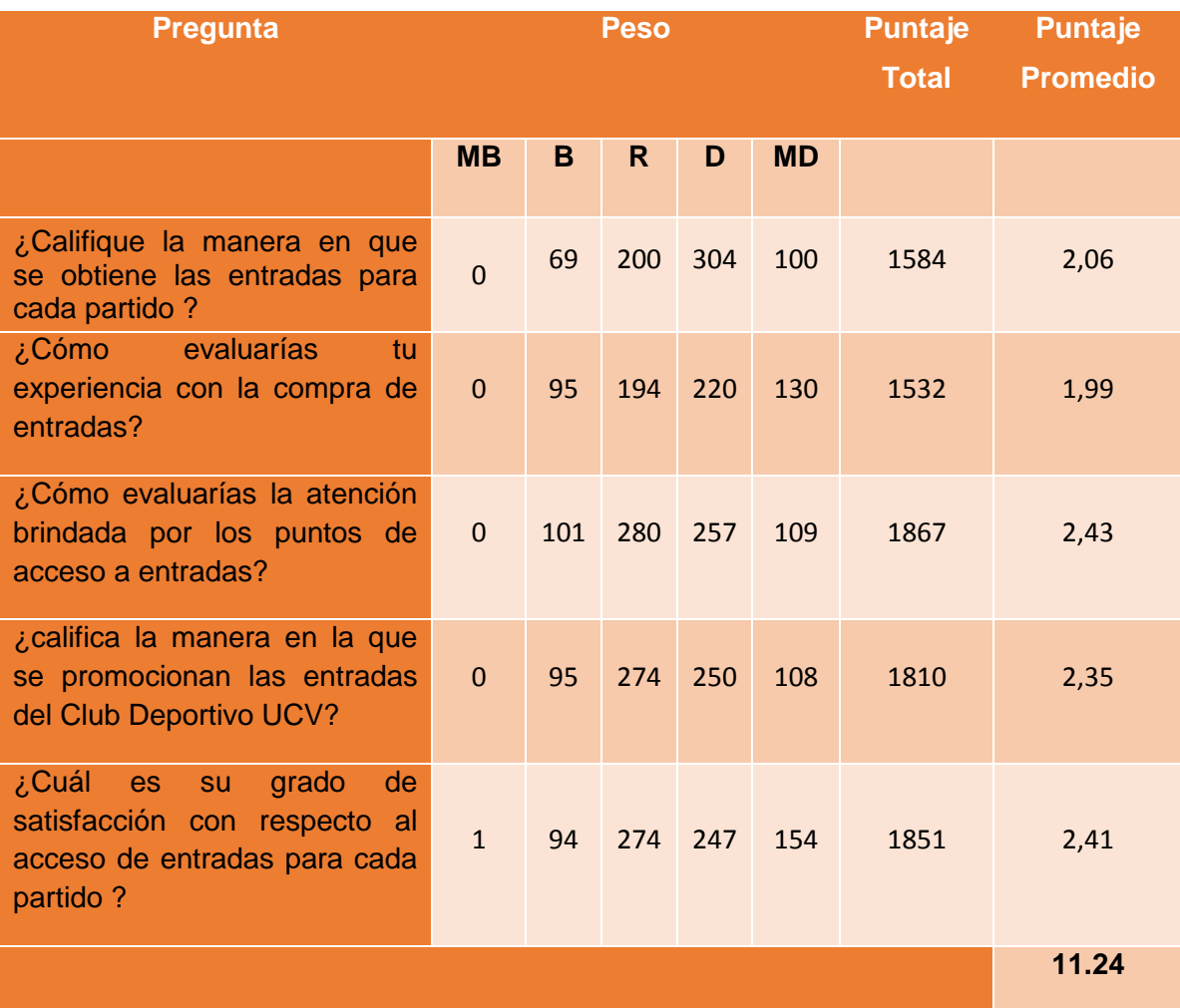

**Tabla N° 10: Tabulación de la disponibilidad de información respecto al acceso de compra** 

**b) Cálculo para hallar el porcentaje de personas que tienen acceso a la compra de entradas ofrecidas por el equipo de futbol**

Las encuestas mostradas en el Anexo-01-02 (encuesta) fueron aplicadas al club deportivo UCV, han sido tabuladas, de manera que así se calculen los resultados, cada tipo de respuesta de las encuestas aplicadas tiene un peso. Luego se procedio a encontrar el puntaje promedio de cada criterio usado por cada indicador. Y de esta manera hallar el puntaje total por cada indicador con las formuladas empleadas anteriormente. A continuación, en la Tabla N° 10, se muestra los resultados de la encuesta aplicada para conocer la cantidad de disponibilidad de información que tienen los seguidores con el Sistema propuesto:

**Tabla N° 11: Disponibilidad de información respecto al acceso de compra de entradas ofrecidas por el equipo de** 

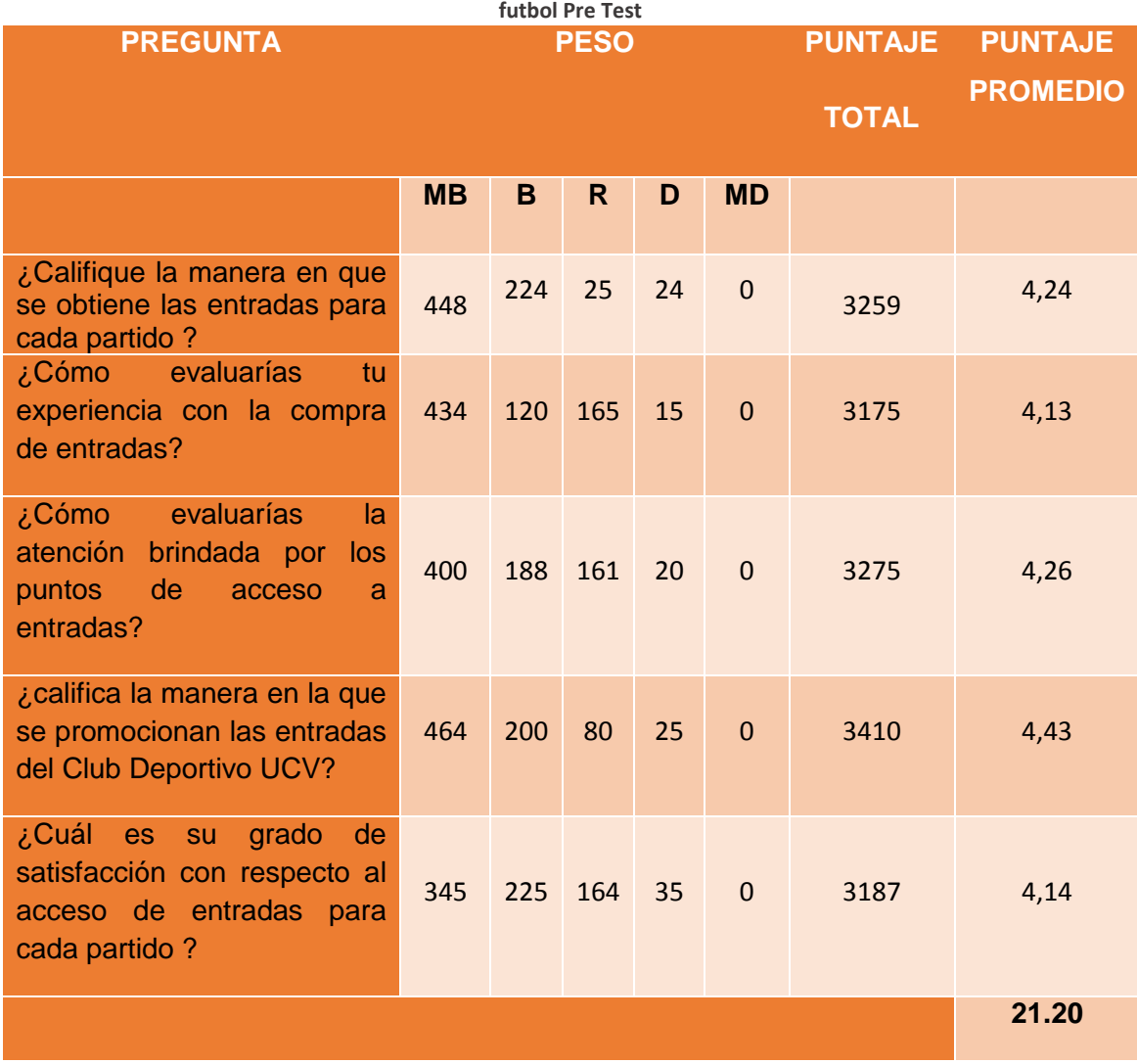

En la Tabla 11 podemos ver, la contratación de los resultados de las pruebas realizadas Pre y Post Test.

| <b>PREGUNTA</b> | <b>PRE TEST</b> | <b>POST TEST</b> | <b>D1</b> | $D1^2$ |
|-----------------|-----------------|------------------|-----------|--------|
| 1               | 2,1             | 4,2              | $-2,2$    | 4,74   |
| $\overline{2}$  | 1,6             | 4,1              | $-2,5$    | 6,46   |
| 3               | 1,7             | 4,3              | $-2,5$    | 6,36   |
| $\overline{4}$  | 1,6             | 4,4              | $-2,9$    | 8,22   |
| 5               | 1,7             | 4,1              | $-2,4$    | 5,73   |
| Sumatoria       | 9,1             | 21,2             | $-12,508$ | 31,54  |
| Promedio        | 2.24            | 4.24             | $-2.50$   |        |

**Tabla N° 12: Contrastación Pre & Post Test**

**Calculamos el promedio para el Pre Test y Post Test:**

$$
IACEa = \frac{\sum_{i=1}^{n} PP_i}{n2} = \frac{8.01}{5} = 2.24
$$

$$
IACEs = \frac{\sum_{i=1}^{n} PP_i}{n2} = \frac{21,20}{5} = 4.24
$$

#### **c) Definición de Variables**

- $IACE<sub>a</sub>$ : Incrementar el acceso de compra de entradas ofrecidas por el equipo de futbol con el sistema actual.
- **:** Incrementar el acceso de compra de entradas ofrecidas por el equipo de futbol con el Sistema Propuesto.

#### **d) Hipótesis Estadísticas**

**Hipótesis H0:** cantidad total de incremento de acceso de compra de entradas ofrecidas por el equipo de futbol con el sistema Actual es mayor o igual que la cantidad total de incremento de acceso de compra entradas ofrecidas por el equipo de futbol con el sistema Propuesto.

$$
HO: IACEa - IACEs >= 0
$$

**Hipótesis Ha:** cantidad total de incremento de acceso de compra entradas ofrecidas por el equipo de futbol, con el Sistema Actual es menor que la cantidad total de acceso de compra entradas ofrecidas por el equipo de futbol con el sistema Propuesto.

 $Ha: IACE - IACE<sub>s</sub> < 0$ 

## **e) Nivel de significancia**

La significancia es (α) escogido para la prueba de hipótesis cuyo valor es del 5%. Siendo α **=** 0.05 (nivel de significancia) y n -1=4 grados de libertad, se tiene el valor crítico de T de Student (Ver tabla T Student, en Anexo-07-9) **Valor Crítico:**

 $t_{\alpha=0.05} = -1.658$ 

Como =  $0.05$  y n-1 =  $5-1$  = 4 grados de libertad, la región de rechazo consiste en aquellos valores de  $t$  menores que  $-t0.05 = -1.658$ .

# **f) Resultados de la Hipótesis Estadística**

**Diferencia Promedio**

$$
\overline{\mathbf{D}} = \frac{\sum_{i=1}^{n} \mathbf{D}_i}{n}
$$

$$
\overline{\mathbf{D}} = \frac{\sum_{i=1}^{n} \mathbf{D}_i}{5} = \frac{-13.19}{5}
$$

$$
\overline{\mathbf{D}} = -2, 5
$$

**Desviación Estándar**

$$
S_D^2 = \frac{n \sum_{i=1}^{n} D_i^2 - (n \sum_{i=1}^{n} D_i)^2}{n(n-1)}
$$

$$
S_D^2 = \frac{5(31.54) - -12.50}{5(5-1)}
$$

$$
\mathbf{S_D}^2 = 8,5
$$

**Cálculo de "T"**

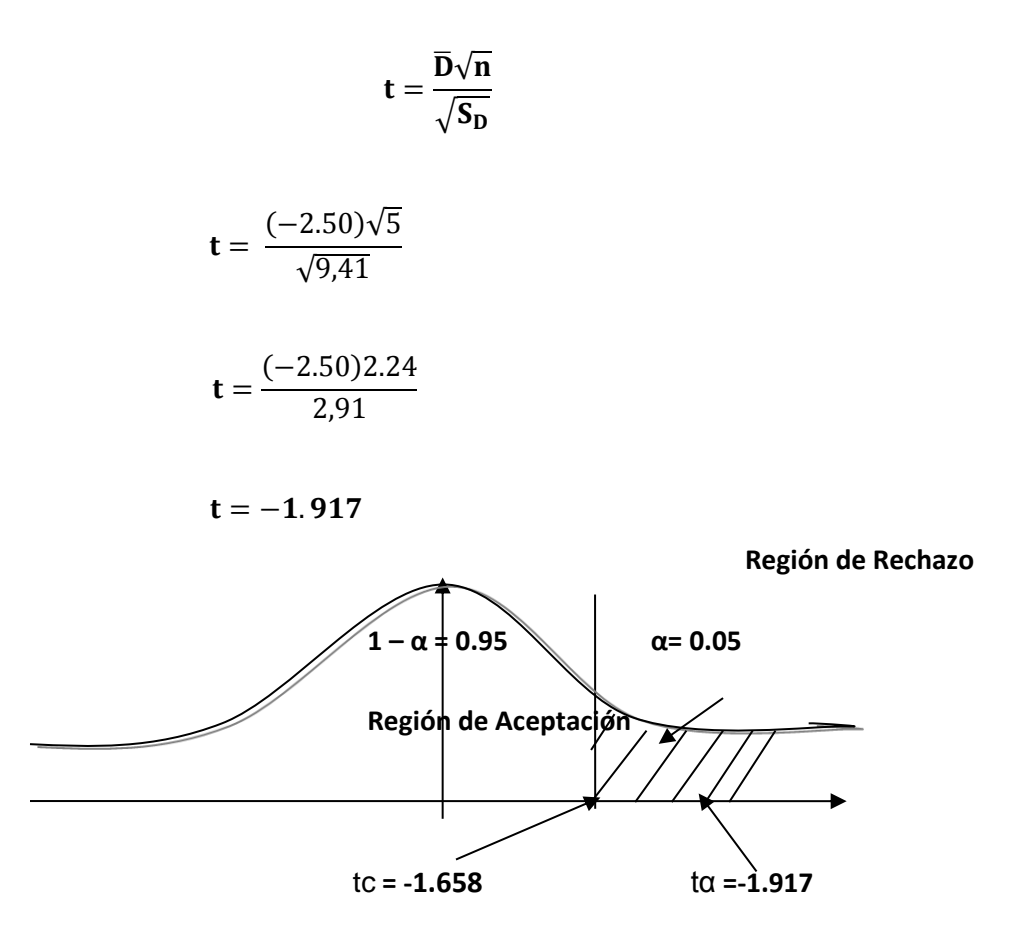

### **g) Conclusión**

Dado que: tc = -1.917(tcalculado) <  $\tan$  = -1.658 (ttabular), estando este valor dentro de la región de rechazo, se finaliza que Va – Vp < 0, se rechaza **H0** y **Ha** es aceptada, por lo tanto se prueba la validez de la hipótesis con un nivel de error de 5% (= 0.05), siendo que la implementación del sistema propuesto incrementaría el acceso de compra de entradas por el equipo Club Deportivo UCV.

#### **3.1.3 Prueba de hipótesis para el indicador II cualitativo**

Incrementar la disponibilidad de información respecto a las actividades deportivas realizadas por la Institución.

**a. Cálculo para Incrementar la disponibilidad de información respecto a las actividades deportivas realizadas por la Institución en el Sistema Actual:**

Para contrastar la hipótesis se aplicó una encuesta a las empresas contratistas (Anexo-05-2). Han sido tabuladas, de manera que se calculen los resultados obtenidos de acuerdo a los rangos que se presentan a continuación: En la Tabla N° 7, podemos ver el rango de valores para evaluar la cantidad disponible de información respecto a las actividades deportivas realizadas por la Institución

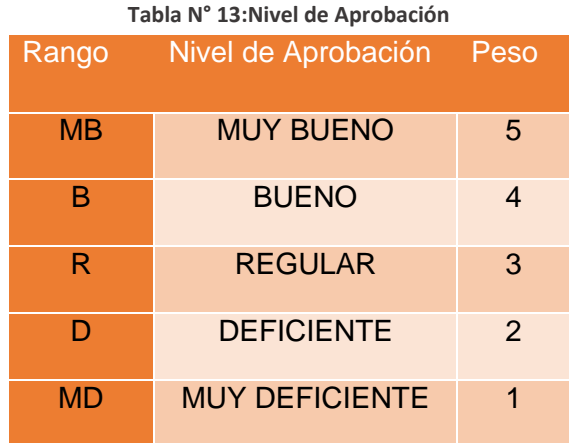

Los valores se calcularon en base a las respuestas dadas por el club deportivo UCV, ya que ellos se encuentran sumergidos en el manejo del sistema actual. Para realizar la aprobación correspondiente de las preguntas aplicadas en las encuestas se tomó como base la escala de Likert (rango de ponderación: [1-5]). A continuación, se muestran los resultados: Para cada pregunta se contabilizo la frecuencia de ocurrencia para cada una de los posibles tipos de respuestas (05) por cada entrevistado (210), luego se calculó el puntaje total y puntaje promedio, como se detalla:

**Se tiene que:**

$$
PT_i = \sum_{j=1}^5 \bigl(F_{ij} * \ P_j\bigr)
$$

#### **Dónde:**

 $PT_i$  = Puntaje Total de la pregunta i – esima

 $\mathbf{F}_{ij}$  = Frecuencia j – esima de la pregunta i – esima

 $P_i$  = Peso j – esimo

El cálculo del promedio ponderado por cada pregunta sería:

$$
\overline{PP}_i = \frac{PT_i}{ne}
$$

**Dónde:**

 $\overline{\text{PP}}_{\text{i}}$ 

 $ne = 210$  muestra de empresa contratistas

Disponibilidad de información respecto a las actividades deportivas realizadas por la Institución:

$$
PCP = \frac{\sum \overline{PP}i}{n2}
$$

 $PCP_a$  = porcentaje de cumplimiento de Procedimiento

 $n2$  = número de preguntas

En la tabla No 9, podemos visualizar la ponderación de los criterios de evaluación del indicador cualitativo para incrementar la disponibilidad de información respecto a las actividades deportivas realizadas por la Institución.

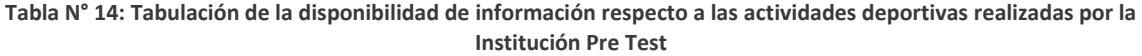

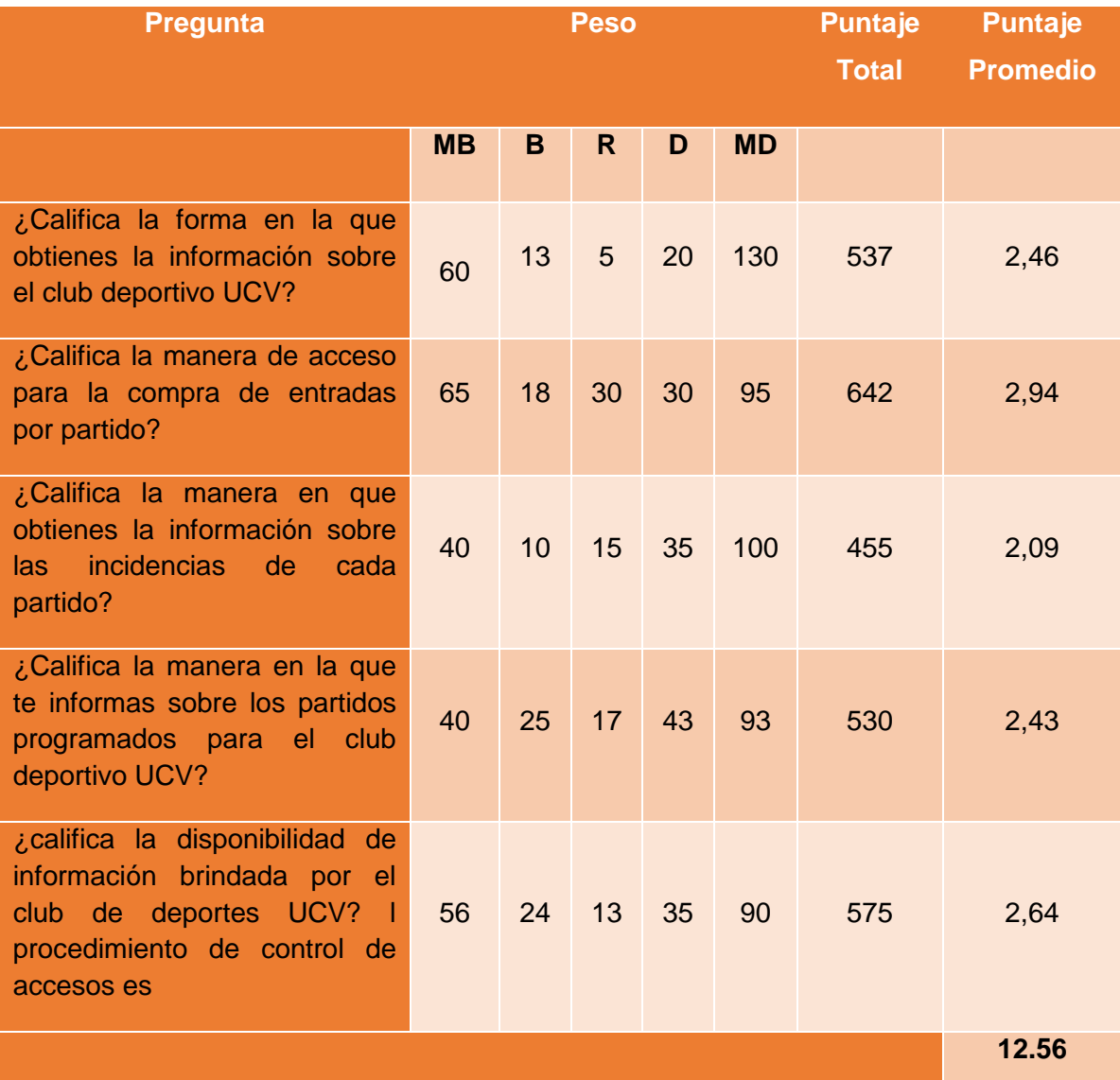

**h) Cálculo para hallar la cantidad de disponibilidad de información respecto a las actividades deportivas con el Sistema Propuesto** Las encuestas manifestadas en el Anexo-01-02 (encuesta) que fueron realizadas al club deportivo UCV, fueron tabuladas para poder calcular los resultados, cada tipo de respuesta de las encuestas aplicadas tiene un peso. Luego se empieza a hallar el puntaje promedio de cada criterio usado por cada indicador. Para finalmente hallar el puntaje total por cada indicador con las formuladas empleadas anteriormente.

A continuación, en la Tabla No 10, se enseña los resultados de la encuesta aplicada para conocer la cantidad de disponibilidad de información que tienen los seguidos con el Sistema propuesto:

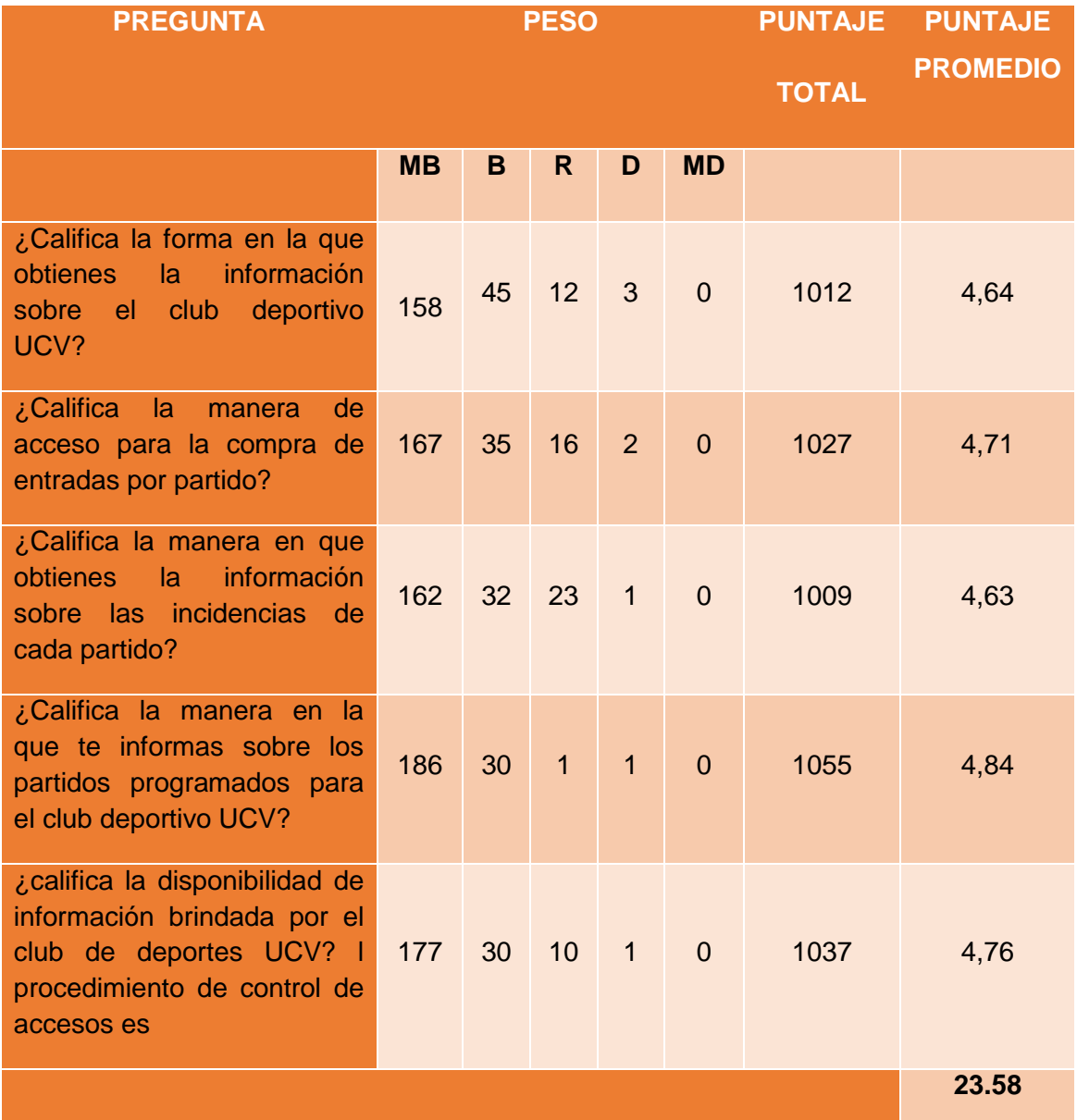

**Tabla N° 15: Disponibilidad de información respecto a las actividades deportivas Post Test**

En la Tabla 11 podemos ver, la contratación de los resultados de las pruebas realizadas Pre y Post Test.

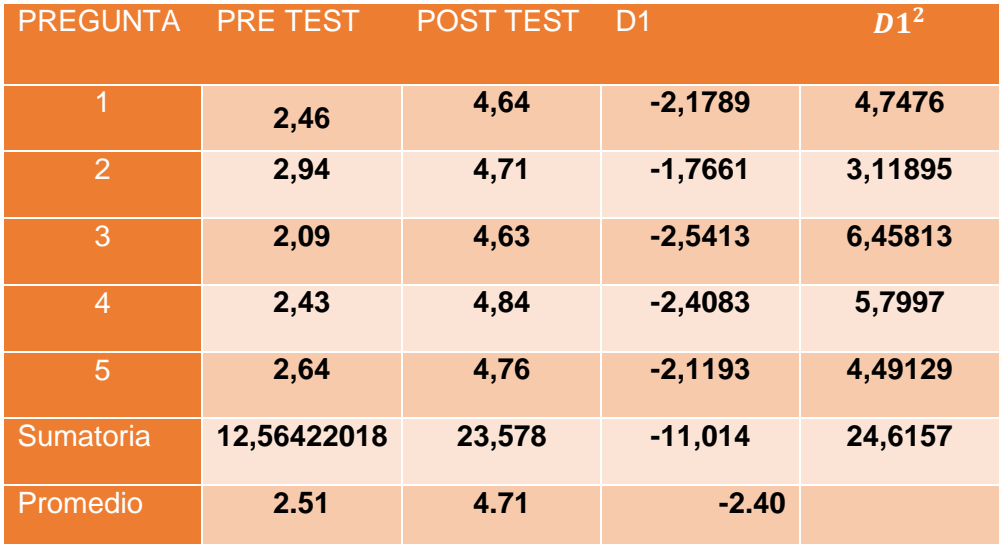

**Tabla N° 16: Contrastación Pre & Post Test**

Calculamos el total de disponibilidad de información respecto a las actividades deportivas como para el sistema actual y el sistema propuesto:

$$
PCP_a = \frac{\sum_{i=1}^{n} PP_i}{n2} = \frac{12.56}{5} = 2.51
$$

$$
PCP_s = \frac{\sum_{i=1}^{n} PP_i}{n2} = \frac{23.57}{5} = 4.71
$$

#### **i) Definición de Variables**

- **:** Incrementar la disponibilidad de información con respecto a las actividades deportivas con el Sistema Actual.
- **:** Incrementar la disponibilidad de información con respecto a las actividades deportivas con el Sistema Propuesto.

# **j) Hipótesis Estadísticas**

**Hipótesis H0:** cantidad total de disponibilidad de información con respecto a las actividades deportivas con el sistema Actual es mayor o igual que la cantidad total de disponibilidad de información con respecto a las actividades deportivas con Propuesto.

$$
HO: ICDI_a - ICDI_s \geq 0
$$

**Hipótesis Ha:** cantidad total de disponibilidad de información con respecto a las actividades deportivas, el Sistema Actual es menor que la cantidad total de disponibilidad de información con respecto a las actividades deportivas con el sistema Propuesto.

 $Ha: ICDI - ICDI_s < 0$ 

#### **k) Nivel de significancia**

El nivel de significancia es del 5%. Siendo "α **=** 0.05" (nivel de significancia) y n -1=4 grados de libertad, se tiene el valor crítico de T de Student (Ver tabla T Student, en Anexo-07-9)

#### **Valor Crítico:**

$$
t_{\alpha=0.05} = -1.658
$$

Como =  $0.05$  y n-1 =  $5-1$  = 4 grados de libertad, la región de rechazo consiste en aquellos valores de  $t$  menores que  $-t0.05 = -1.658$ .

**l) Resultados de la Hipótesis Estadística Diferencia Promedio**

$$
\overline{D} = \frac{\sum_{i=1}^{n} D_i}{n}
$$

$$
\overline{D} = \frac{\sum_{i=1}^{n} D_i}{5} = \frac{-11.01}{5}
$$

$$
\overline{D} = -2.20
$$

**Desviación Estándar**

$$
{S_D}^2=\frac{{n\sum_{i=1}^{n}D_i}^2-(n\sum_{i=1}^{n}D_i)^2}{n(n-1)}
$$

$$
\mathbf{S_D}^2 = \frac{5(24.61) - -11.01}{5(5-1)}
$$

$$
\mathbf{S_D}^2 = 6.703
$$

**Cálculo de "T"**

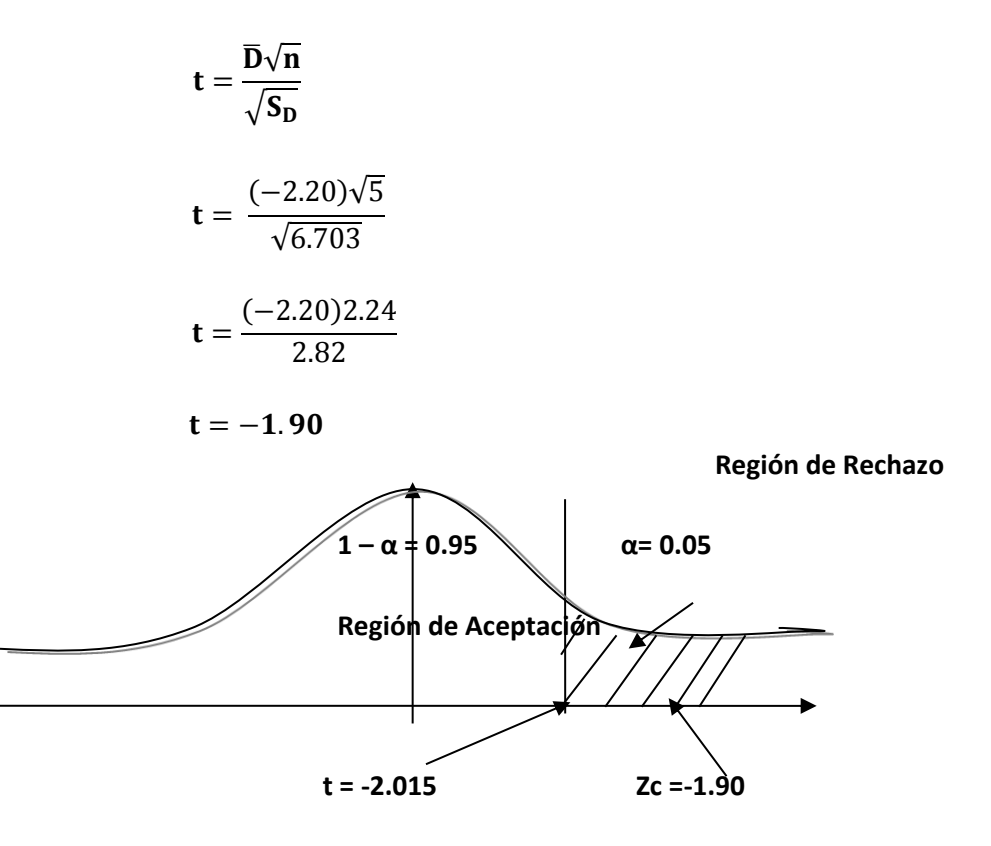

### **m) Conclusión**

Dado que: tc = -1.90 (tcalculado) <  $\tan$  = -1.658 (ttabular), el valor dentro de la región de rechazo, se determina que Va – Vp < 0, se rechaza **H0** y **Ha** es aceptada, por lo tanto se constata la validez de la hipótesis con un nivel de error de 5% (= 0.05), siendo la implementación del sistema propuesto mejorar la cantidad disponible de información

#### **3.1.4 Prueba de hipótesis para el indicador III cualitativo**

Incrementar el nivel de satisfacción de los seguidores respecto a la información relacionada con la Institución Deportiva.

**a) Cálculo para hallar el nivel de satisfacción de los seguidores respecto a la información relacionada con la Institución Deportiva en el Sistema Actual:**

Para contrastar la hipótesis se aplicó una encuesta los seguidores del club deportivo UCV (Anexo-01-02). Han sido tabuladas, para poder calcular los resultados obtenidos de acuerdo a rangos que se presentan a continuación: En la Tabla No 12, podemos ver el rango de valores para evaluar el nivel de satisfacción de los seguidores respecto a la información relacionada con la Institución Deportiva.

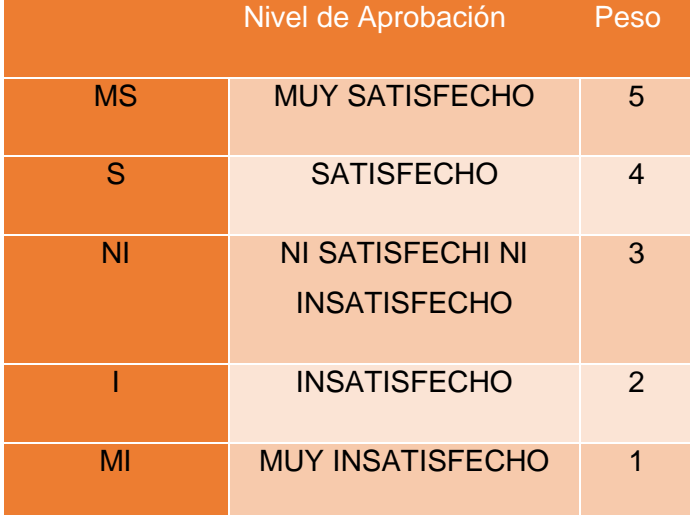

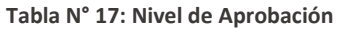

Los valores se calcularon en base a las respuestas suministradas por los seguidores del club deportivo UCV al azar, ya que ellos estan inmersos en la dirección del sistema actual. Para llevar a cabo la ponderación conveniente de las preguntas empleadas en las encuestas se tomó como base la escala de Likert (rango de ponderación: [1-5]). A continuación, se exponen los resultados: Para cada pregunta se contabilizo la frecuencia de ocurrencia para cada una de los posibles tipos de respuestas (06) por cada entrevistado (120), luego se calculó el puntaje total y puntaje promedio, como se especifica:

**Se tiene que:**

$$
PT_i = \sum_{j=1}^{5} (F_{ij} * P_j)
$$

**Dónde:**

 $PT_i$  = Puntaje Total de la pregunta i - esima

 $F_{ij}$  = Frecuencia j – esima de la pregunta i – esima

$$
P_i
$$
 = Peso j – esimo

El cálculo del promedio ponderado por cada pregunta sería:

$$
\overline{PP}_i = \frac{PT_i}{ne}
$$

### **Dónde:**

 $\overline{\text{PP}}_i$ 

 $ne = 98$  muestra de empresa contratistas

Nivel de satisfacción del personal de la Empresa Contratista:

$$
NSC = \frac{\sum \overline{PP}i}{n2}
$$

 $\mathbf{NSC}_a$  = nivel de satifacción personal de empresa contratista  $n2$  = número de preguntas

En la tabla No 18, podemos ver la ponderación de los criterios de evaluación del indicador cualitativo nivel de satisfacción de los seguidores respecto a la información relacionada con la Institución Deportiva.

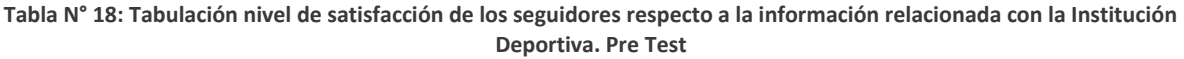

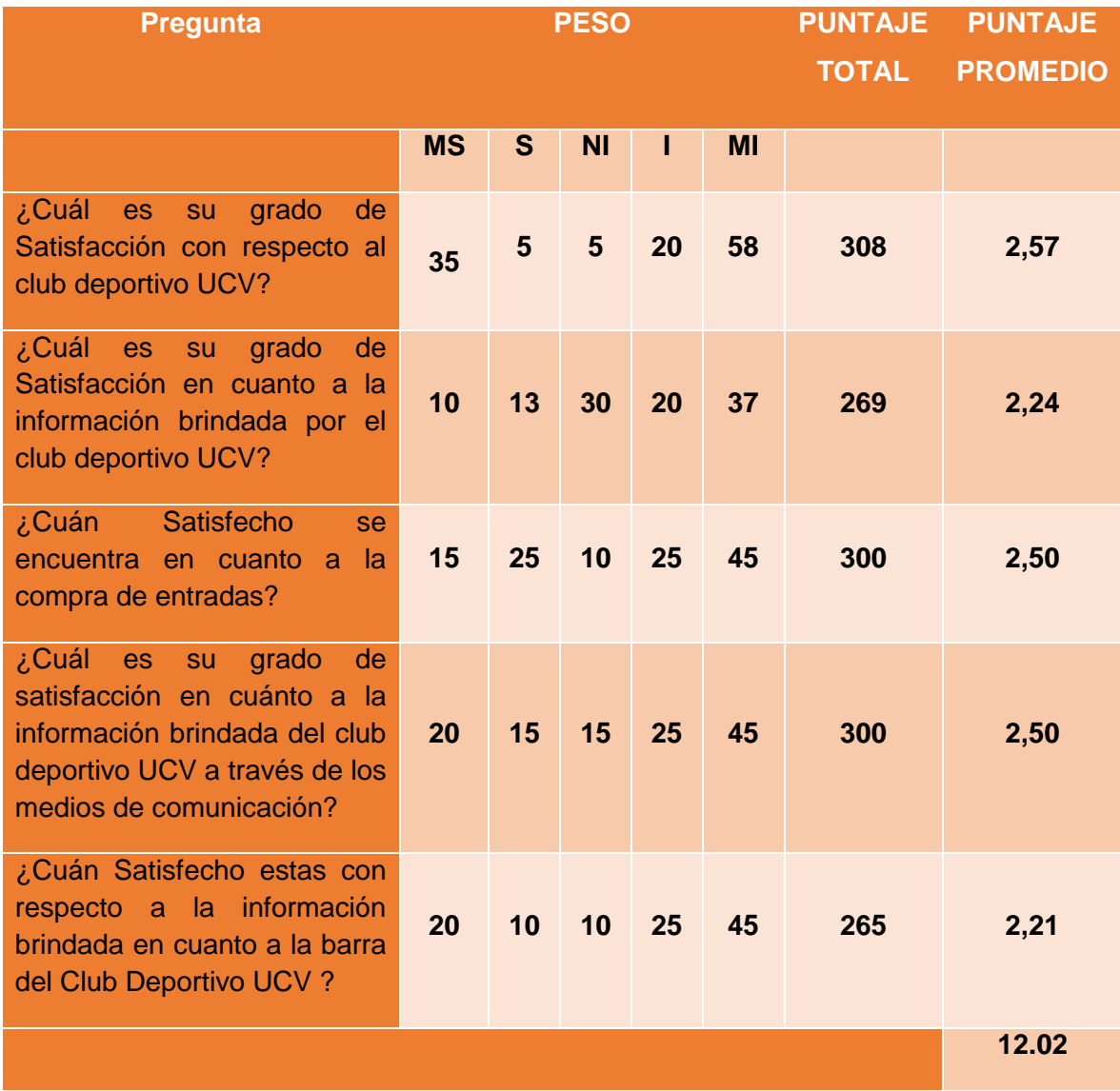

# **a) Cálculo para hallar el nivel de satisfacción de los seguidores respecto a la información relacionada con la Institución Deportiva con el Sistema Propuesto**

Las encuestas mostradas en el Anexo-05-1 (encuesta) que fueron aplicadas a los seguidores de la Institución Deportiva al azar, han sido tabuladas de tal manera que se calcularan los resultados obtenidos, según cada tipo de respuesta de las encuestas aplicadas tiene un peso. Posteriormente, se procede a hallar el puntaje promedio de cada criterio usado por cada indicador. Y así hallar el puntaje total por cada indicador con las formuladas utilizadas anteriormente. A continuación, en la Tabla N°14, se muestra los resultados de la encuesta empleada para conocer el nivel de satisfacción de los seguidores respecto a la información relacionada con la Institución Deportiva con el Sistema propuesto:

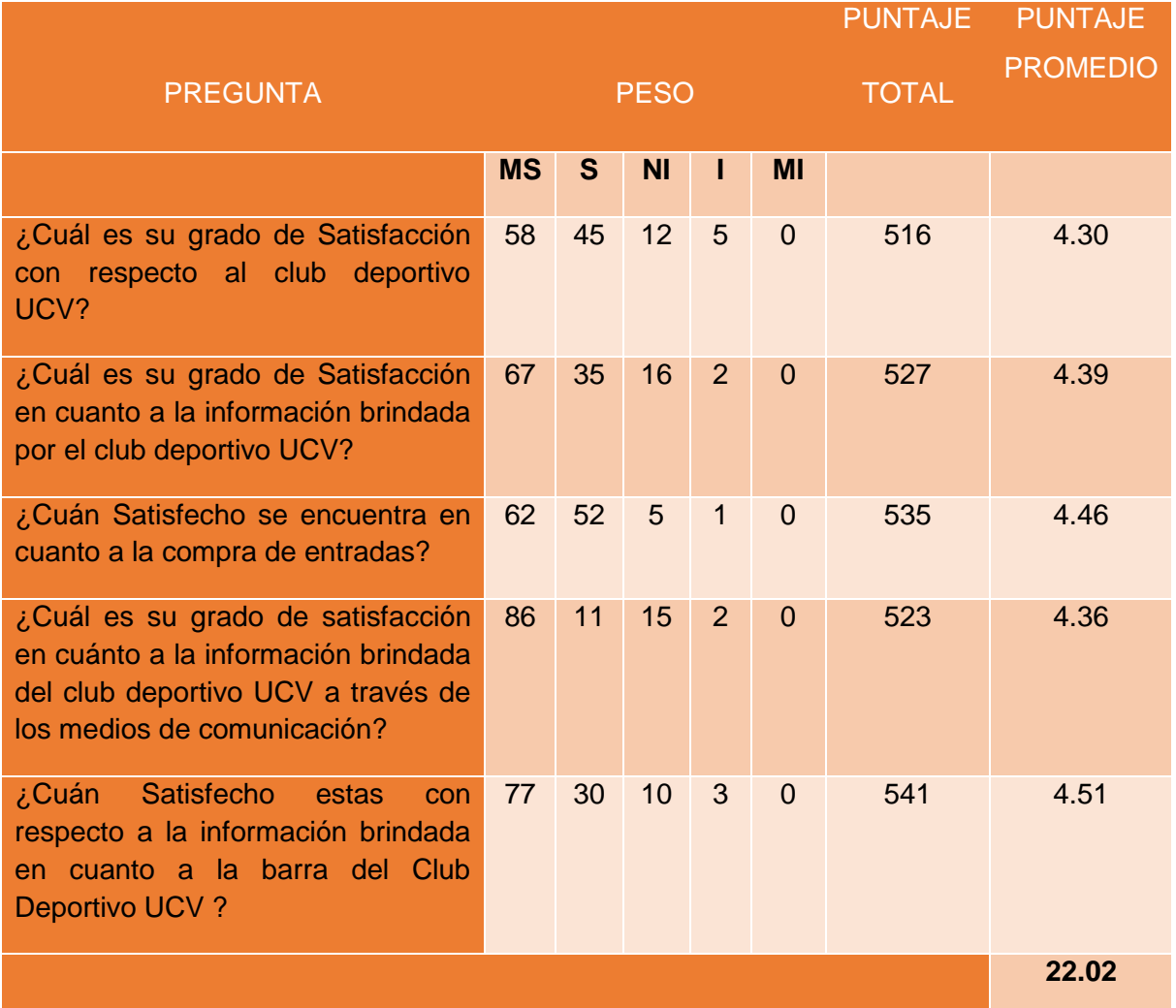

**Tabla N° 19: Nivel de satisfacción de los seguidores respecto a la información relacionada**

Podemos ver en la Tabla No 15, la contratación de los resultados de las pruebas realizadas Pre y Post Test.

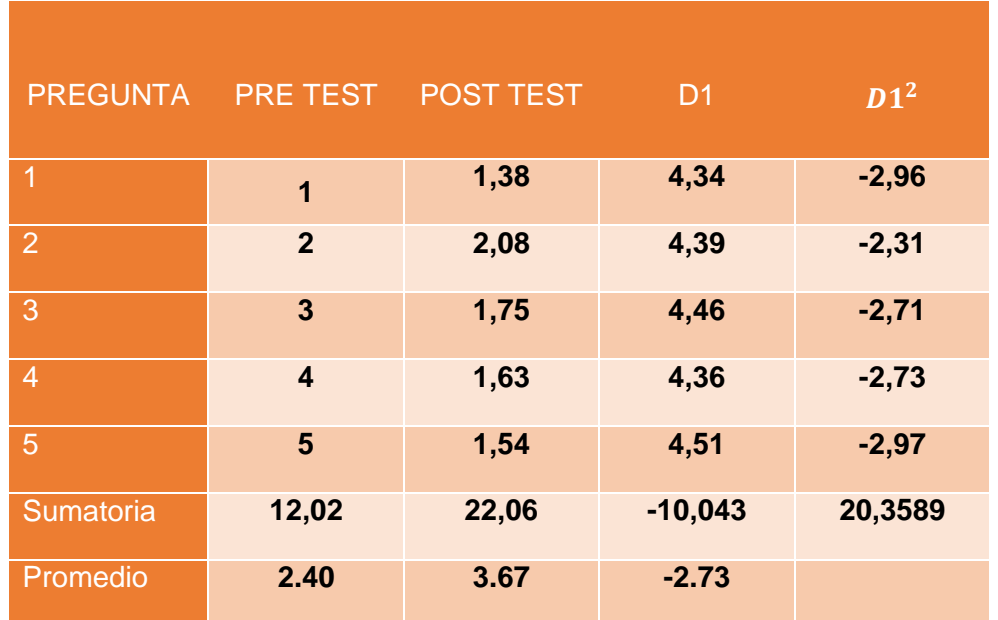

**Tabla N° 20:Contratación Pre & Post Test**

Calculamos nivel de satisfacción de los seguidores respecto a la información relacionada con la Institución Deportiva ya sea para el sistema presente como para el sistema propuesto:

$$
\text{NSC}_a = \frac{\sum_{i=1}^n \text{PP}_i}{n2} = \frac{12.02}{5} = 2.40
$$

$$
\text{NSC}_s = \frac{\sum_{i=1}^n \text{PP}_i}{n2} = \frac{22.06}{5} = 4.12
$$

#### **b) Definición de Variables**

NSS<sub>a</sub>: Nivel de satisfacción de los seguidores respecto a la información relacionada con la Institución Deportiva con el sistema Actual. NSS<sub>s</sub>: Nivel de satisfacción de los seguidores respecto a la información relacionada con la Institución Deportiva con el Sistema Propuesto.

#### **c) Hipótesis Estadísticas**

**Hipótesis H0:** Nivel de satisfacción de los seguidores respecto a la información relacionada con la Institución Deportiva con el sistema Actual es mayor o igual que el nivel de satisfacción de los seguidores respecto a la información relacionada con la Institución Deportiva con el sistema Propuesto.

$$
HO: NSS_a - NSS_s \ge 0
$$

**Hipótesis Ha:** Nivel de satisfacción de los seguidores respecto a la información relacionada con la Institución Deportiva, con el Sistema Actual es menor que el nivel de los seguidores respecto a la información relacionada con la Institución Deportiva con el sistema Propuesto.

$$
Ha: NSS_a - NSS_s < 0
$$

#### **d) Nivel de significancia**

El nivel de significancia (α) elegido para la prueba de la hipótesis es del 5%. Siendo  $\alpha$  = 0.05 (nivel de significancia) y n -1=4 grados de libertad, se tiene el valor crítico de T de Student (Ver tabla T Student, en Anexo-07-9): **Valor Crítico:**

$$
t_{\alpha=0.05} = -\,1.\,658
$$

Como =  $0.05$  y n-1 =  $6-1$  = 5 grados de libertad, la región de rechazo consiste en aquellos valores de t menores que

$$
-t0.05 = -1.658
$$
.

# **e) Resultados de la Hipótesis Estadística Diferencia Promedio**

$$
\overline{D}=\tfrac{\sum_{i=1}^n D_i}{n}
$$

$$
\overline{D}=\frac{\sum_{i=1}^nD_i}{5}=\,\frac{-10.04}{5}
$$

$$
\overline{\mathbb{D}} = -2.01
$$

# **Desviación Estándar**

$$
S_D^2 = \frac{n \sum_{i=1}^{n} D_i^2 - (n \sum_{i=1}^{n} D_i)^2}{n(n-1)}
$$

$$
S_D^2 = \frac{5(20.35) - -10.04}{5(5-1)}
$$

$$
S_D^2 = 5.73
$$

**Cálculo de T**

$$
\mathbf{t} = \frac{\overline{\mathbf{D}}\sqrt{\mathbf{n}}}{\sqrt{\mathbf{S}_{\mathbf{D}}}}
$$

$$
\mathbf{t} = \frac{(-2.01)\sqrt{5}}{\sqrt{5.73}}
$$

$$
\mathbf{t} = \frac{(-2.73)2.24}{3.18}
$$

$$
t=-1.87
$$

# **f) Conclusión**

Dado que: tc = -1.87 (tcalculado) < ta = -1.658 (ttabular), estando este valor dentro de la región de rechazo, se concluye que Va – Vp < 0, se rechaza H0 y Ha es aceptada, por lo tanto se prueba la validez de la hipótesis con un nivel de error de 5% (= 0.05), ya que la implementación del sistema propuesto mejoraría el grado de satisfacción de los seguidores respecto a la información relacionada con la Institución Deportiva.

# **IV. DISCUSIÓN**

El club Deportivo Cesar Vallejo es un club de futbol perteneciente a la ciudad norteña de Trujillo, Perú. Siendo fundado el 6 de enero de 1996 por Cesar Acuña Peralta. Obtuvo su primer ascenso durante la primera división del Perú en el 2004 por dos años y su segundo y último ascenso a la primera en el 2007.. Al realizar la implementación el sistema propuesto se logró el incremento de acceso de información de entradas, incrementar la disponibilidad de información respecto a las actividades deportivos y nivel de satisfacción de los seguidores respecto a la información relacionada con la Institución Deportiva. A continuación, se describe la influencia del sistema con la realidad.

Habiendo implantado el sistema en el club Deportivo UCV, los aficionados e hinchas obtienen de manera mucho más rápida el acceso de entradas para cada encuentro deportivo, según los resultados de las encuestas aplicadas a los aficionados, estos afirman tener un deficiente acceso para la compra de entradas, con el sistema propuesto según los resultados que se muestran en la Tabla N° 21 se logró el incremento de acceso a la compra de entradas por parte de los seguidores. Según el antecedente internacional "Aplicación deportiva móvil del equipo de futbol de Real Madrid" comprueba que implementando una aplicación se logra mejorar el acceso de información por parte del aficionado; consultando clasificaciones, galería de fotos, ficha de jugadores, acceso de compra de entradas y videos oficiales.

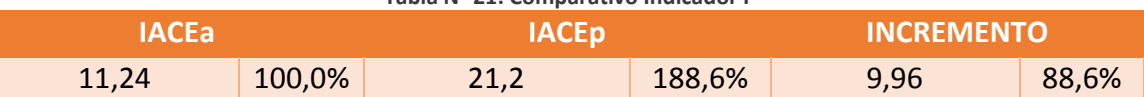

**Tabla N° 21: Comparativo Indicador I**

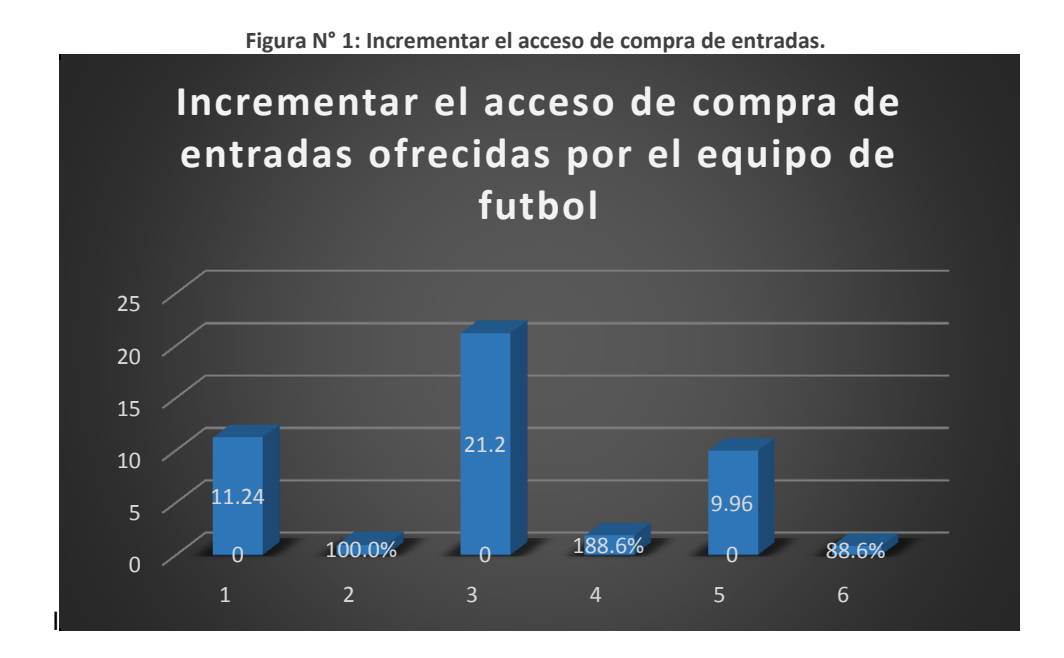

Los valores obtenidos en el análisis del indicador II Incrementar la disponibilidad de información respecto a las actividades deportivas realizadas por la Institución son 12.56 puntos con el sistema actual y 23.57 puntos con el sistema propuesto. El sistema propuesto permite incrementar la disponibilidad de información obteniendo un incremento del 87.66%, logrando incrementar la disponibilidad de información con respecto al club deportivo UCV en tiempo real tanto para compra de entradas, noticias minuto a minuto de los acontecimientos de cada partido, porcentajes estadísticos y narración de partido en vivo, en comparación con el antecedente nacional "Aplicación oficial de Club Peruano de Futbol Universitario de deportes"; esta aplicación muestra información del club como plantilla actual del equipo, las noticias actualizadas, canticos de la tribuna, Wallpaper alusivos, y videos de los partidos realizados, pero no trasmiten información en tiempo real de los acontecimientos de cada partido.

**Indicador II:** Incremento de disponibilidad de información con respecto al club deportivo UCV

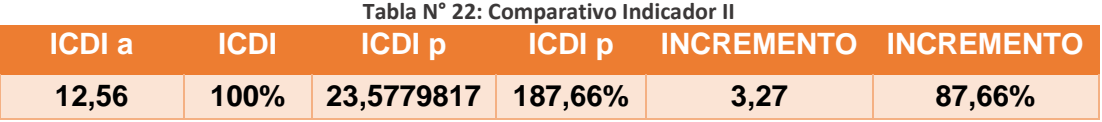

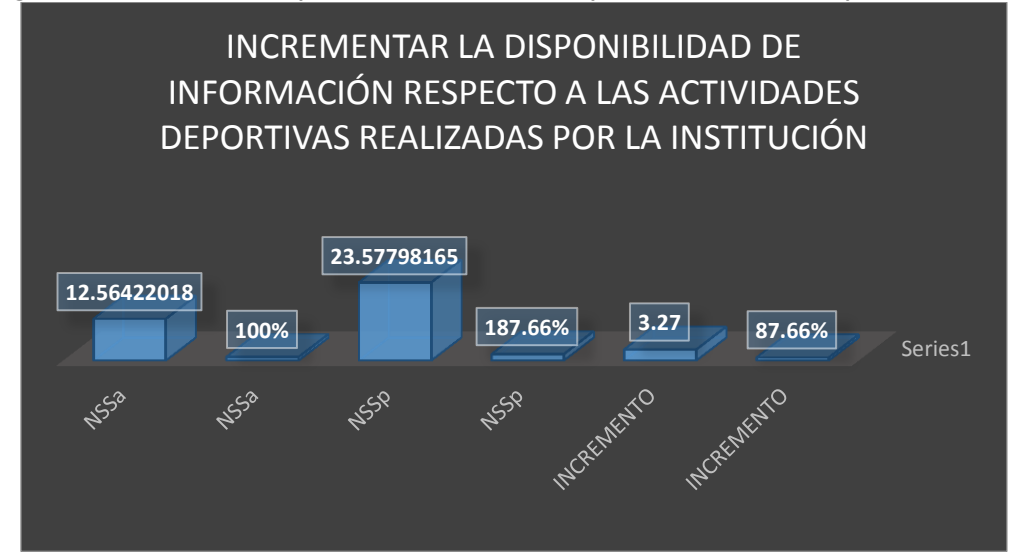

**Figura N° 2: Incrementar la disponibilidad de inormacionrespecto a las actividades deportivas realizadas**

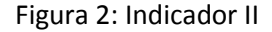

Con respecto al resultado del análisis realizado al indicador III nivel de satisfacción de los seguidores respecto a la información relacionada con la Institución Deportiva, los valores obtenidos son de 12.02 puntos con el sistema actual y 22.06 puntos con el sistema propuesto logrando obtener un incremento de 83.58%. El sistema propuesto permite mejorar el nivel de satisfacción de los seguidores respecto a la información relacionada con la Institución Deportiva, mediante el registro de personal de los seguidores y la facilidad para obtener la información por parte del club y además realizar venta de entradas inmediatamente.

**Indicador III:** Nivel de Satisfacción de los seguidores respecto a la información relacionada con la Institución Deportiva.

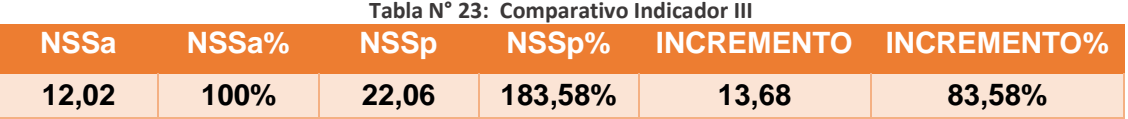

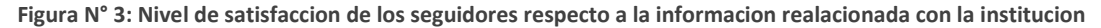

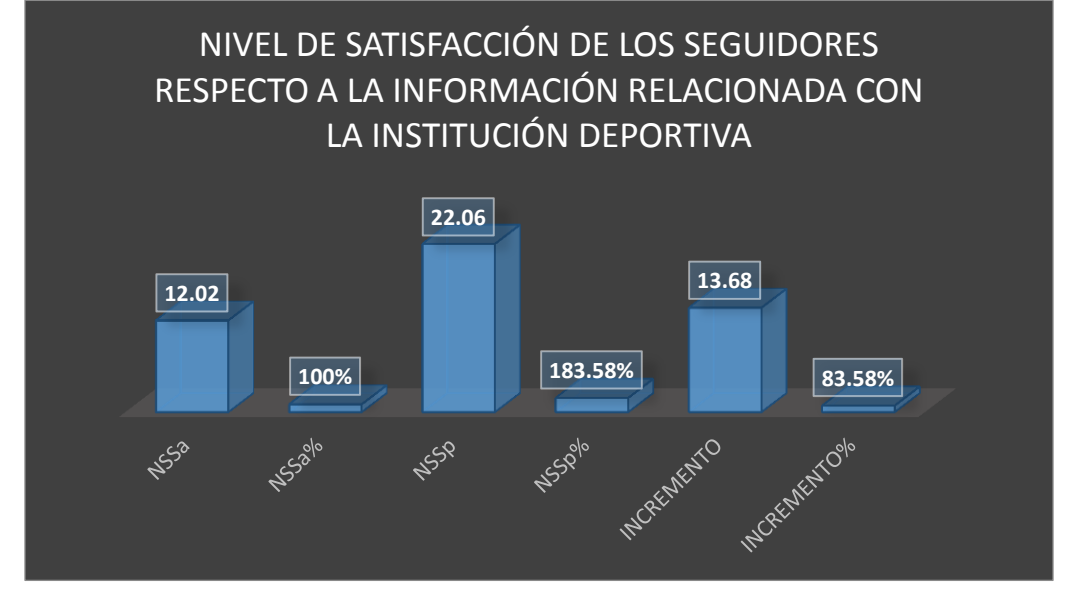

Figura 3: Indicador III

Gracias a la tecnología utilizada hoy en día, las empresas han mejorado significativamente automatizando sus procesos, logrando mejorar el tiempo de respuesta para sus usuarios y además mejora el nivel de satisfacción de los trabajadores y usuarios de las empresas. Para esta investigación se utilizó la metodología ICONIX, por ser una metodología que se adapta a los procesos alineados que tiene el club deportivo UCV y por ser una de las metodologías agiles. En relación al lenguaje de programación se ha optado por PHP y MySQL que es un gestor de base datos, estos son muy utilizados en sistemas web y móvil por ser aplicaciones que se adaptan en cualquier plataforma, las licencias son libres que permitirá disminuir nuestros costos de inversión de software y son fáciles de usar.

Por otro lado, Respecto al estudio de factibilidad, según las formulas aplicadas y los resultados obtenidos muestra que el Valor anual neto (VAN) de la presente investigación es 12664.63 nuevos soles, de igual manera la tasa interna de retorno (TIR), es (67%); puesto que el VAN y TIR es mucho más rentable y Factible para la presente investigación

Finalmente, los resultados ratifican la hipótesis planteada. Ya que se consiguió diferenciar entre el sistema anterior y el sistema implementado en el club deportivo UCV, dicho a ello se mejora significativamente la disponibilidad de la información de los seguidores del club de futbol UCV.

# **V. CONCLUSIONES**

- $\checkmark$  Con la incorporación del sistema de seguimiento deportivo web se optimó en mas de un 60%, la disponibilidad de información de los seguidores del club de futbol cesar vallejo.
- $\checkmark$  Se logró incrementar la disponibilidad de información con respecto al club deportivo UCV en un 88.6%.
- $\checkmark$  Se logró incrementar la disponibilidad de información con respecto al club deportivo UCV en un 87.66%.
- $\checkmark$  Se logró aumentar el nivel de satisfacción de los seguidores respecto a la información relacionada con la Institución Deportiva en un 88.75%
- $\checkmark$  Se logró tener un costo beneficio de 1.89 soles lo que representa una ganancia de 0.89 soles por cada sol invertido, ademas la tasa interna de retorno es de 1.38 que representa el capital invertido en el presente proyecto es decir de 1 año 6 mes con 16 días.

#### **VI. RECOMENDACIONES**

- $\checkmark$  Se recomienda implementar nuevos modulos al sistema web deportivo en fin de garantizar en un 100% la disponibilidad de informacion de los seguidores del club Deportivo UCV.
- $\checkmark$  Se recomienda realizar capacitaciones al personal del club deportivo UCV para el buen manejo de de la funcionalidad del sistema.
- $\checkmark$  Se recomienda al club deportivo UCV emitir publicidad del nuevo sistema web a traves de redes sociales y medios publicitarios para que asi los seguidores puedan tener acceso a la informacion.
- $\checkmark$  Se recomienda a los nuevos investigadores, implementar nuevas mejorar e innovadoras, que ayuden a seguir mejorando el porcentaje de satisfaccion de los aficionados del deporte.
- $\checkmark$  Se recomienda al club deportivo UCV, tener un constante mantenimiento del sistema con respecto a cualquier incidencia que ocurra en los modulos implementados.

# **VII. REFERENCIAS BIBLIOGRÁFICAS.**

### **Bibliografía**

**Alarcon Fernandez, Vicen. 2006.** *Desarrollo de Sistemas de Informacion.* Barcelona : UPC, 2006.

**Chavez Gomez, Victor Hugo. 2013.** *Sistema de Informacion para el Control, Seguimiento y Manetenimiento del Equipamiento Hospitalario.* Lima : s.n., 2013.

**D Gallardo, J. 2009.** *MySQL.* s.l. : Anaya Multimedia, 2009.

**Hijden, H van der. 2004.** *Information System .* 2004.

**Microsoft. 2015.** Microsoft. *Microsoft.* [En línea] 2015. [Citado el: 06 de 11 de 2014.] http://www.microsoftstore.com/store/mslatam/es\_MX/pdp/Windows-8.1/productID.305616500.

**Pablos Heredo, Carmen, Lopez Hermos , Jose y Medina Slagado , Sonia. 2012.** *Organizacion y transformacion de los sistemas de informacion en la empresa Primavera.* 2012. ESIC.

**Real Madrid, Club Oficial. 2016.** Pagina Web Real Madrid. *Pagina Web Real Madrid.* [En línea] Copy Right, 2016. http://www.realmadrid.com/.

**Rincón Juana, Lic. 2014.** Sistema y Teoría General de Sistemas. *Sistema y Teoría General de Sistemas.* [En línea] Cooperación del Personal Académico, 2014. http://gepsea.tripod.com/sistema.htm.

**Sepulveda, Sergio. 1993.** *Elementos para el diseño de un sistema de seguimiento y evaluacion de programas de capacitacion para el desarrollador rural.* Costa Rica : Sede Central del IICA, 1993.

**Torres, Naxo. 2013.** Sistemas de Gestión de Contenido. *Sistemas de Gestión de Contenido.* [En línea] Desarrollo de Aplicaciones, 02 de Junio de 2013. [Citado el: 16 de Noviembre de 2015.]

**Universitario de Deporte, Club. 2015.** Pagina Oficial Club Universitario de Deportes. *Pagina Oficial Club Universitario de Deportes.* [En línea] Copyright ©, 2015. [Citado el: 23 de Noviembre de 2015.]

**WordPess. 2008-2016.** Juegos Deportivos. [En línea] Definicion.de, 2008-2016. [Citado el: 20 de octubre de 2015.]

# **ANEXO – 1 REALIDAD PROBLEMATICA:**

### **ANEXO – 01 - 1 Arbol de problemas (Causa - Efecto)**

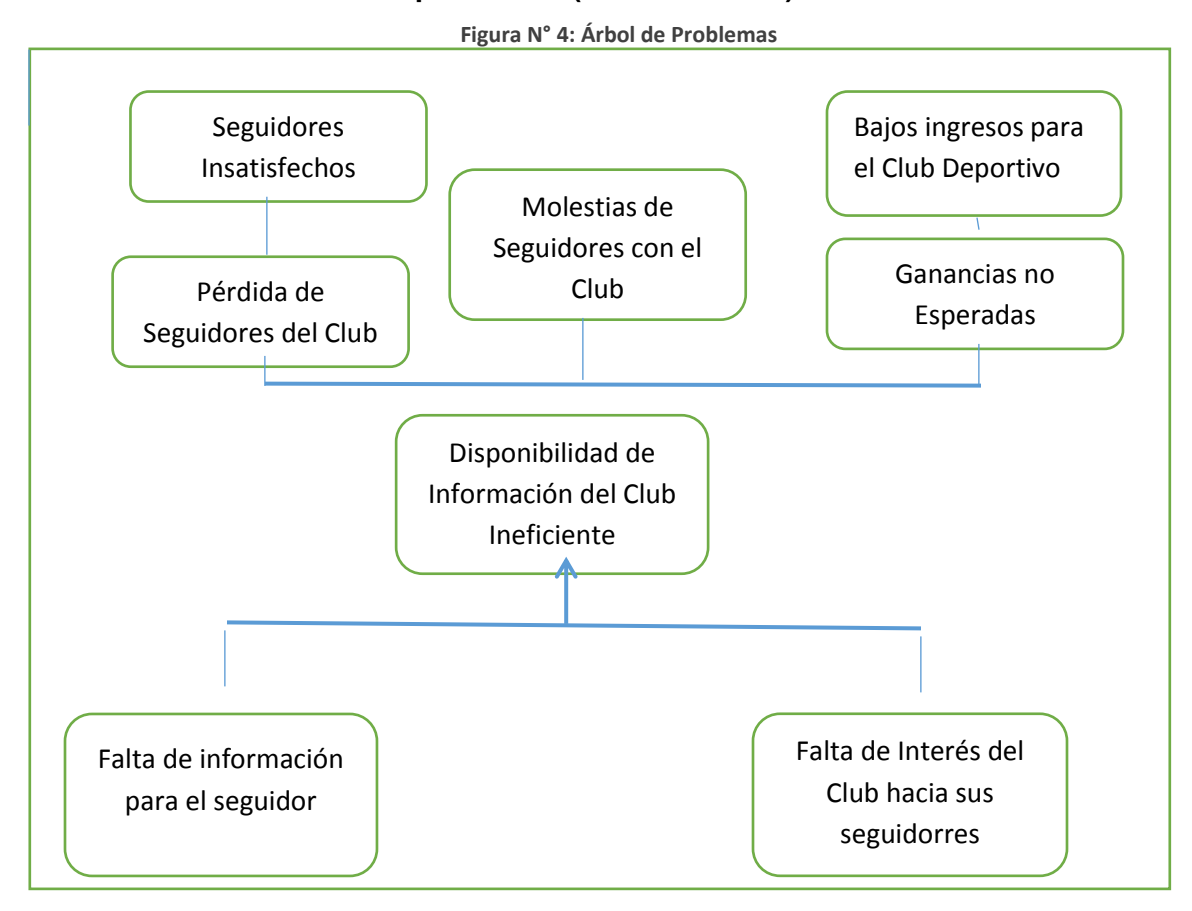

# **ANEXO – 01 – 2 Encuestas, procesamiento de la encuesta, cuestionarios, etc.** ENCUESTA DIRIJIDA A SEGUIDORES DEL CLUB DE FUTBOL CESAR VALLEJO DE TRUJILLO

Objetivo:

La presente encuesta tiene por objetivo identificar el conocimiento de los personas acerca del equipo de futbol que le gusta.

Instrucciones:

Lea atentamente cada una de las preguntas, revise cada una de las opciones, y elija la alternativa que más lo(a) identifique.

Marque la alternativa seleccionada con una (X).

No necesita incluir su nombre en la presente encuesta, solo complete los datos de edad y género solicitados más adelante.

Género \_\_\_\_\_\_\_

Edad \_\_\_\_\_\_\_

1.- ¿Conoces la fecha y hora del próximo partido del club de futbol?

- a) SI
- b) NO

2.- ¿Sabes en qué fecha se fundó el club de futbol?

- a) SI
- b) NO

3.- ¿Conoces cuáles fueron las nuevas contrataciones de esta temporada en el club de futbol?

- a) SI
- b) NO

4.- ¿Sabes cuantos campeonatos ha obtenido el club de futbol?

- a) SI
- b) NO

5.- ¿Estas bien informado acerca de lo que sucede con el club de futbol?

- a) SI
- b) NO
- 6.- ¿Conoces en que puesto de la tabla de posiciones está ubicado el club de futbol?
- a) SI
- b) NO
- 7.- ¿Cada que tiempo te informas de las incidencias que ocurren en el partido?
- a) 20 minutos
- b) 30 minutos
- c) 45 minutos
- d) 1 hora
- e) 2 horas
- 8.- ¿Cómo te enteras del resultado del club de futbol?
- a) Periódico
- b) Internet
- c) Tv
- d) Ir al estadio
- e) Radio
- 9.- ¿Usas alguna aplicación de futbol en tu dispositivo móvil?
- a) SI
- b) NO
- 10.- ¿Usas el internet para hacer seguimiento al club de futbol Cesar Vallejo?
- a) SI
- b) NO

# **ANEXO – 01 - 3 Proceso de encuesta.**

 Resultados estadísticos Pre Test del indicador, incrementar el acceso de compra de entradas ofrecidas por el equipo de futbol

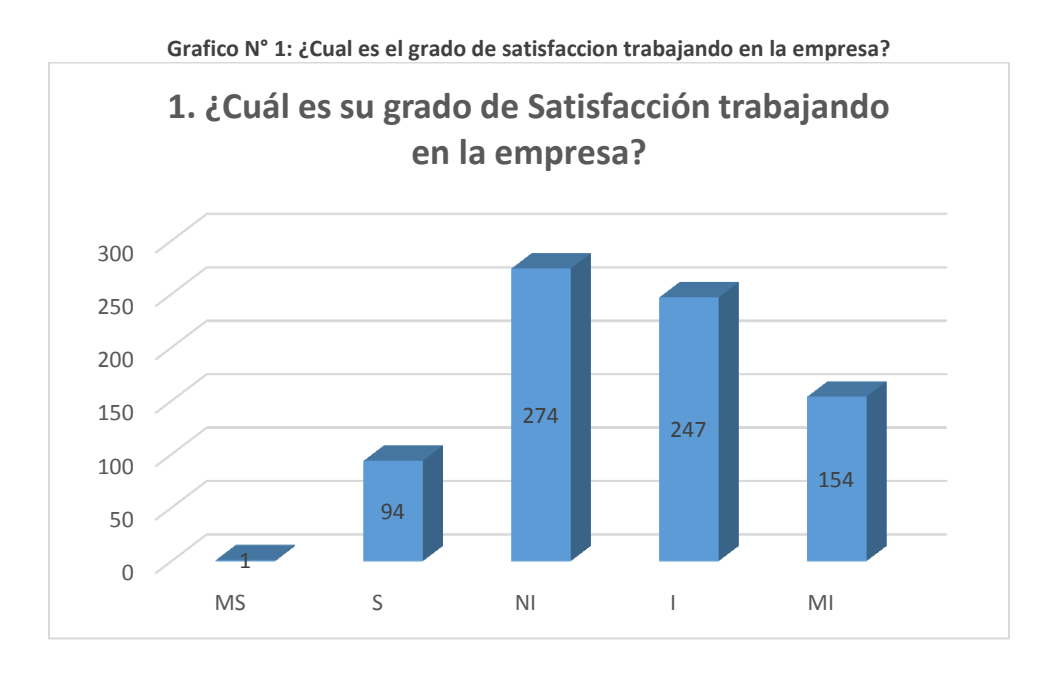

**Grafico N° 2: Cuál es su grado de Satisfacción en cuanto a sus Funciones y responsabilidades dentro de la empresa considera si están bien definidas**

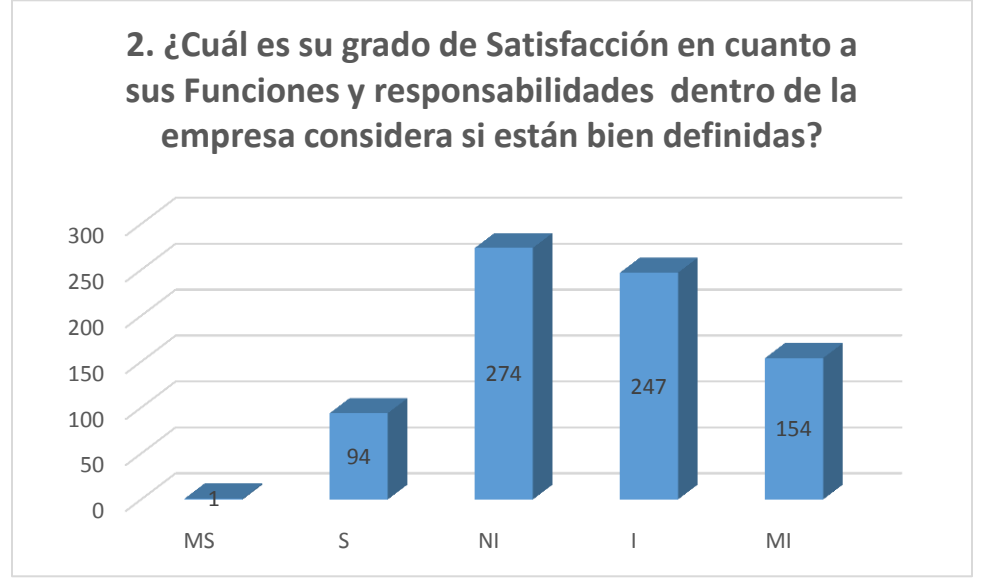

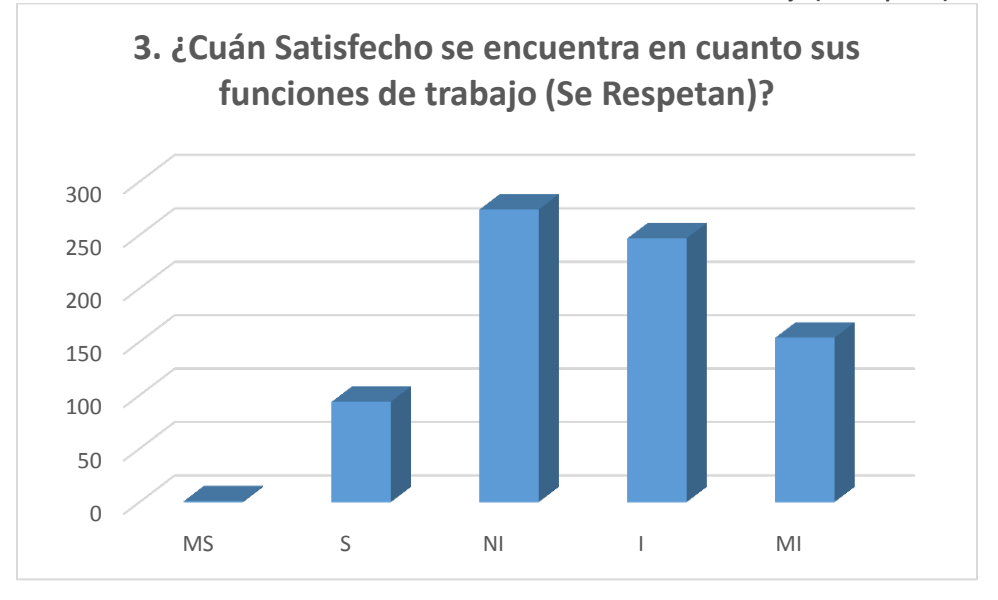

**Grafico N° 3: Cuán Satisfecho se encuentra en cuanto sus funciones de trabajo (Se Respetan)?**

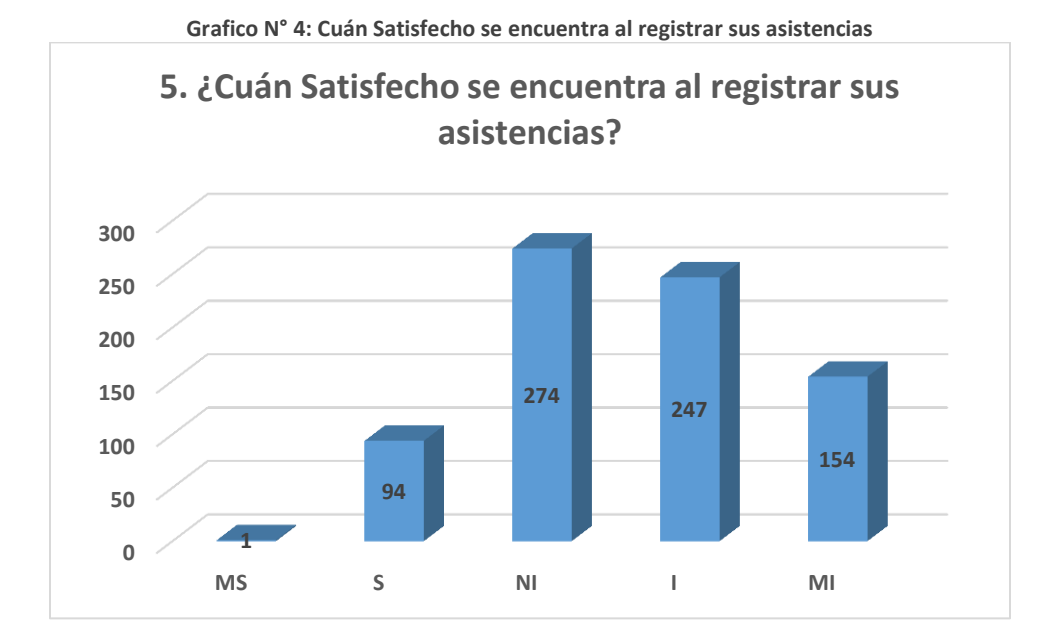
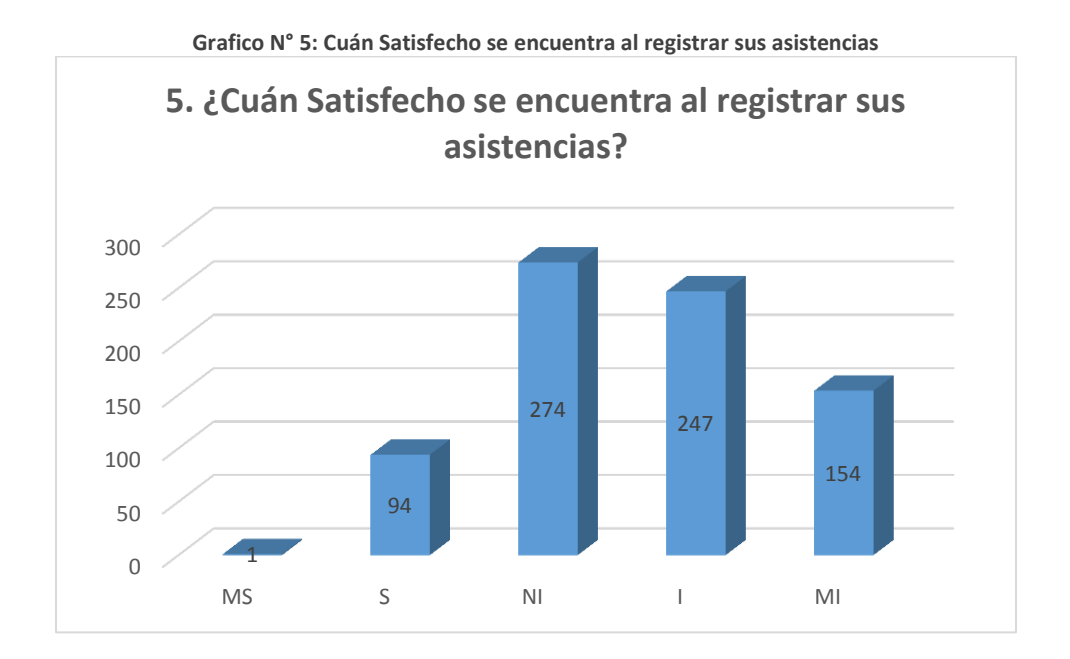

 Resultados estadísticos Pre Test (encuesta) del indicador, Incrementar la disponibilidad de información respecto a las actividades deportivas realizadas por la Institución.

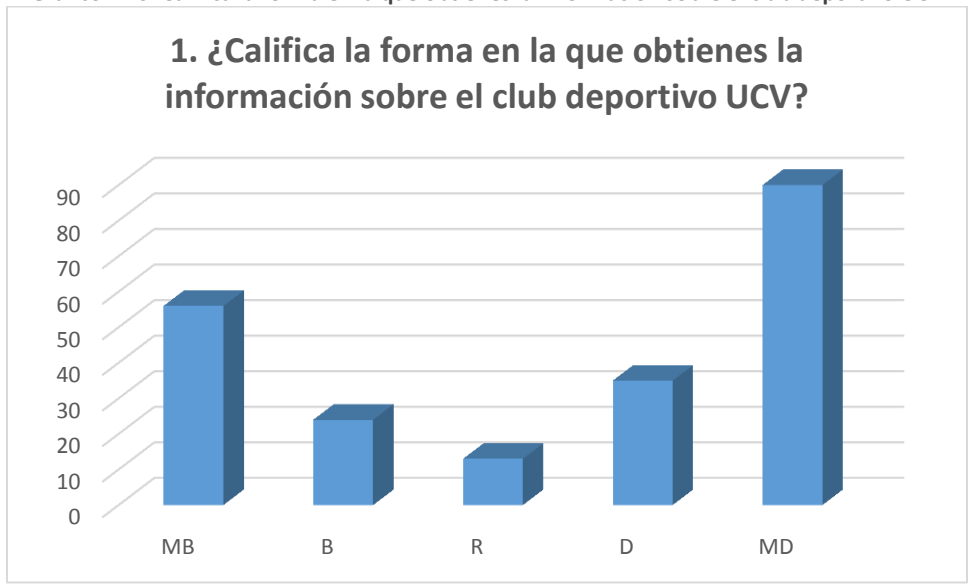

**Grafico N° 6: Califica la forma en la que obtienes la información sobre el club deportivo UCV**

**Grafico N° 7: Califica la manera de acceso para la compra de entradas por partido** MB B R D MD **2.¿Califica la manera de acceso para la compra de entradas por partido?**

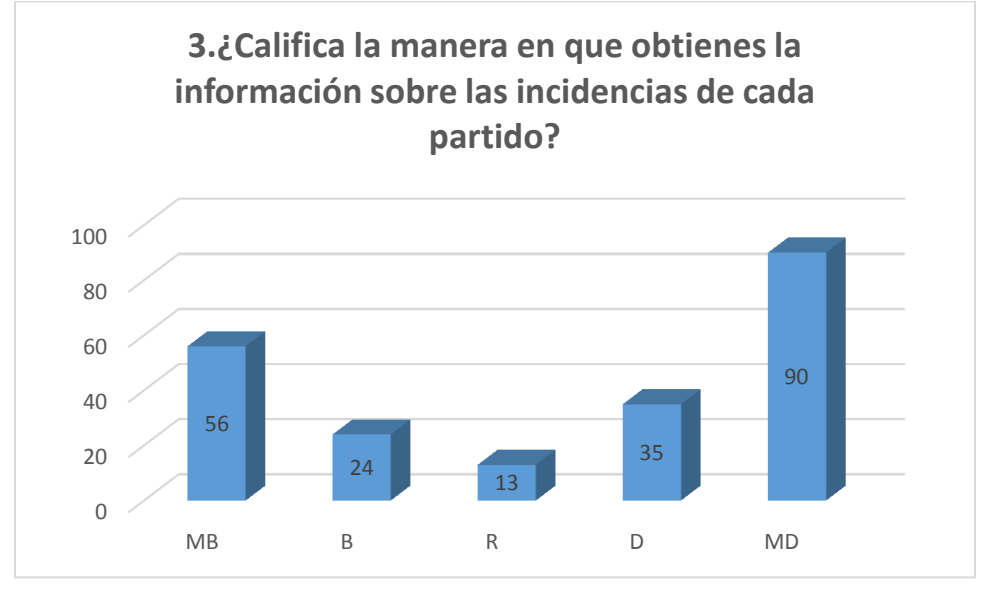

**Grafico N° 8: Califica la manera en que obtienes la información sobre las incidencias de cada partido**

**Grafico N° 9: Califica la manera en la que te informas sobre los partidos programados para el club deportivo UCV**

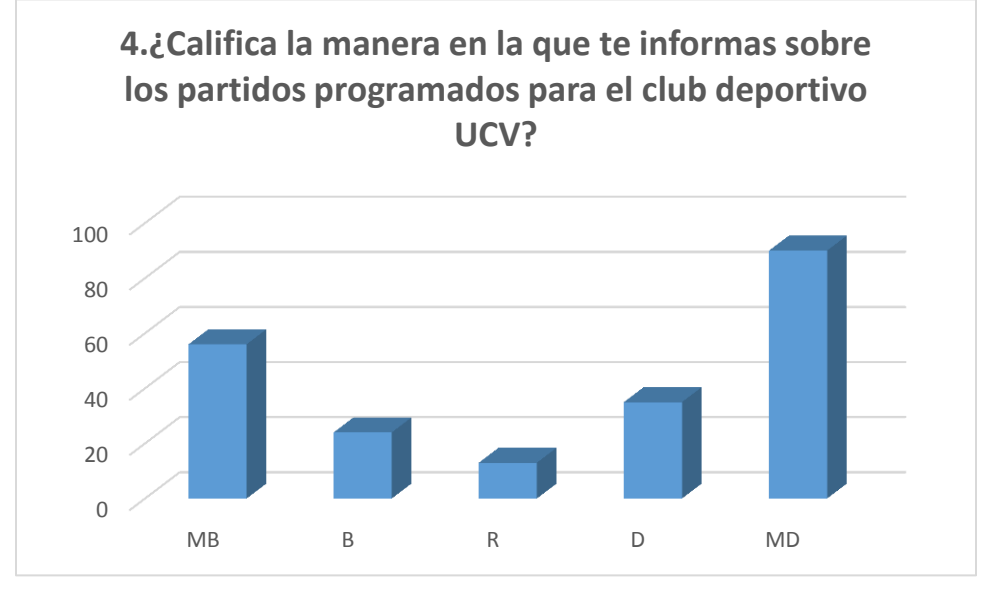

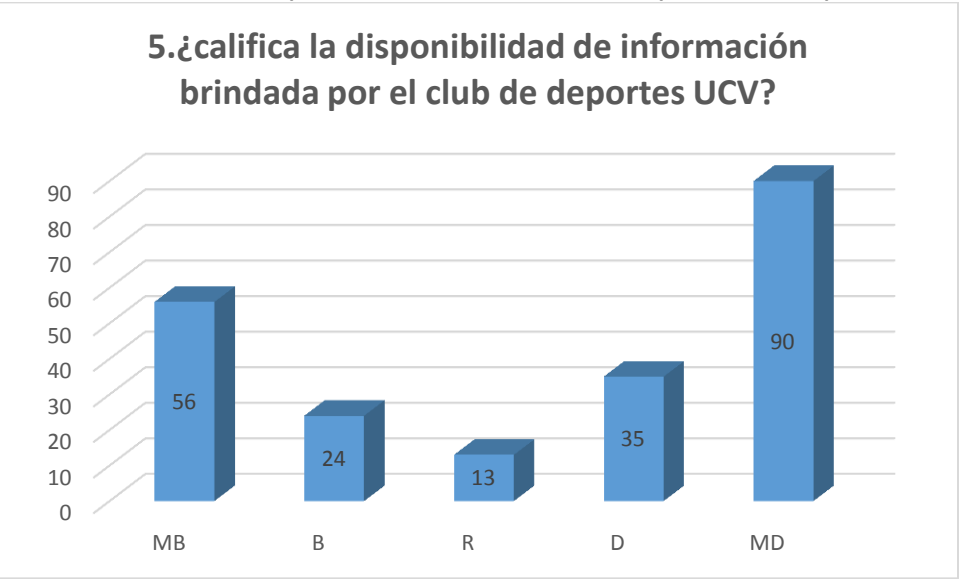

**Grafico N° 10: califica la disponibilidad de información brindada por el club de deportes UCV**

 Resultados estadísticos Pre Test (encuesta) del indicador, Incrementar el nivel de satisfacción de los seguidores respecto a la información relacionada con la Institución Deportiva.

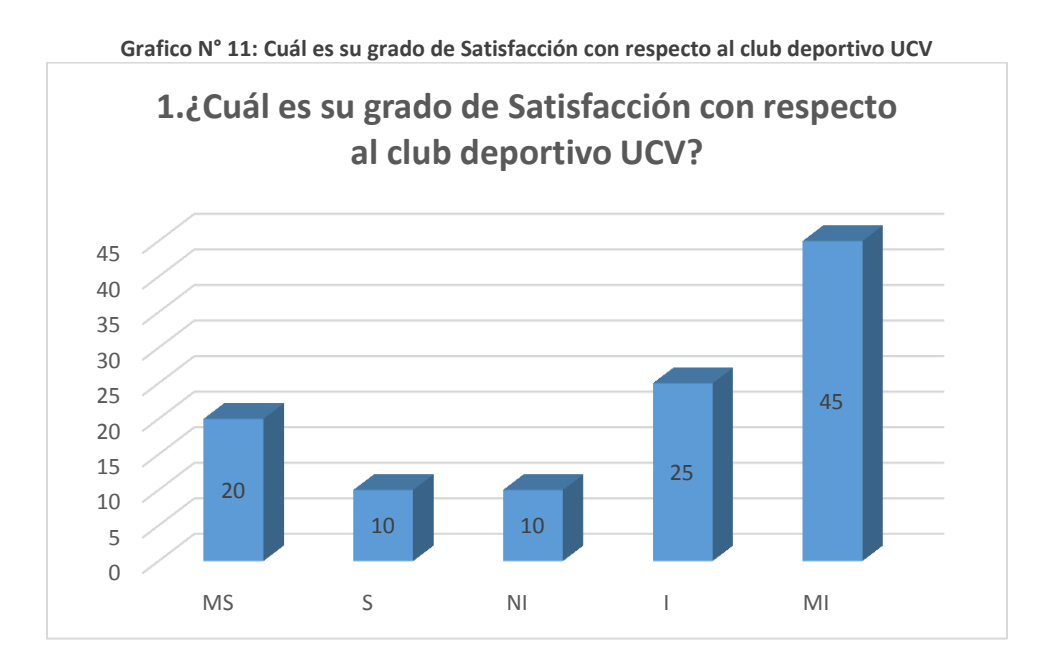

**Grafico N° 12: Cuál es su grado de Satisfacción en cuanto a la información brindada por el club deportivo UCV**

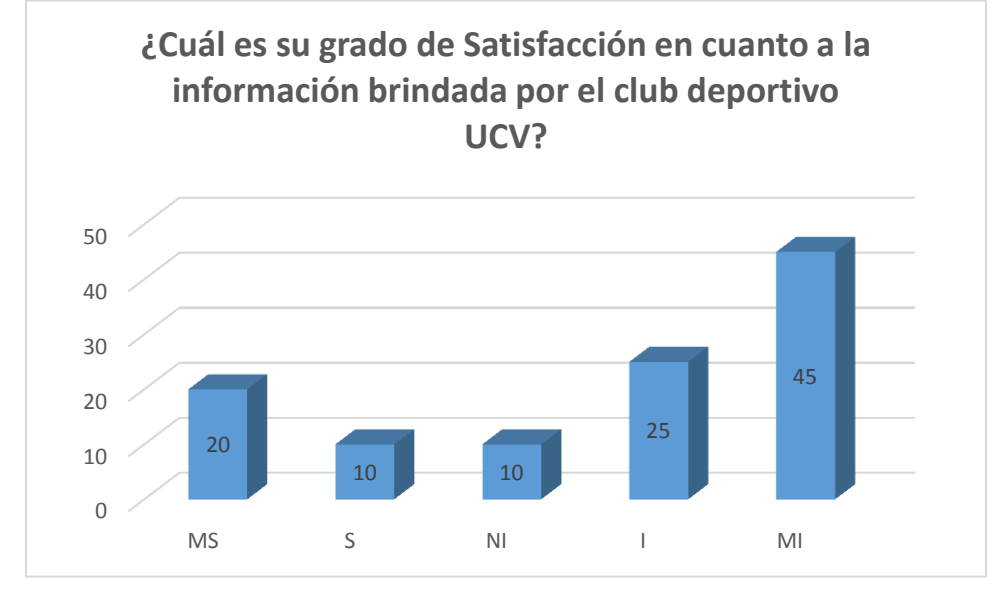

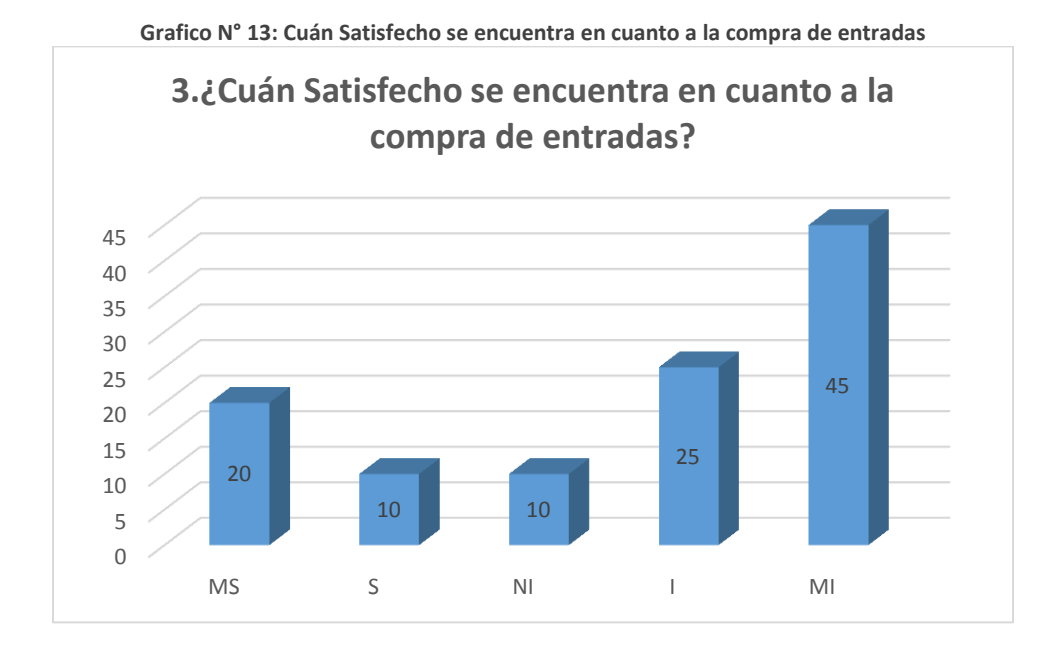

**Grafico N° 14: Cuál es su grado de satisfacción en cuánto a la información brindada del club deportivo UCV**

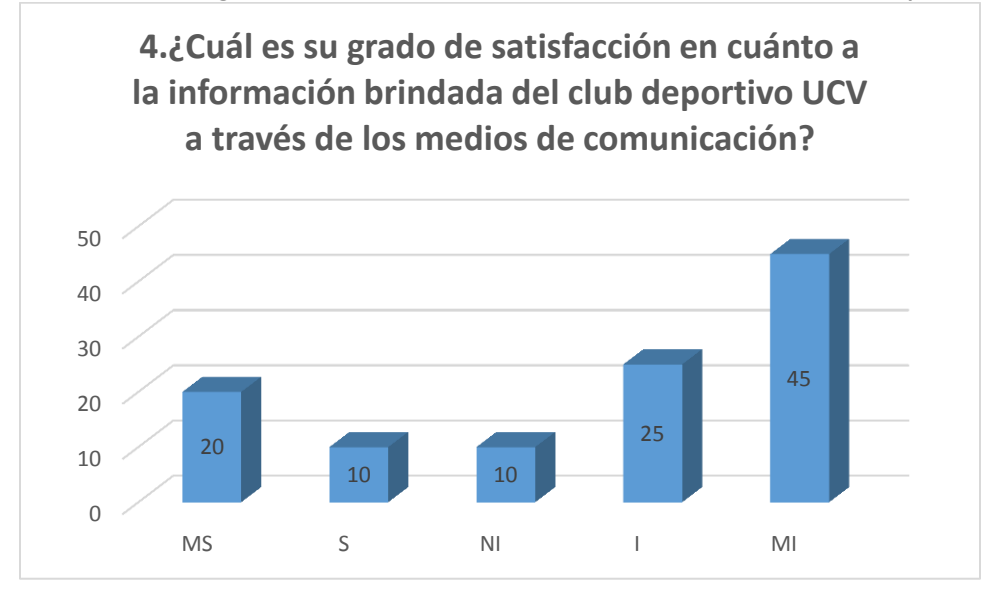

**Grafico N° 15: Cuál es su grado de satisfacción en cuánto a la información brindada del club deportivo UCV a través de los medios de comunicación**

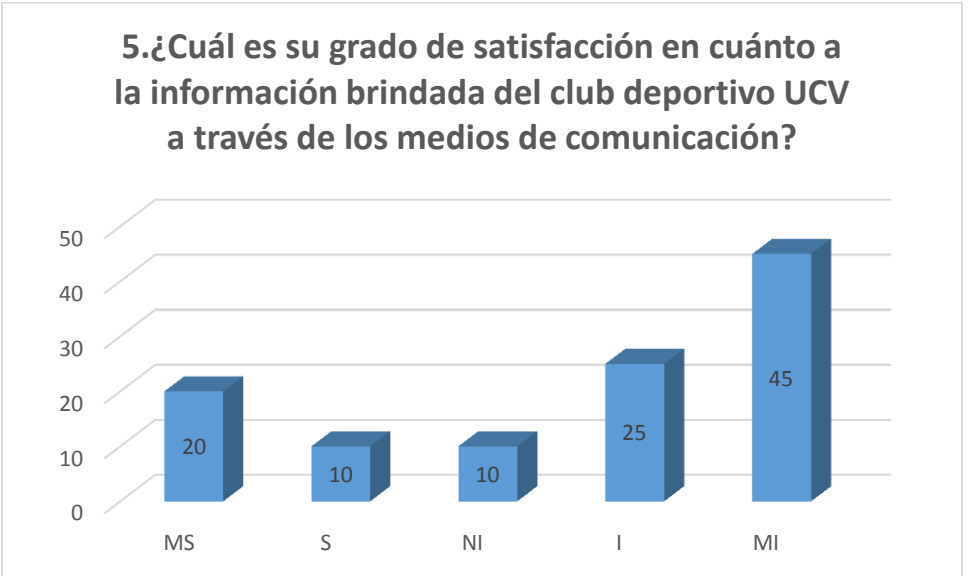

**Grafico N° 16: Cuán Satisfecho estas con respecto a la información brindada en cuanto a la barra del Club Deportivo UCV**

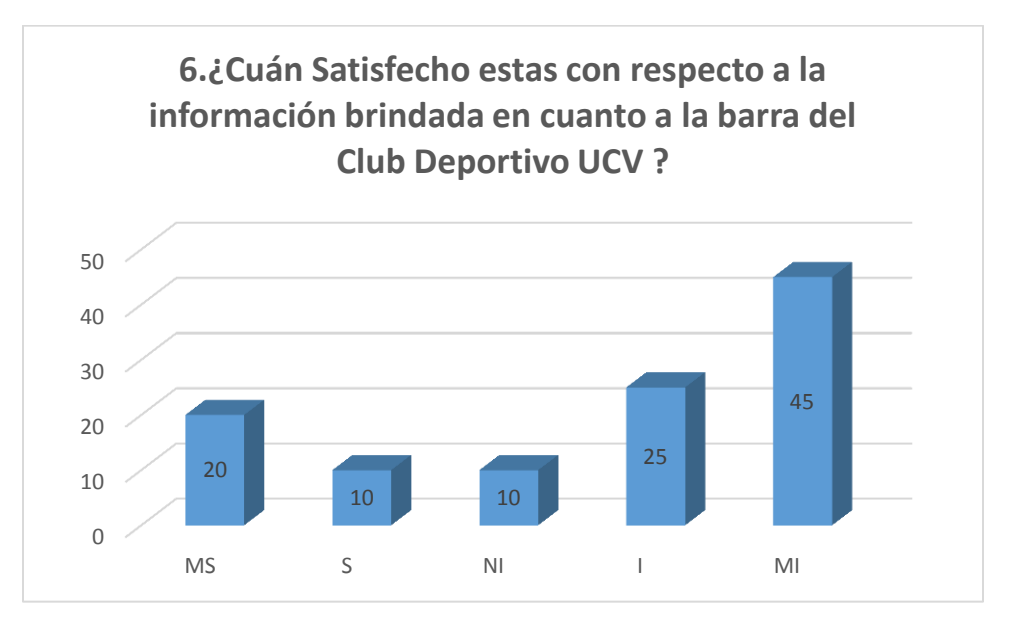

## **ANEXO - 02 - MARCO TEÓRICO**

## **ANEXO – 02 – 1 Cuadro de comparación metodologías de desarrollo**

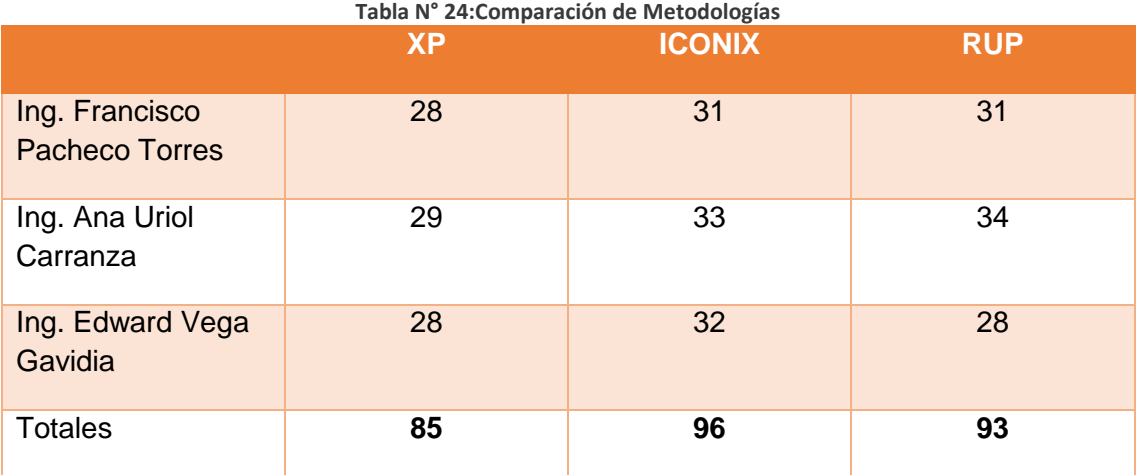

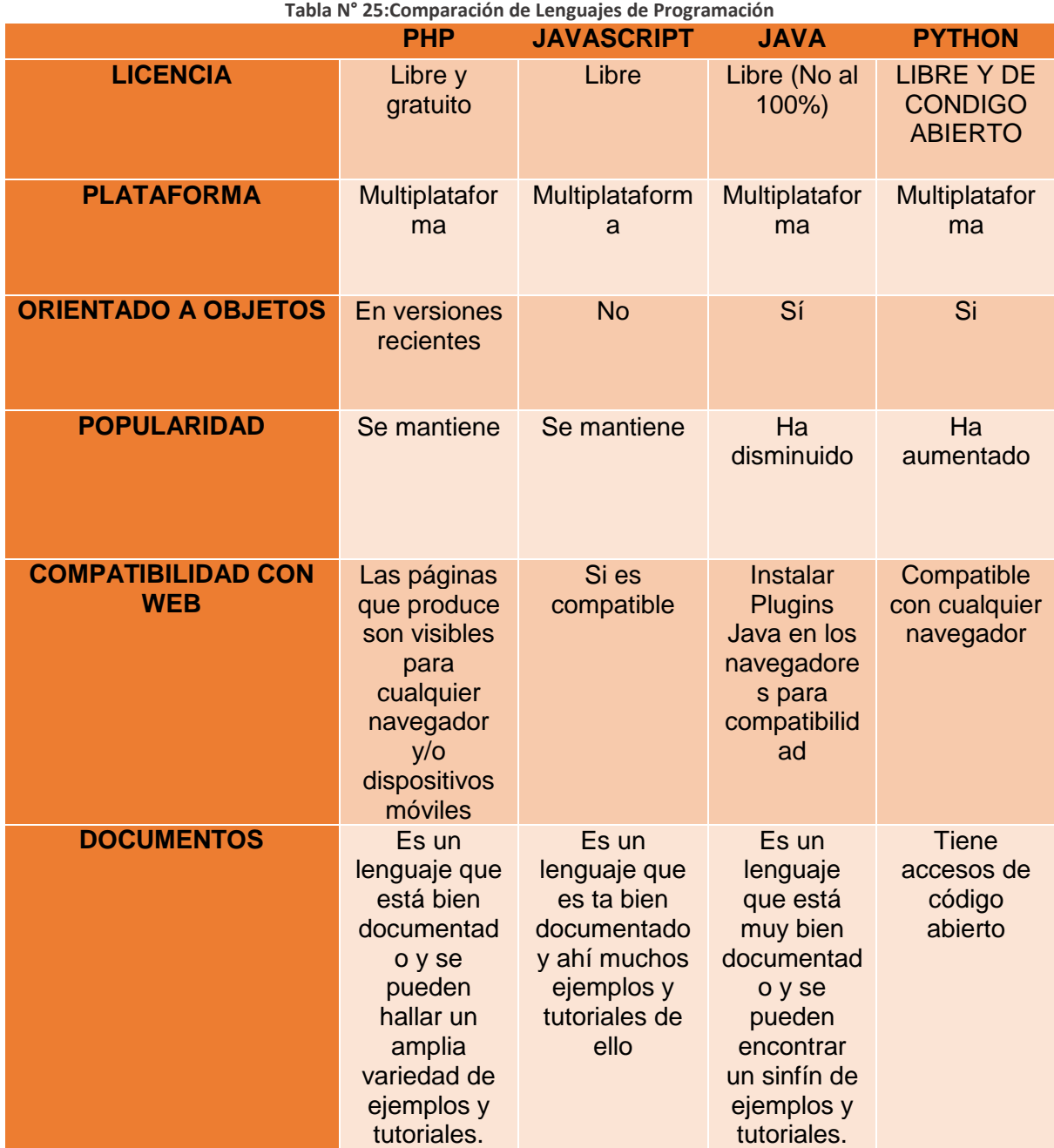

# **ANEXO – 02 – 2 Cuadro de comparación de lenguajes de programación.**

## **ANEXO – 02 – 3 Cuadro de comparación Gestores de Base de Datos. De comparación de Lenguajes de Programación.**

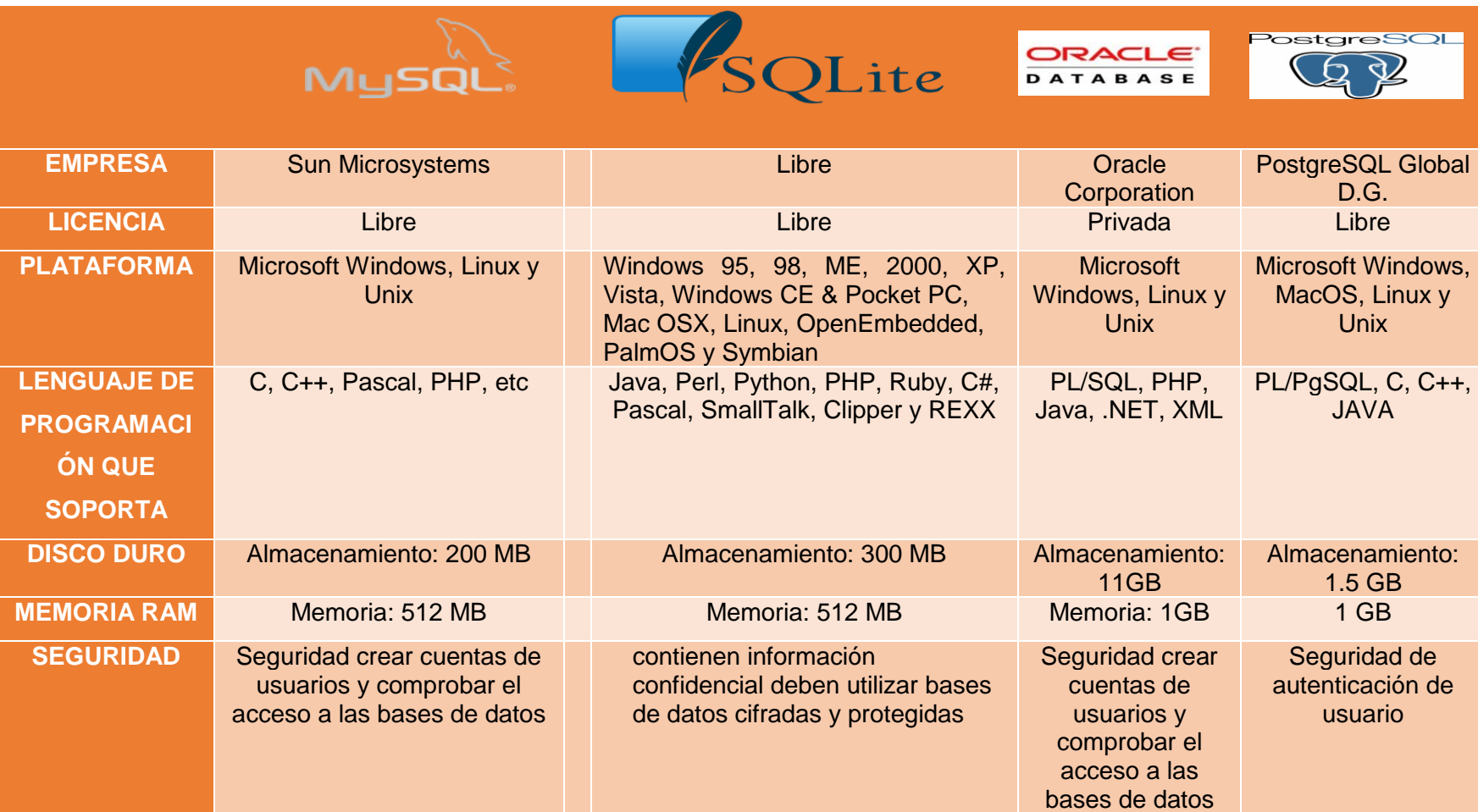

**Tabla N° 26: Cuadro de comparación Gestores de Base de Datos.**

## **ANEXO 03 - VIABILIDAD ECONÓMICA**

## **ANEXO – 03 – 1 Costos de Inversión**

**Hardware**

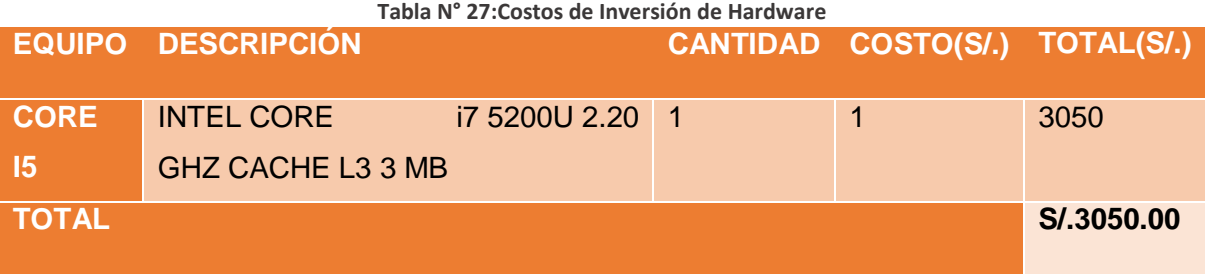

### **Costo de Inversión de Software**

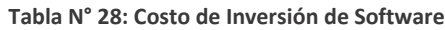

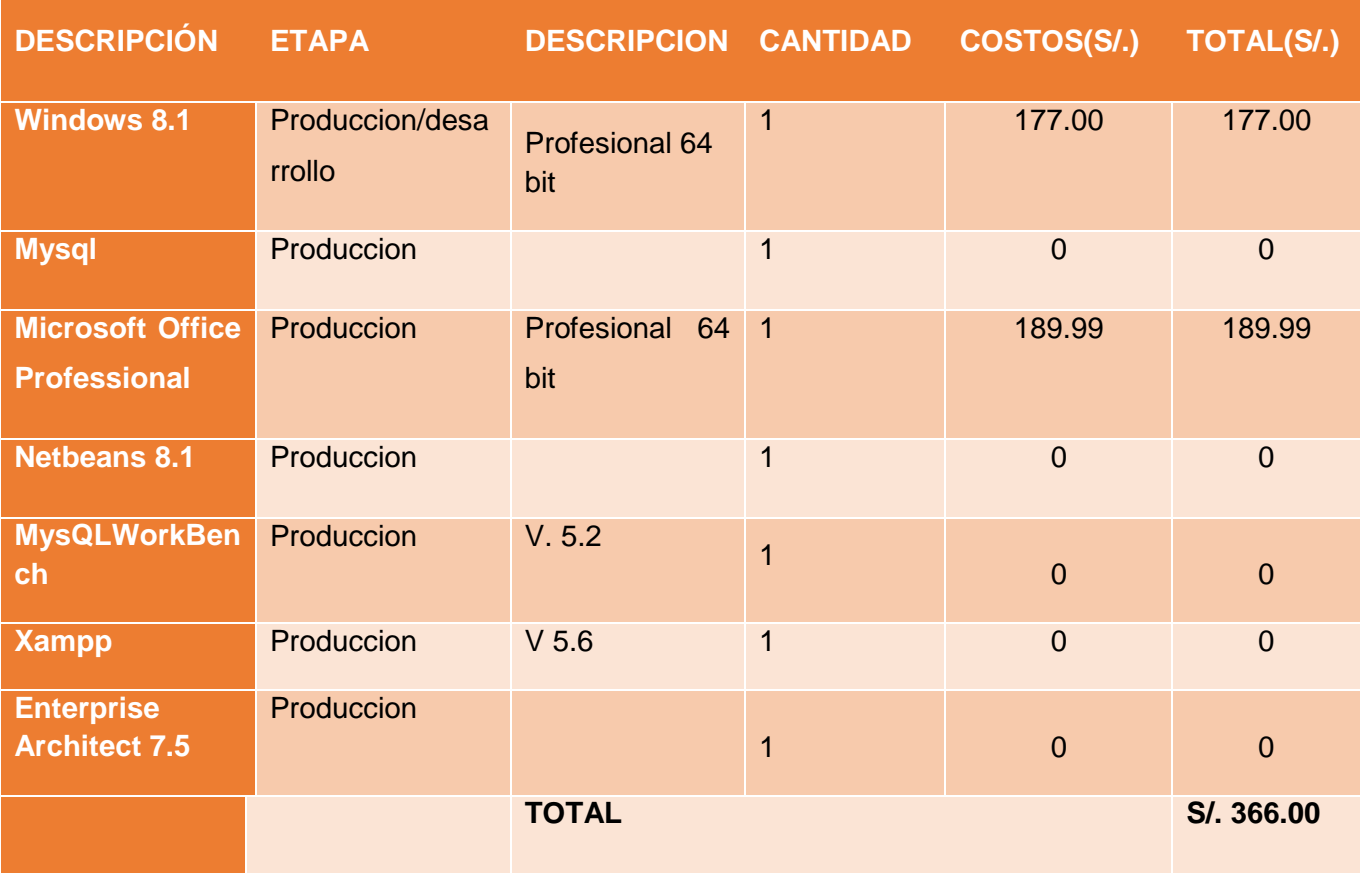

### **Costos de inversión de energía**

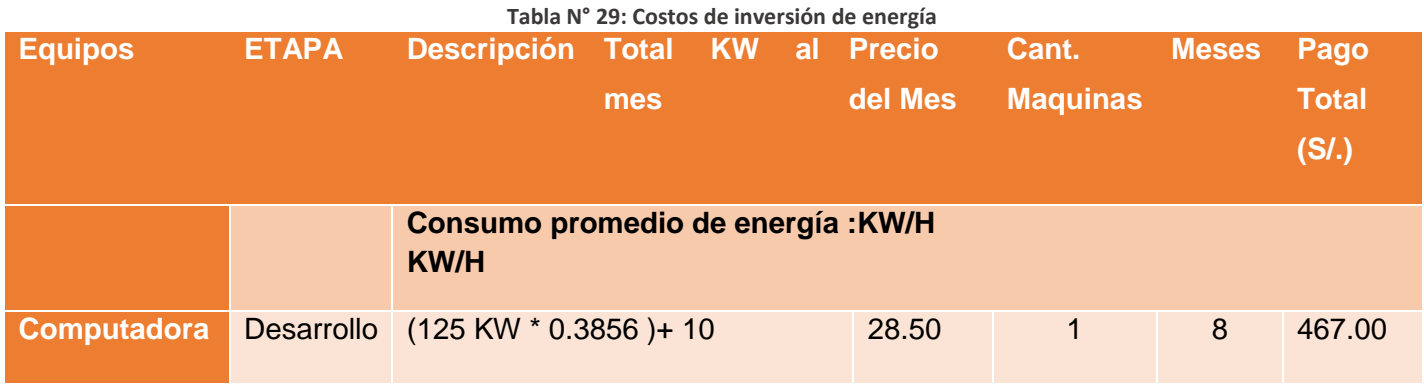

### **Costos de servicios de internet**

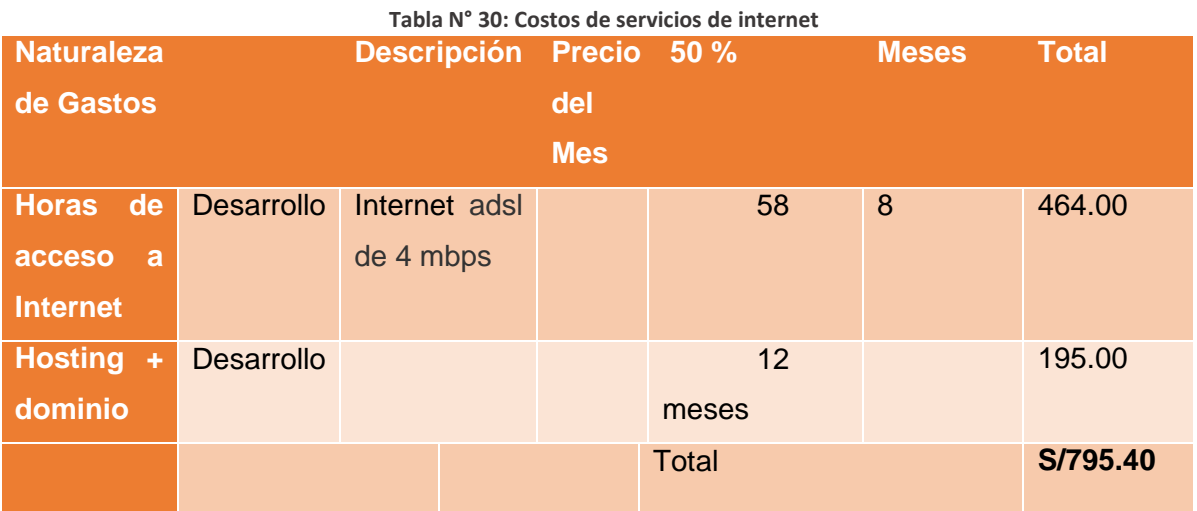

## **Costos de Inversión de Recursos Humanos**

#### **Tabla N° 31: Costos de Inversión de Recursos Humanos**

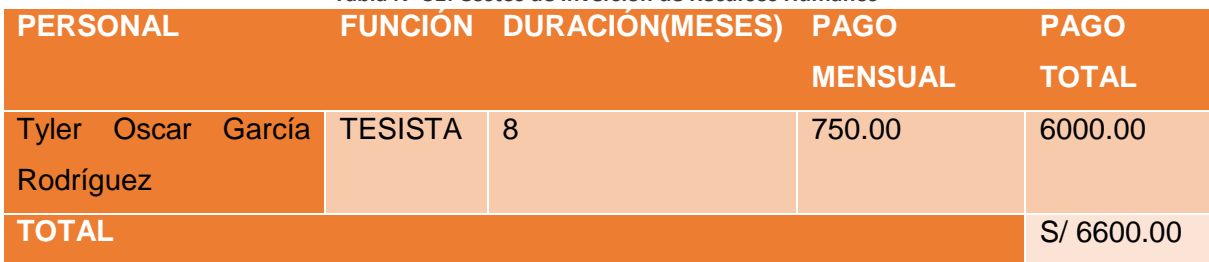

### **Costos de Inversión de Materiales**

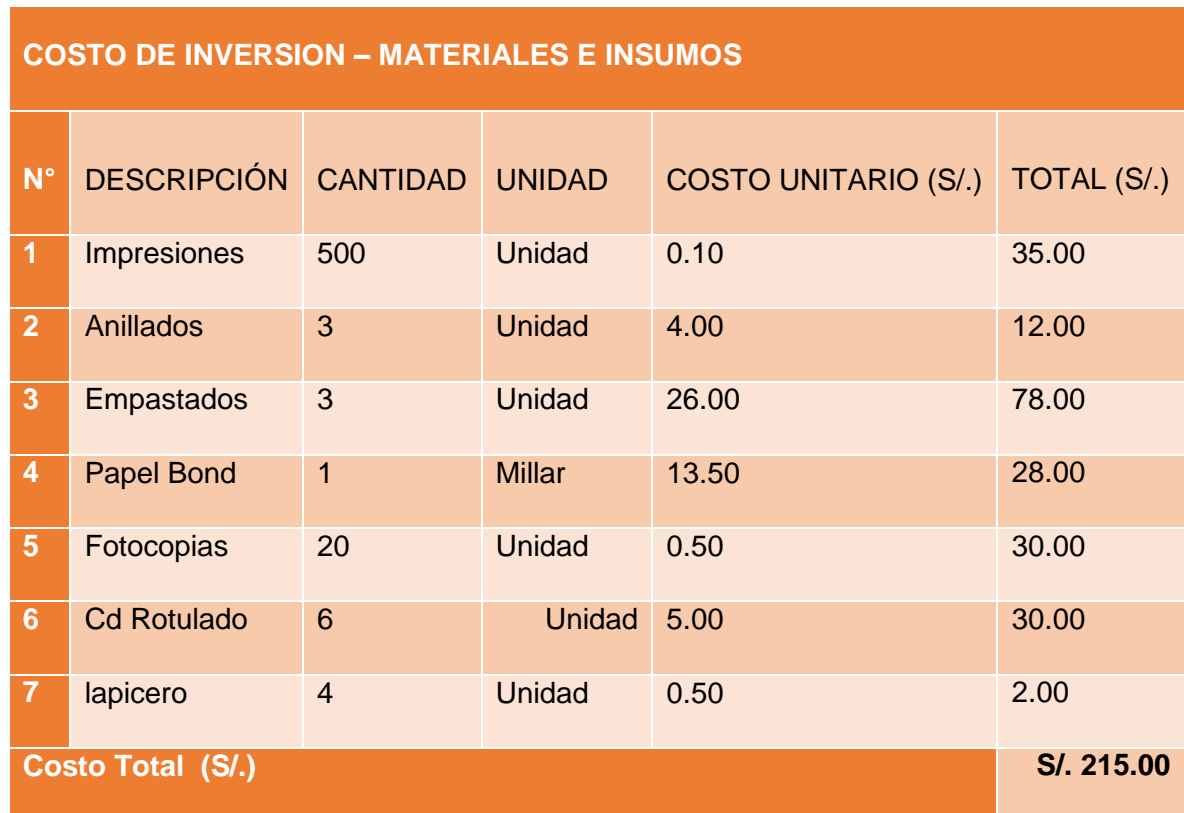

**Tabla N° 32: Costos de Inversión de Materiales**

# **Costo de Operación Energía**

#### **Tabla N° 33: Costo de Operación Energía**

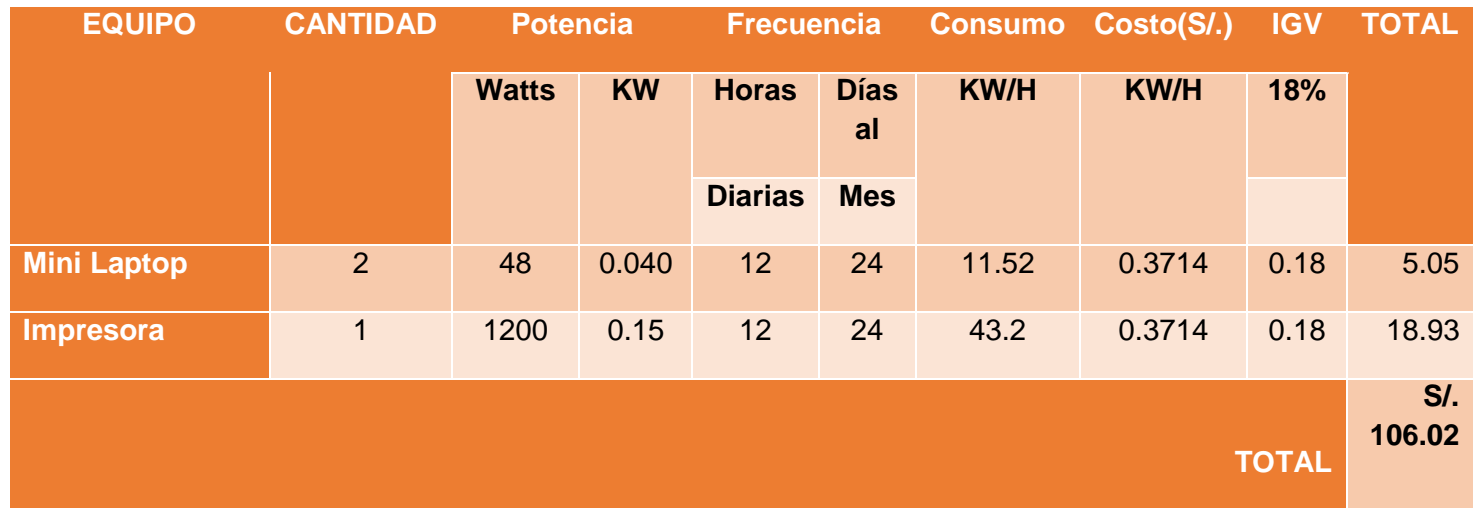

### **Costos de Depreciación**

**Tabla N° 34: Costos de Depreciación**

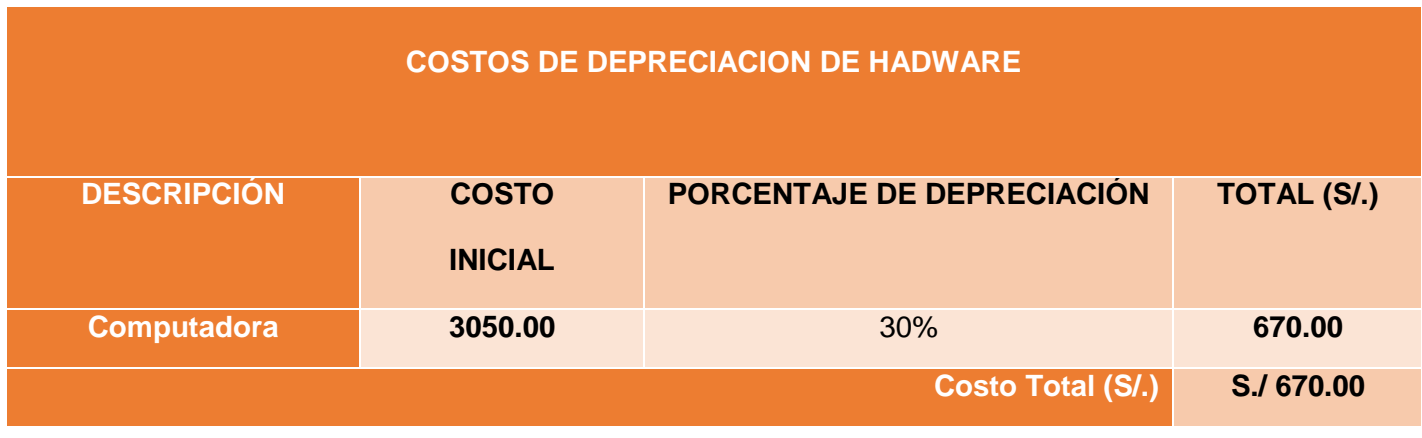

## **Costos de Mantenimiento**

**Tabla N° 35: Costos de Mantenimiento**

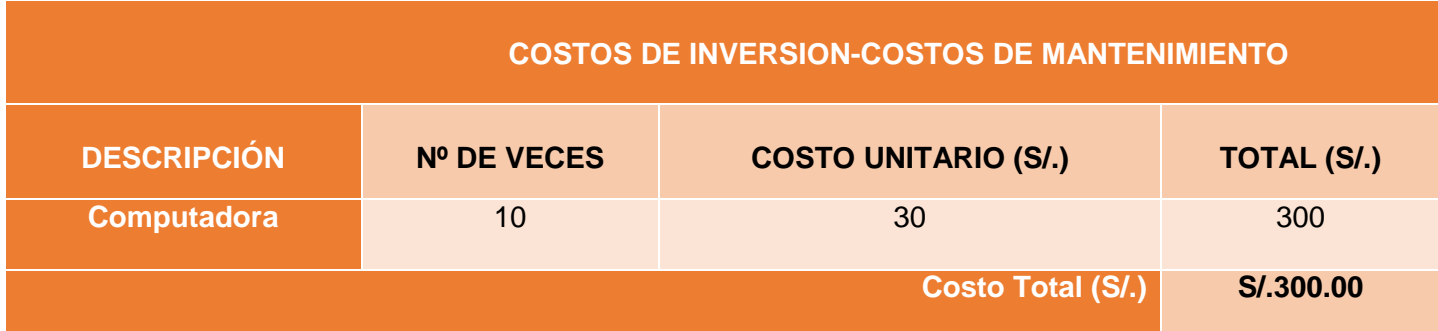

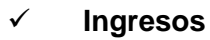

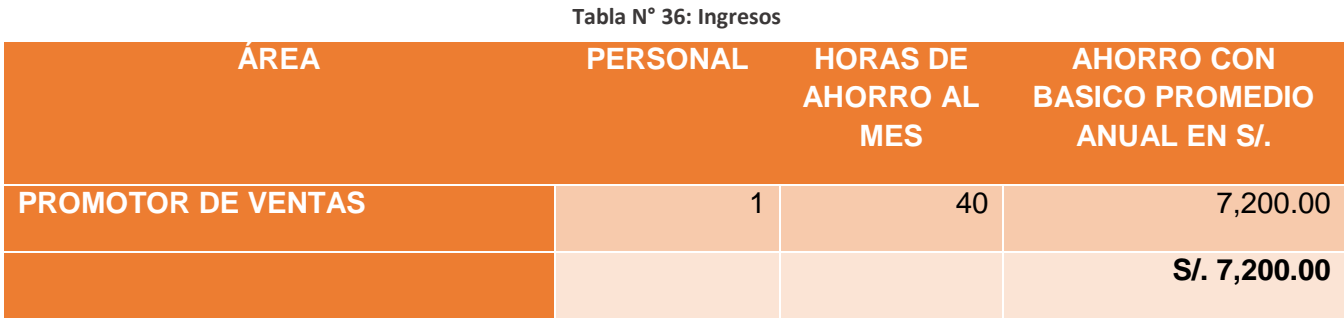

# **Ingreso Proyectado**

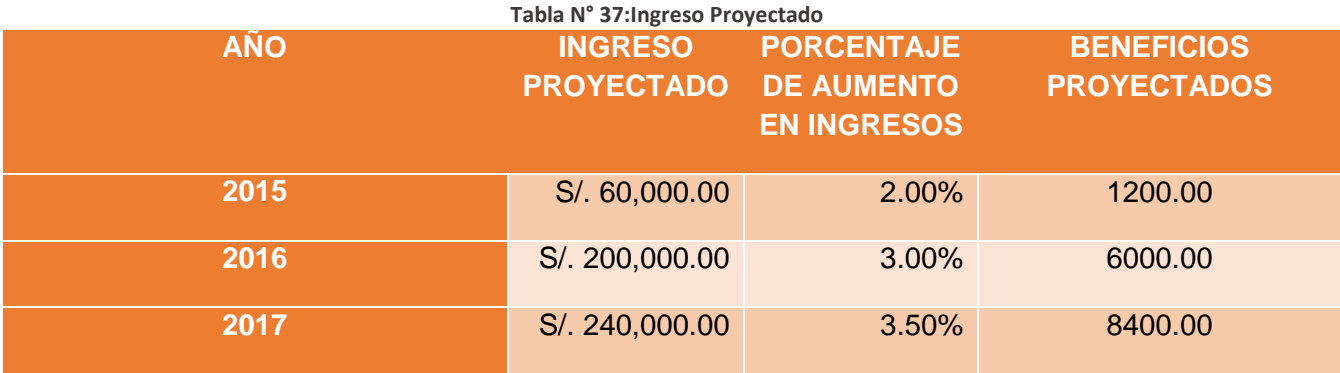

## **Factibilidad**

- **Flujo de Caja**

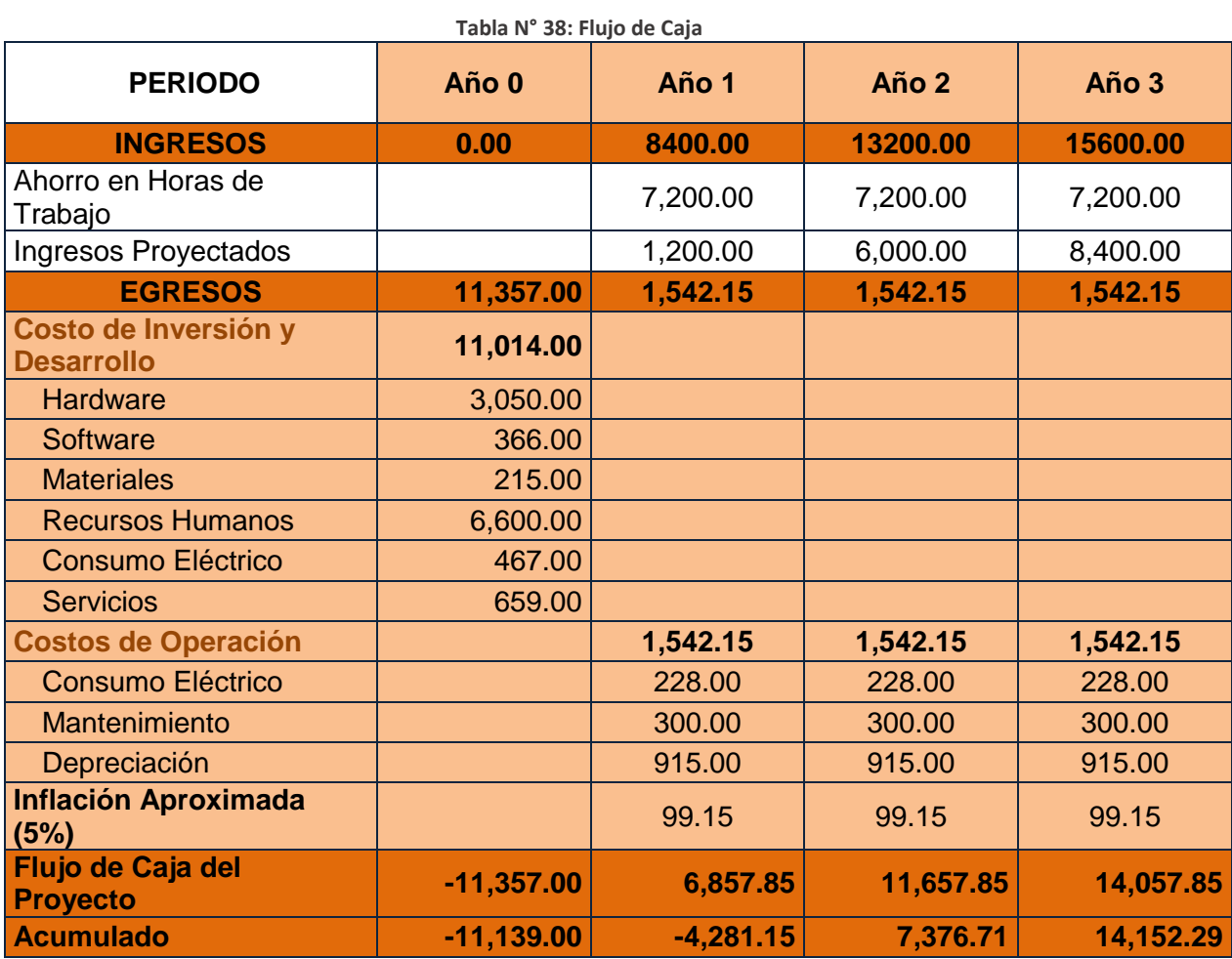

### **Análisis de Rentabilidad**

### **- VAN (Valor Anual Neto)**

### **Criterio de Evaluación:**

- VAN < 0 No es conviente llevar a cabo el proyecto. El valor actual de costos supera a los beneficios; por lo que el capital invertido no rinde los beneficios suficientes para hacer frente a sus costos financieros.
- VAN > 0 Es conveniente realizar el proyecto.
- VAN = 0 Es indiferente la oportunidad de inversión.
- La Tasa mínima tolerable de rendimiento:
- Tasa (TMAR)= 15% Fuente: Banco de Crédito

### **Formula:**

$$
VAN = -Io + \frac{(B-C)}{(1+i)} + \frac{(B-C)}{(1+i)^2} + \frac{(B-C)}{(1+i)^3}
$$

**Dónde:** 

**Io =** Inversión inicial o flujo de caja en el periodo 0.

**B =** Total de beneficios tangibles

**C =** Total de costos operaciones

**n = N**úmero de años (periodo)

Sustituimos los beneficios y costos generales alcanzados en el flujo de caja en la fórmula:

$$
VAN = -9,483.00 + \frac{(8400.00 - 1542.00)}{(1 + 0.15)} + \frac{(13200.00 - 1542.00)}{(1 + 0.15)^2} + \frac{(15600.00 - 1542.00)}{0.15^3}
$$

### **VAN = 12664.63**

**Interpretación:** El valor anual que produce el proyecto es de **12664.63 a**l ser el VAN un valor mayor a cero, se consigue certificar que es conveniente realizar el proyecto.

### **RELACIÓN BENEFICIO/COSTO (B/C) Formula:**

$$
\frac{(B)}{(C)} = \frac{(VAB)\dots}{(VAC)}
$$

**Dónde:** 

**VAB =** Inversión inicial o flujo de caja en el periodo 0.

**VAC =** Total de beneficios tangibles

**Fórmula para hallar VAB:**

$$
VAB = \frac{(B)}{(1+i)} + \frac{(B)}{(1+i)^2} + \frac{(B)}{(1+i)^3}
$$

Sustituimos los beneficios y costos totales conseguidos en el flujo de caja en la fórmula

$$
VAB = \frac{(8400.00)}{(1+0.15)} + \frac{(13200.00)}{(1+0.15)^2} + \frac{(15600.00)}{(1+0.15)^3}
$$

**VAB =** 27542.70

**Fórmula para hallar VAC:**

$$
VAC = Io + \frac{C}{(1+i)} + \frac{C}{(1+i)^2} + \frac{C}{(1+i)^3}
$$

Suplimos los beneficios y costos totales logrados en el flujo de caja en la fórmula:

$$
\mathbf{VAC} = -11014.00 + \frac{(1542.00)}{(1+0.15)} + \frac{(1542.00)}{(1+0.15)^2} + \frac{(1542.00)}{(1+0.15)^3}
$$
  
**VAC= 14878.06**

Sustituimos los valores del VAB y VAC en la fórmula

$$
B/C = \frac{(B)}{(C)}
$$

$$
B/C = \frac{(27542,70)}{(14535.06)}
$$

$$
B/C=1.85
$$

### **Interpretación:**

La relación costo beneficio, se consiguió tener un costo beneficio de 1.89 soles lo que figura una ganancia de 0.85 soles por cada sol invertido

#### **TIR (Tasa interna de retorno)**

La tasa interna de retorno o tasa interna de rentabilidad (TIR) de una inversión, está precisada como la tasa de interés con la cual el valor actual neto o valor presente neto (VAN o VPN) es cero. El VAN o VPN es calculado a partir del flujo de caja anual, trasladando todas las cantidades futuras al presente. Es un indicador de la rentabilidad de un proyecto, a mayor TIR, mayor rentabilidad.

Para el cálculo se tomó i = 18.23% anual (Scotiabank)

### **Formula:**

$$
0 = -I_0 + \frac{(B-C)}{(1+0.15)} + \frac{(B-C)}{(1+0.15)^2} + \frac{(B-C)}{(1+0.15)^3}
$$

Usando la formula en Excel obtendremos

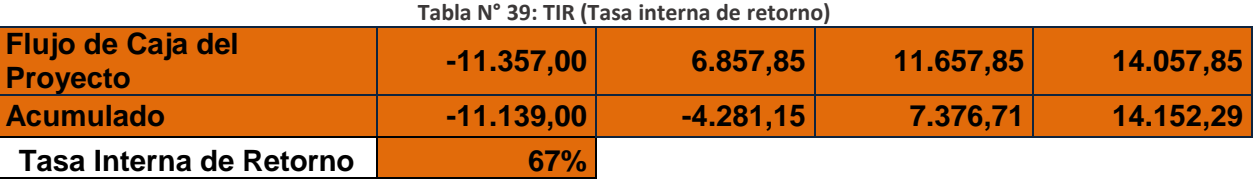

Interpretación: Debido a que TIR es mayor (50%) que la TMAR (15%), comprendemos que el proyecto es más rentable que colocar el capital invertido en un Banco (Banco de Credito.)

### **TIEMPO DE RECUPERACIÓN DEL CAPITAL**

Esto indicador nos ayudará a conocer el tiempo en el cual recuperaremos la inversión (años / meses / días).

$$
TR = \frac{Io}{(B-C)}
$$

**Dónde:**

- **Io:** Capital Invertido
- **B:** Beneficios generados por el proyecto
- **C:** Costos Generados por el proyecto

Substituyendo los datos en la fórmula, logramos el siguiente resultado:

$$
TR = \frac{11014.00}{(8400.00 - 1542.15)}
$$

#### **TR =**

Interpretación: La Tasa interna de retorno (1.60) simboliza que el capital invertido en el presente proyecto se recuperara en:

### 1 Año

0.65 \* 12 = 7.80, es decir 7 meses

80\*4 = 26, es decir 26 días

### **Anexos de Factibilidad**

г

**Figura N° 5: Office 365 Personal (1 año)**

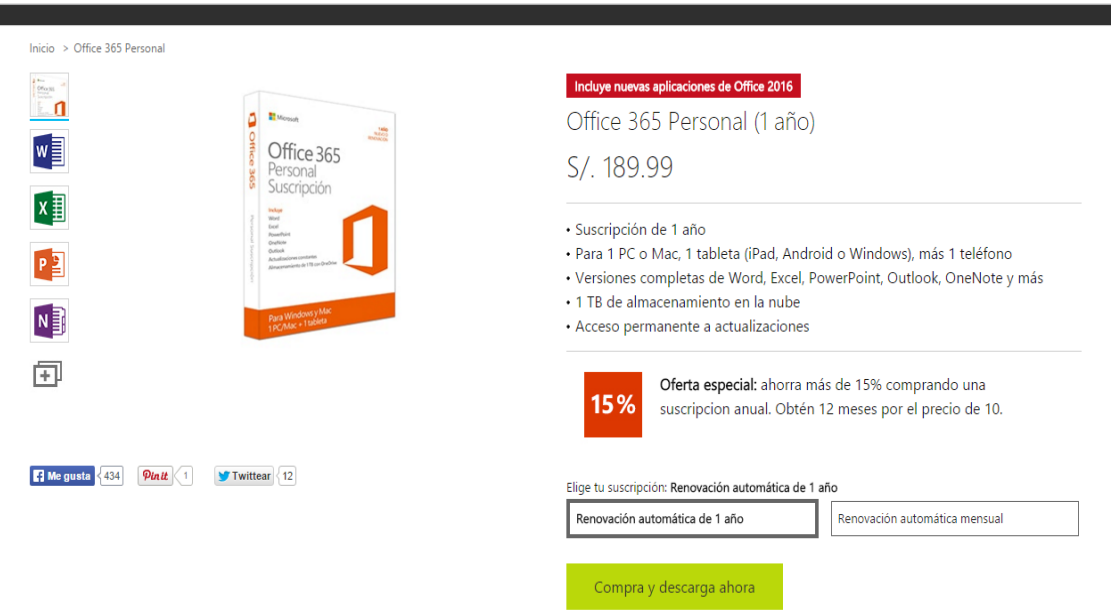

(Microsoft, 2015)

### **Tabla N° 40: Cotización de computadora**

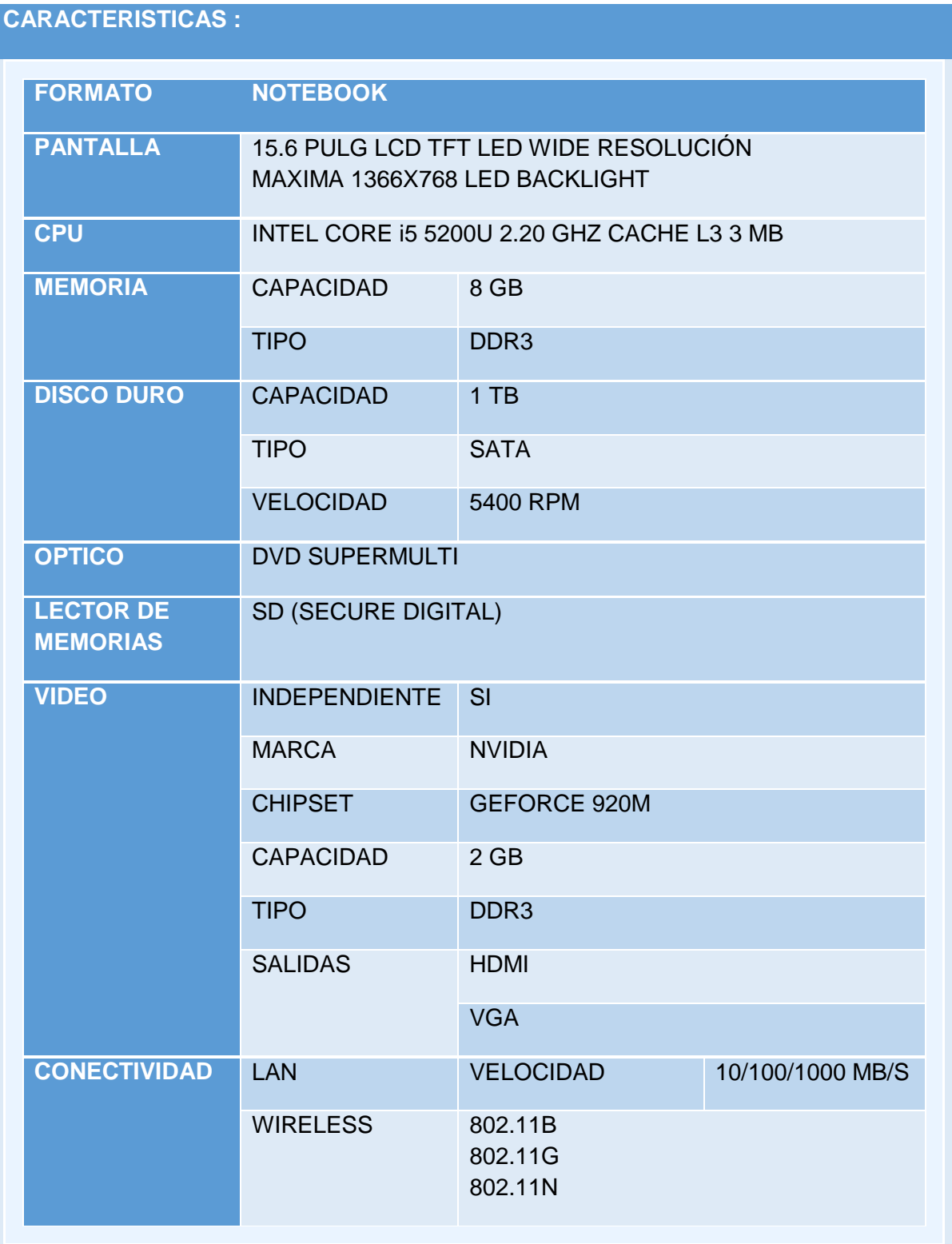

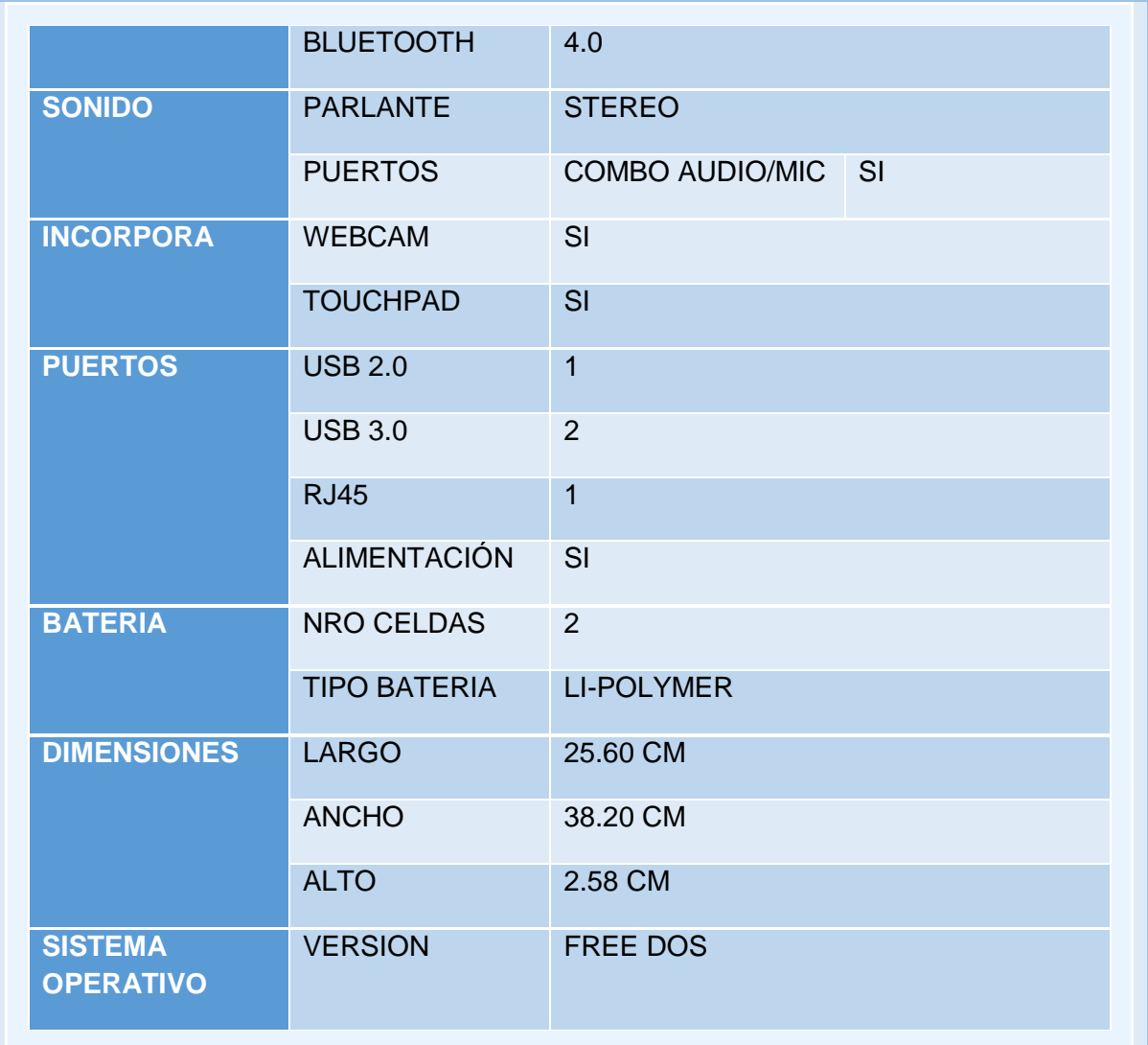

#### **Figura N° 6: Boleta de venta de material de oficina**

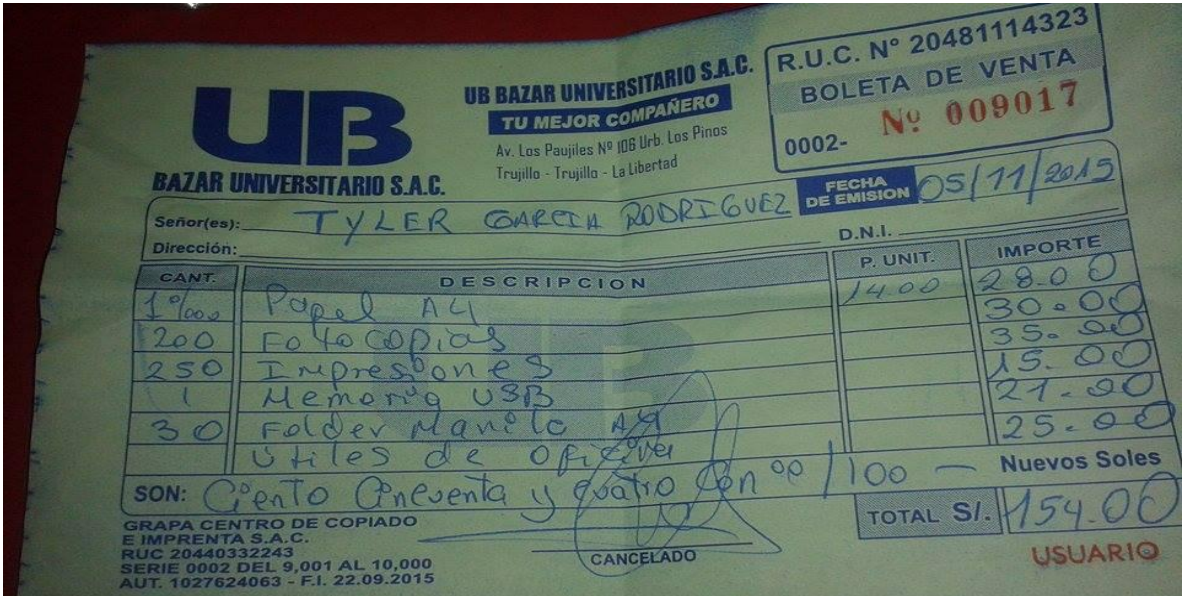

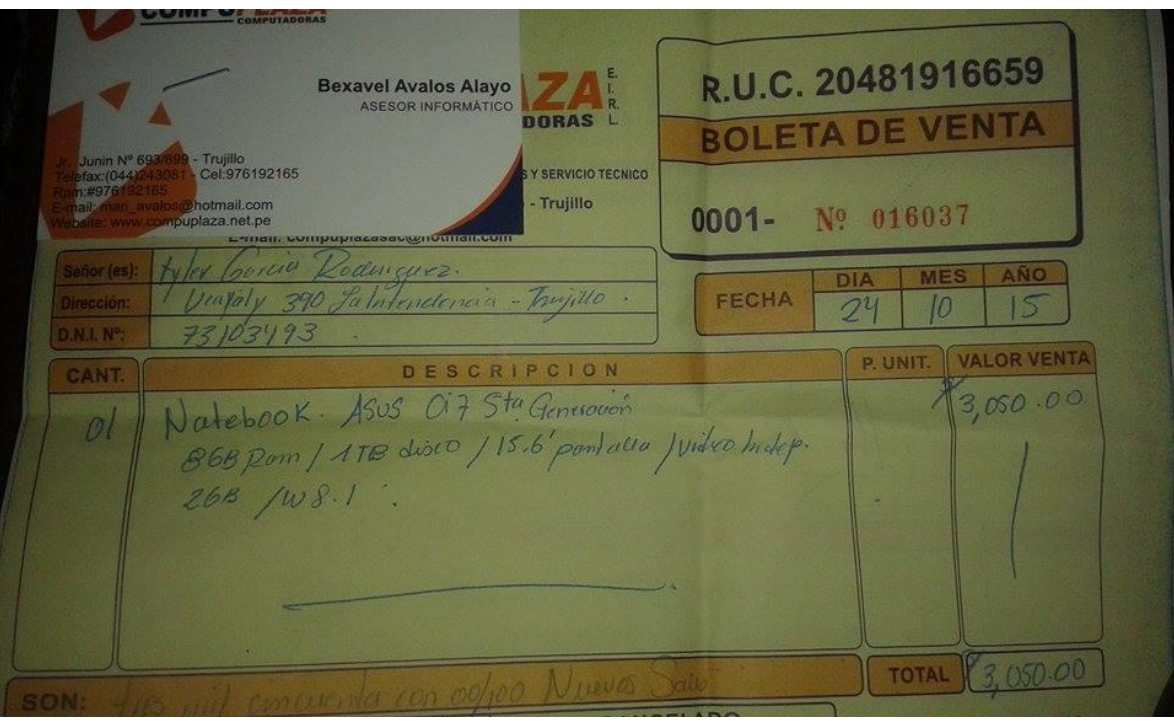

#### **Figura N° 7: Cotización de notebook**

**Figura N° 8: Propuesta de Sistema operativo Windows 8 pro**

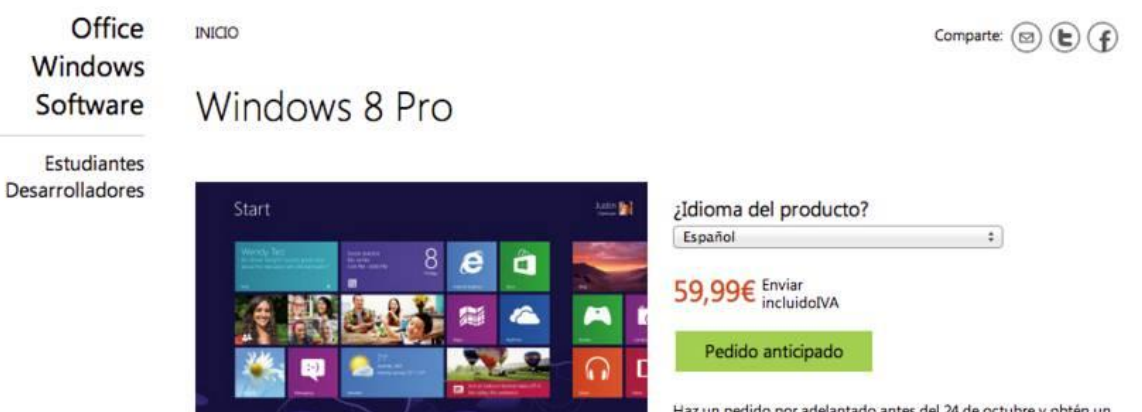

Haz un pedido por adelantado antes del 24 de octubre y obtén un<br>envío gratuito.\* A partir del 26 de octubre, también tendrás la<br>opción de realizar la compra vía descarga por 29,99 €.

(Microsoft, 2015)

### **Figura N° 9: Plan profesional hosting**

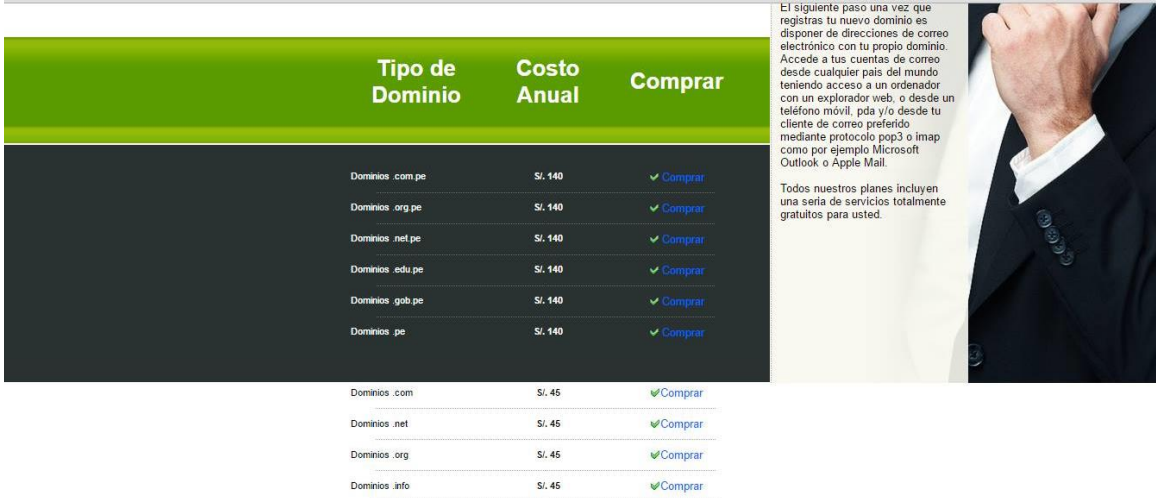

 $S/1.60$ 

 $\mathcal O$ Comprar

Dominios .biz

## **ANEXO 4 – DESARROLLO DE METODOLOGIA**

## **4.1. Prototipo**

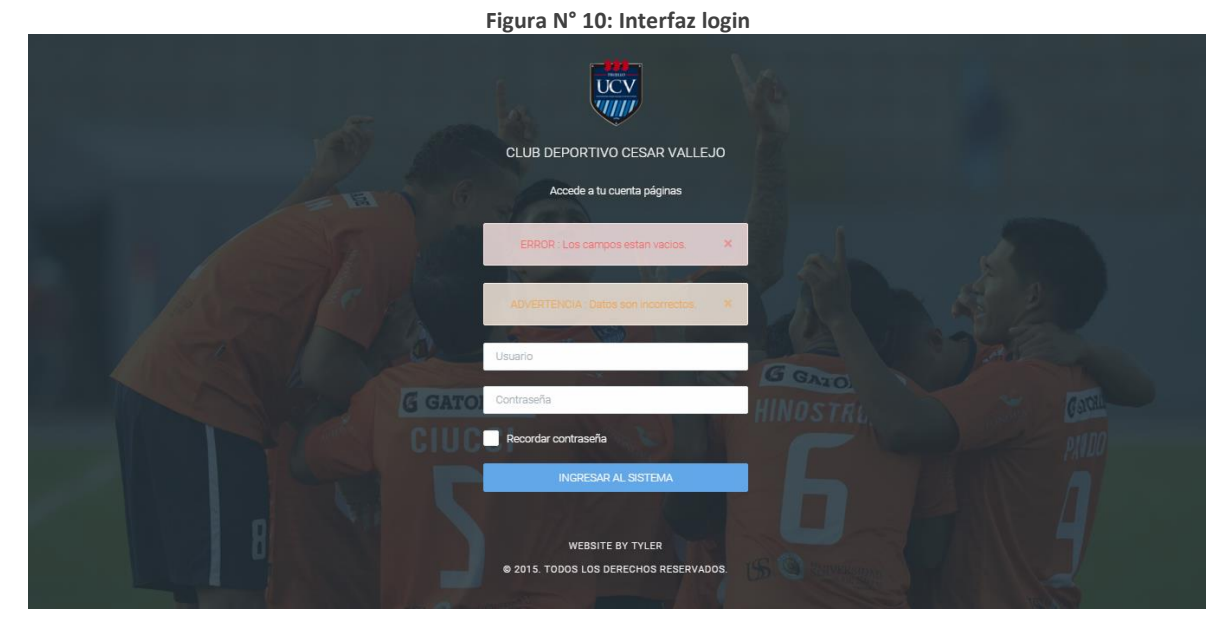

#### **Figura N° 11: Interfaz lista de usuarios**

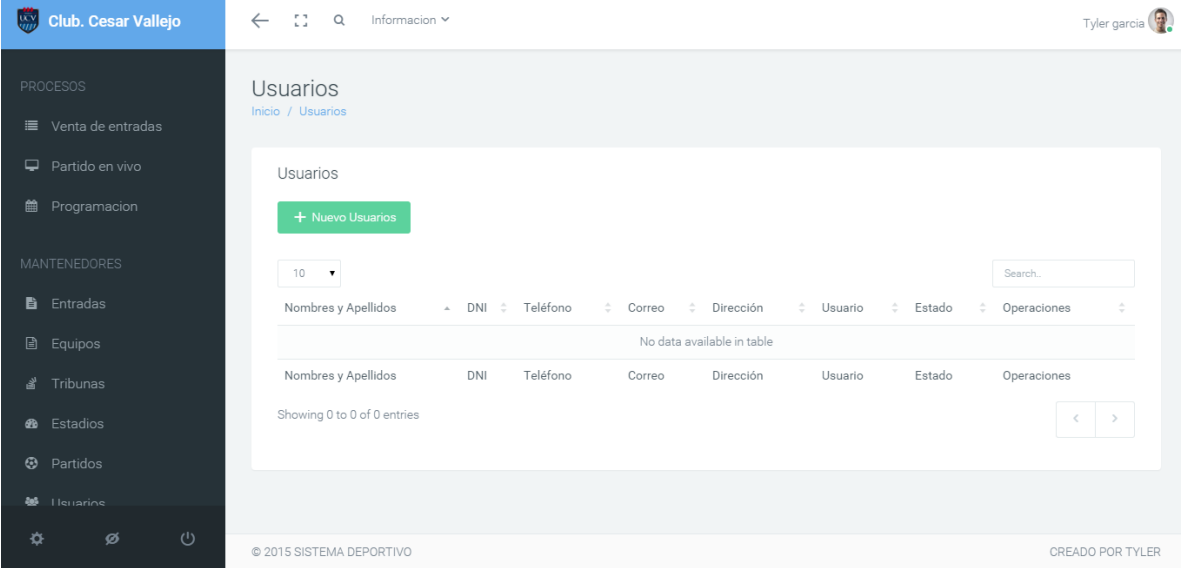

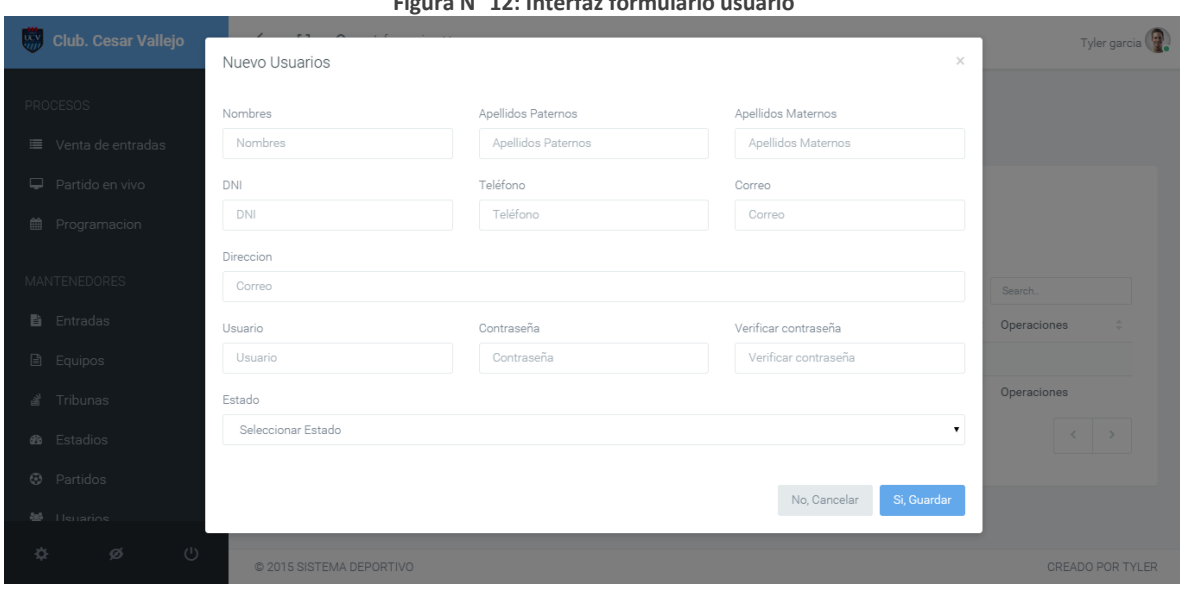

**Figura N° 13: Interfaz partidos**

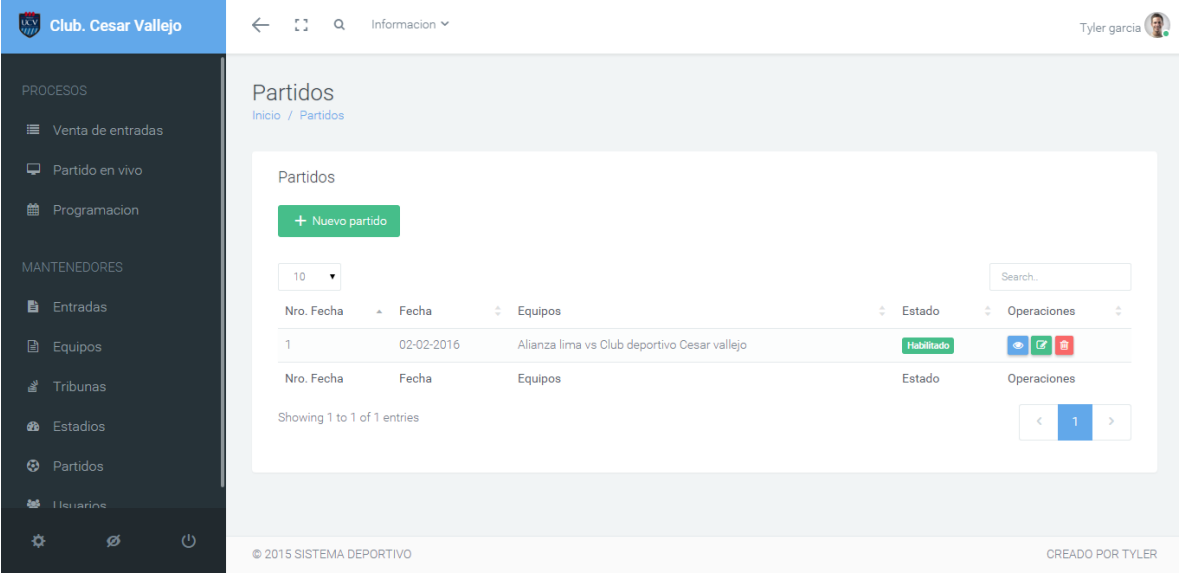

## **Figura N° 12: Interfaz formulario usuario**

#### **Figura N° 14: Interfaz formulario usuario**

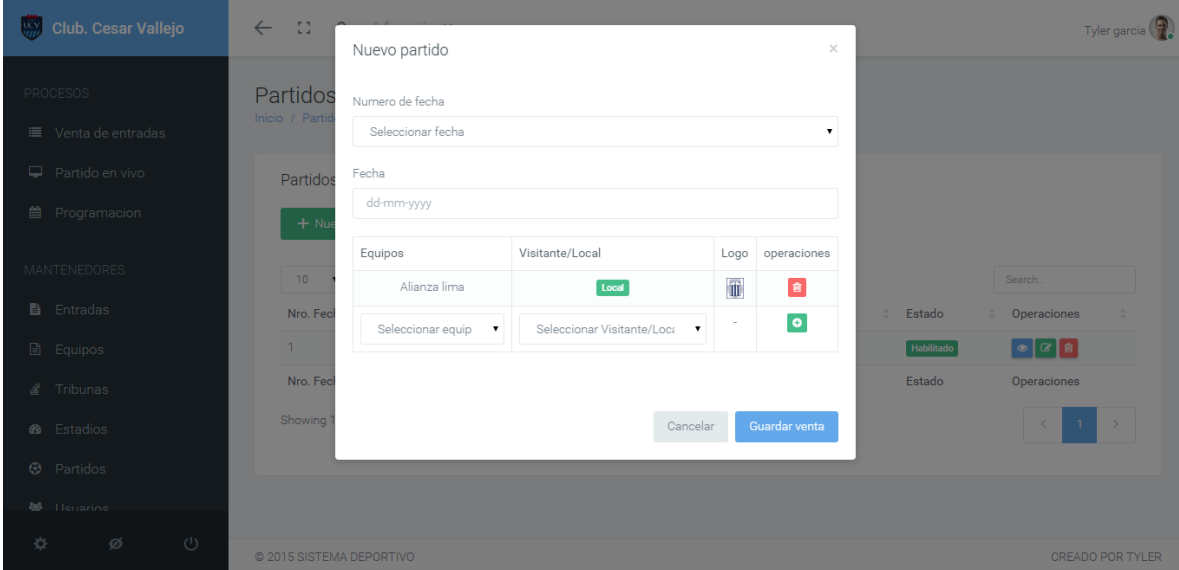

**Figura N° 15: Interfaz estadios**

ŕ

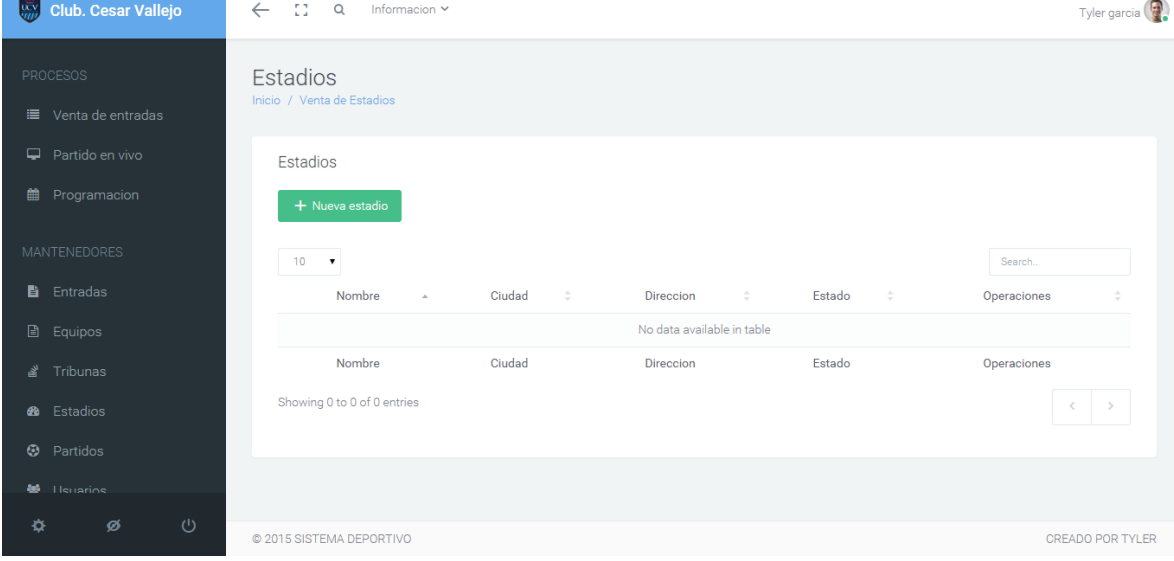

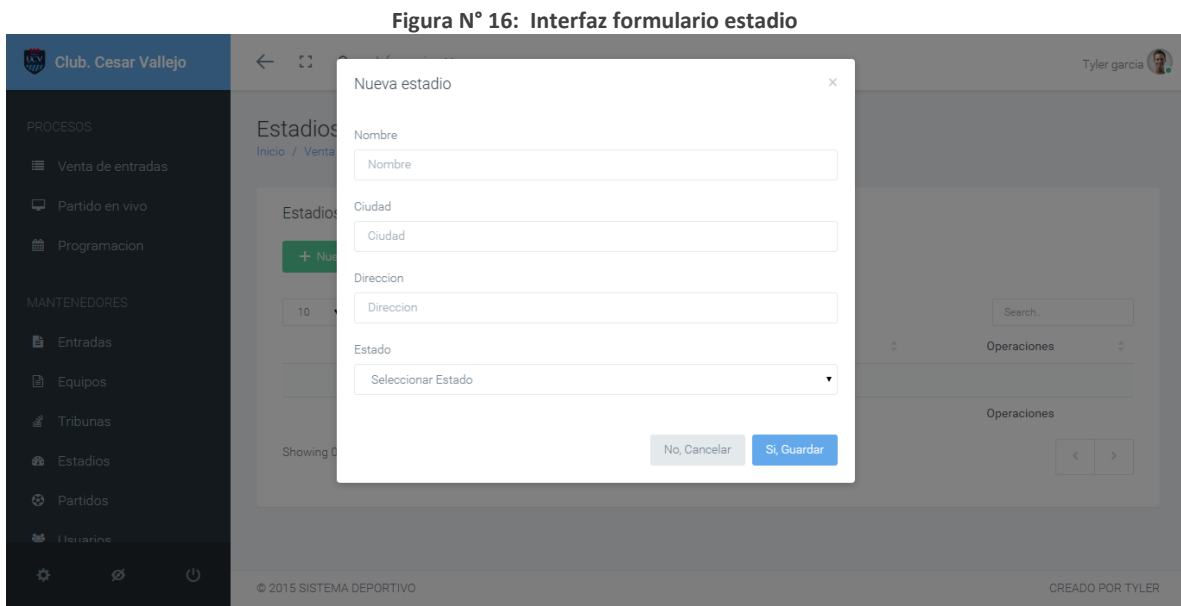

**Figura N° 17:Interfaz tribunas**

۰

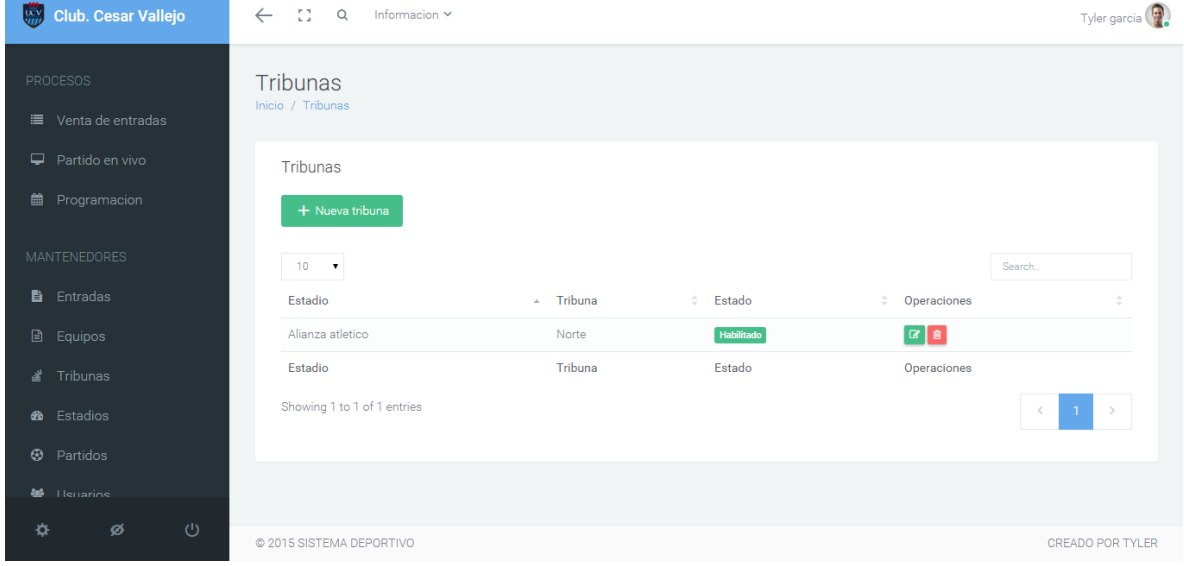

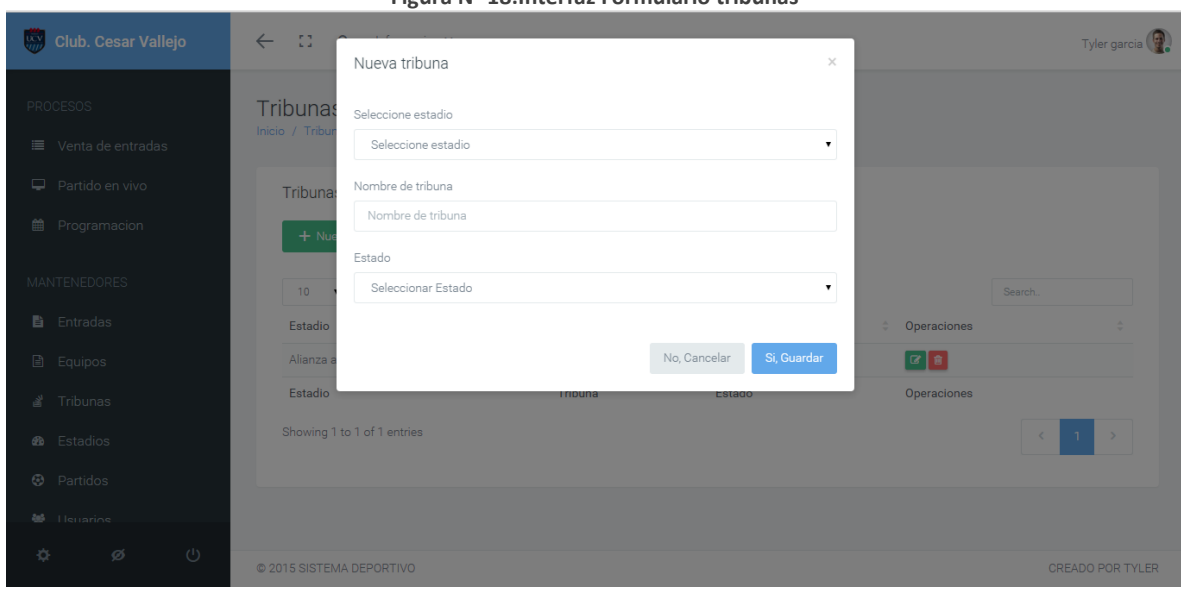

#### **Figura N° 18:Interfaz Formulario tribunas**

#### **Figura N° 19: Interfaz Tribunas**

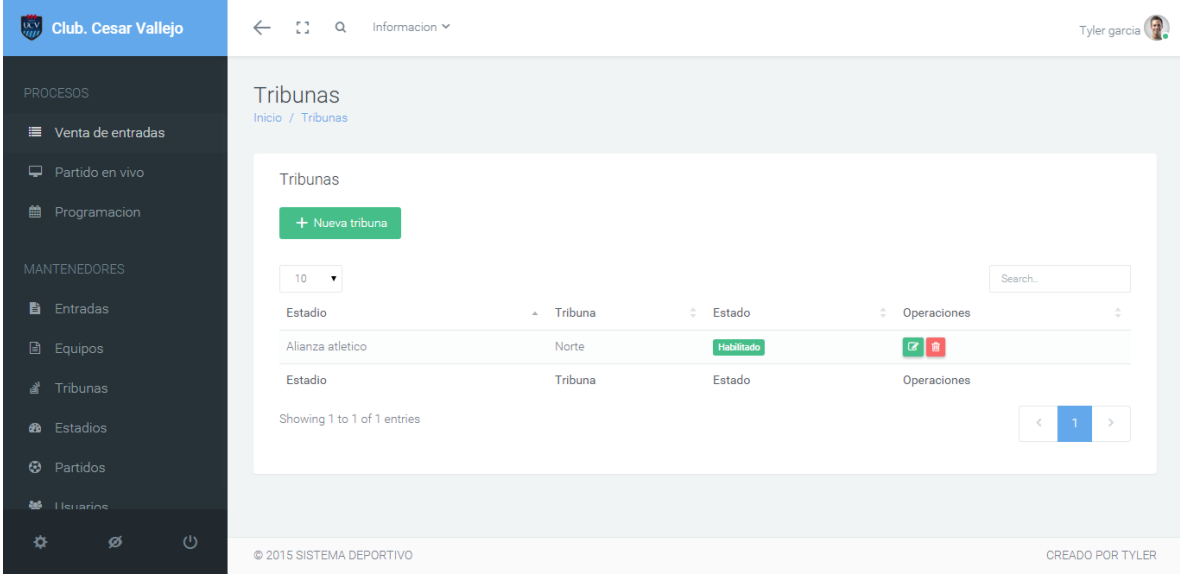

### **Figura N° 20:Interfaz formulario tribuna**

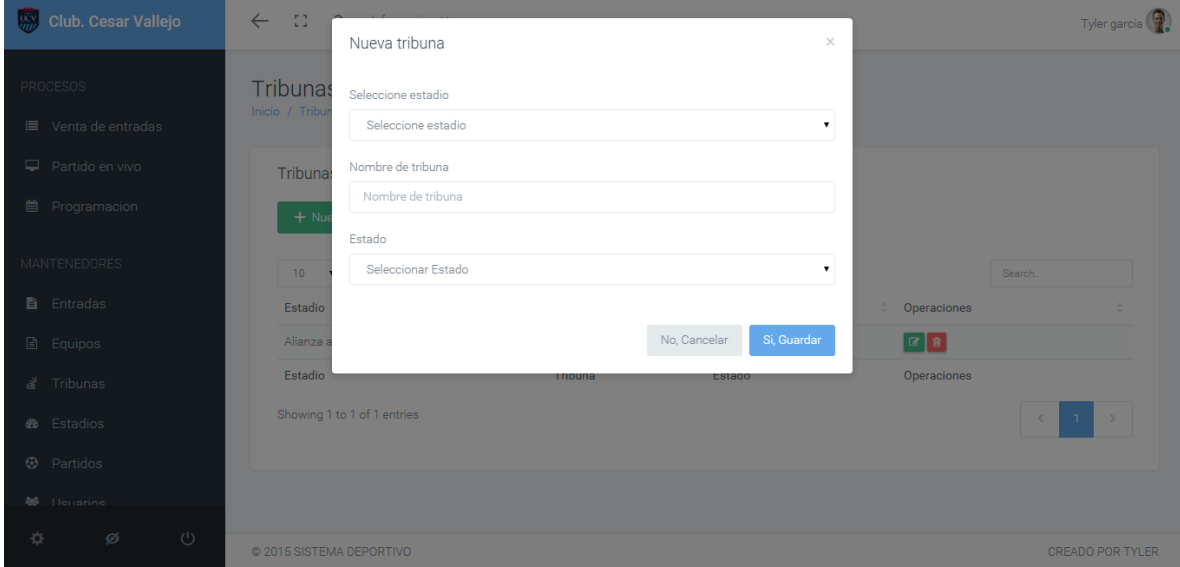

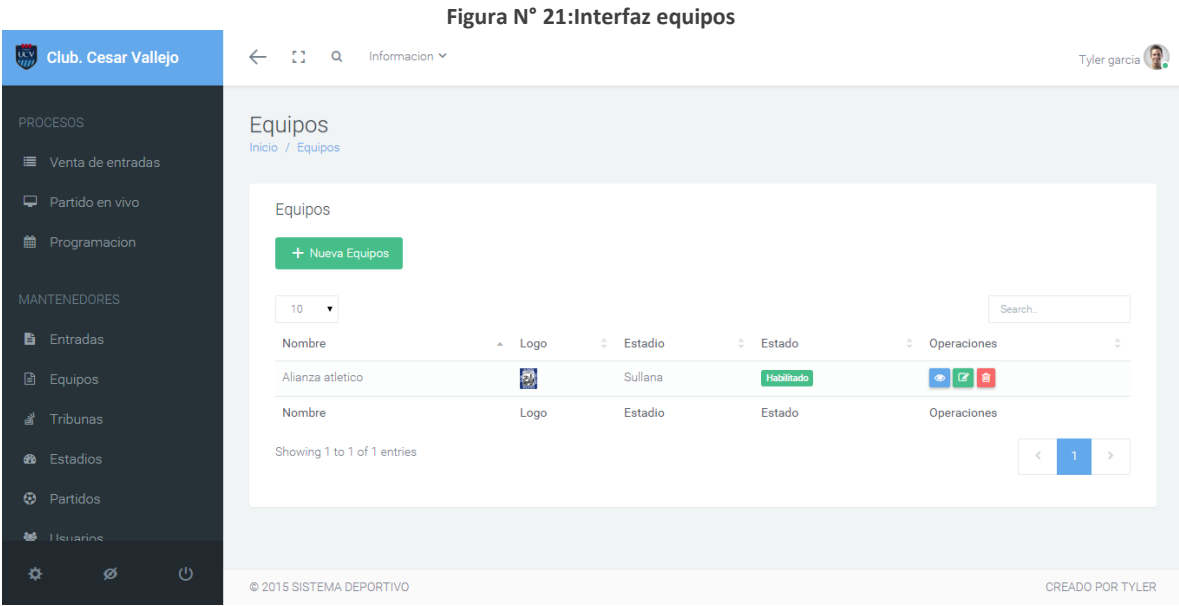

**Figura N° 22:Interfaz formulario Equipos**

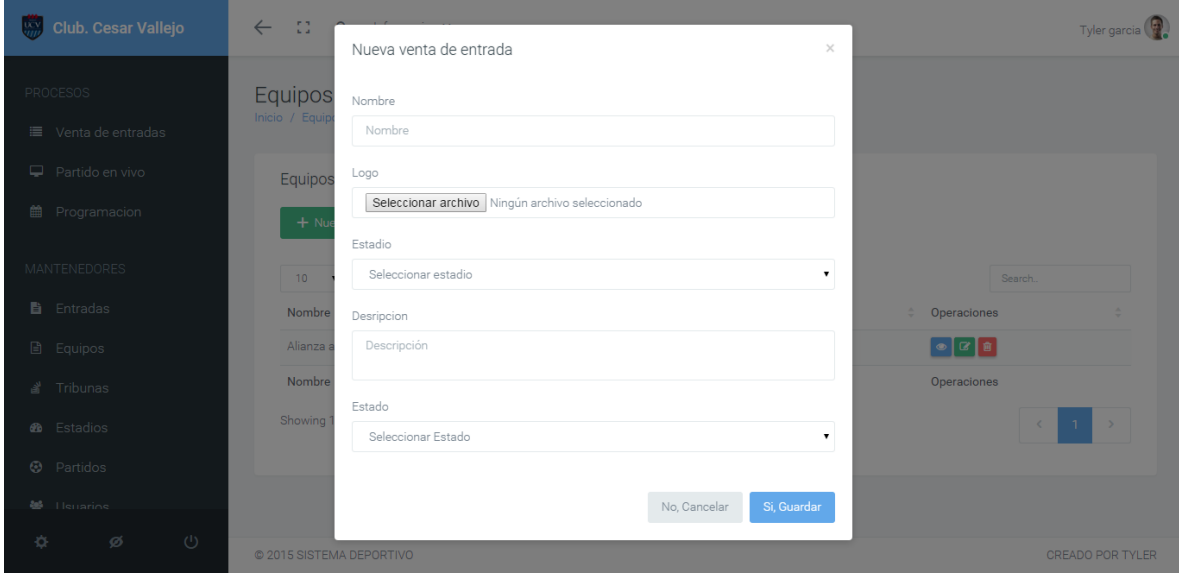

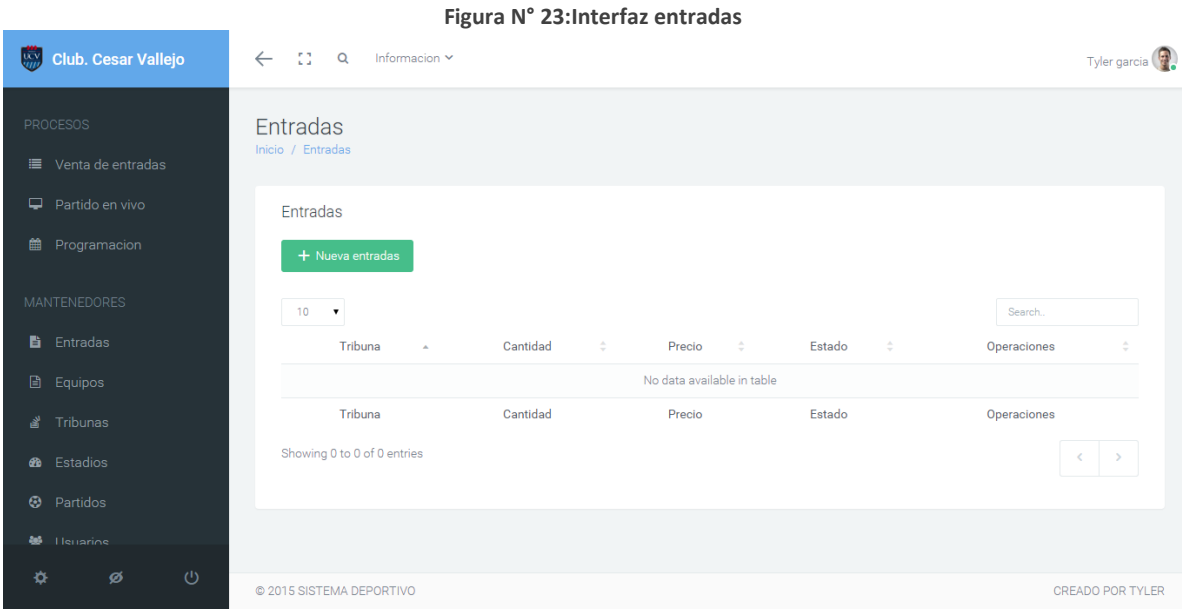

#### **Figura N° 24:Interfaz formulario entradas**

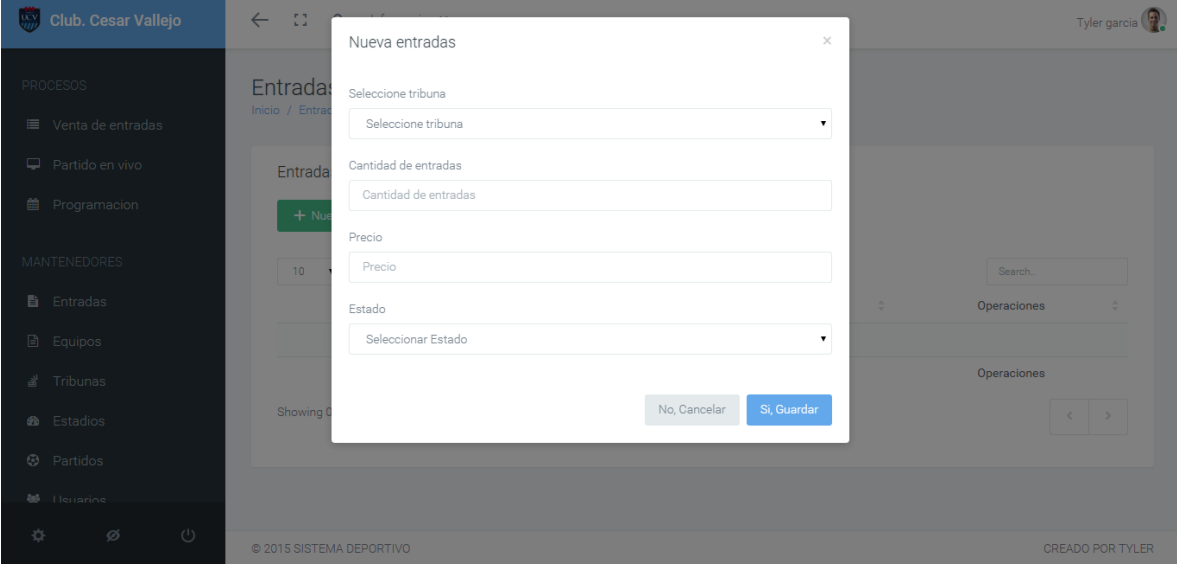

#### **Figura N° 25:Interfaz programación**

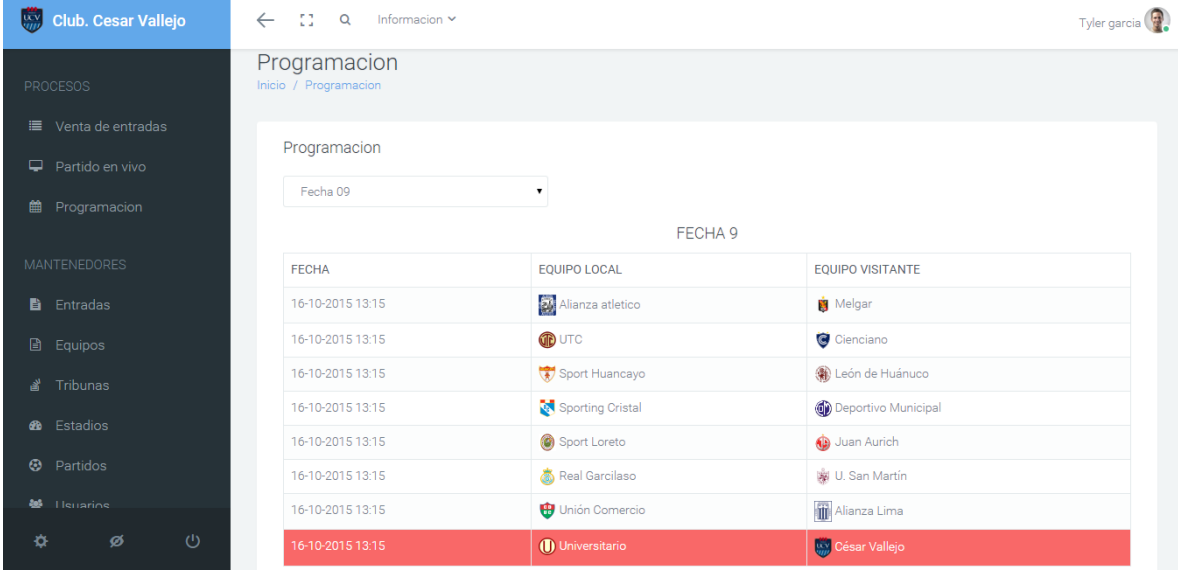

#### Club. Cesar Vallejo  $\leftarrow$  [] Q Informacion  $\sim$ Tyler garcia Partido en vivo Inicio / Partido en Partido en vivo COMENTARIO DE USUARIOS UNIVERSIDAD<br>CESAR VALLEJO UCV **Edward Fletcher** 5 de agosto 12-04-2015 20:00:00 Estadisticas Aspernatur ad aspernari sapienter constringendos<br>conspiratione locatus. Ii maiores Justin Martin 2 de agosto Paraguay busca en los últimos minutos, peor Argentina no deja que pases su defensa. 風  $90'$ 12-04-2015 20:00:00 **3** Partidos Aspernatur ad aspernari Paraguay busca en los últimos minutos, peor Argentina no deja que pases su defensa. sapienter constringendos<br>conspiratione locatus. Ii maiores  $89'$ .<br>Paraguay busca en los últimos minutos, peor Argentina no deja que pases su defensa.  $00<sup>1</sup>$

#### **Figura N° 26:Interfaz partidos en vivo**

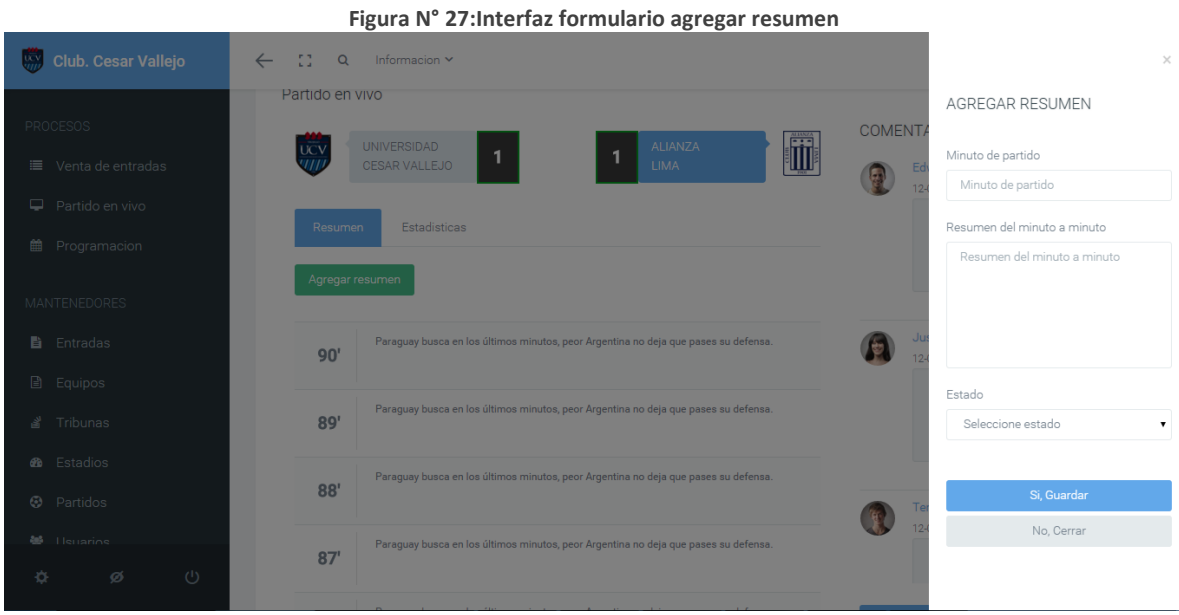

### **Figura N° 28:Interfaz formulario estadística de partido**

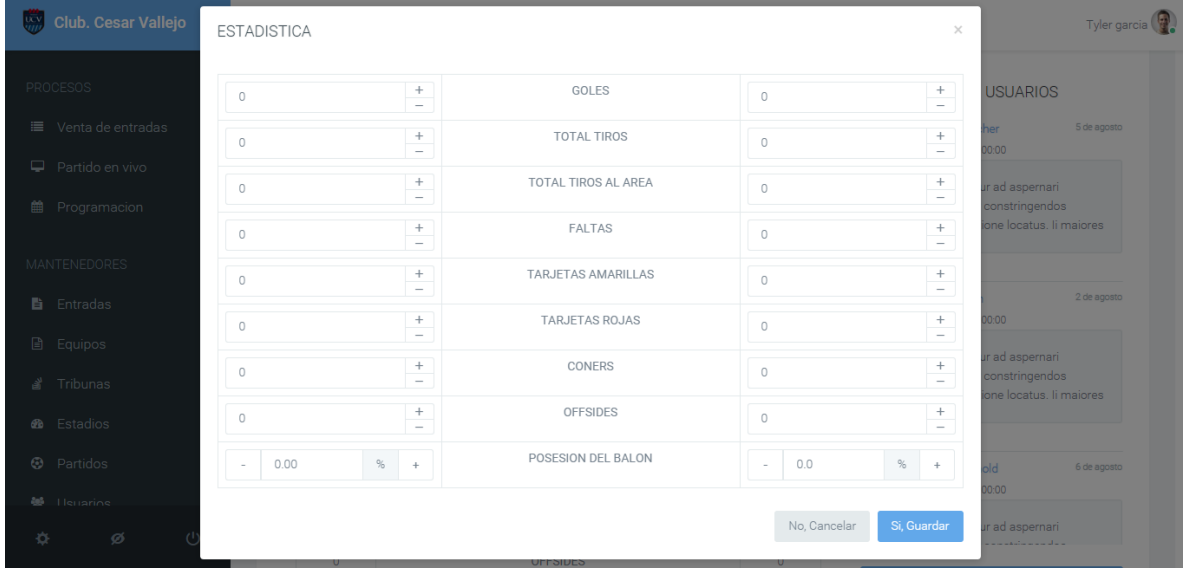

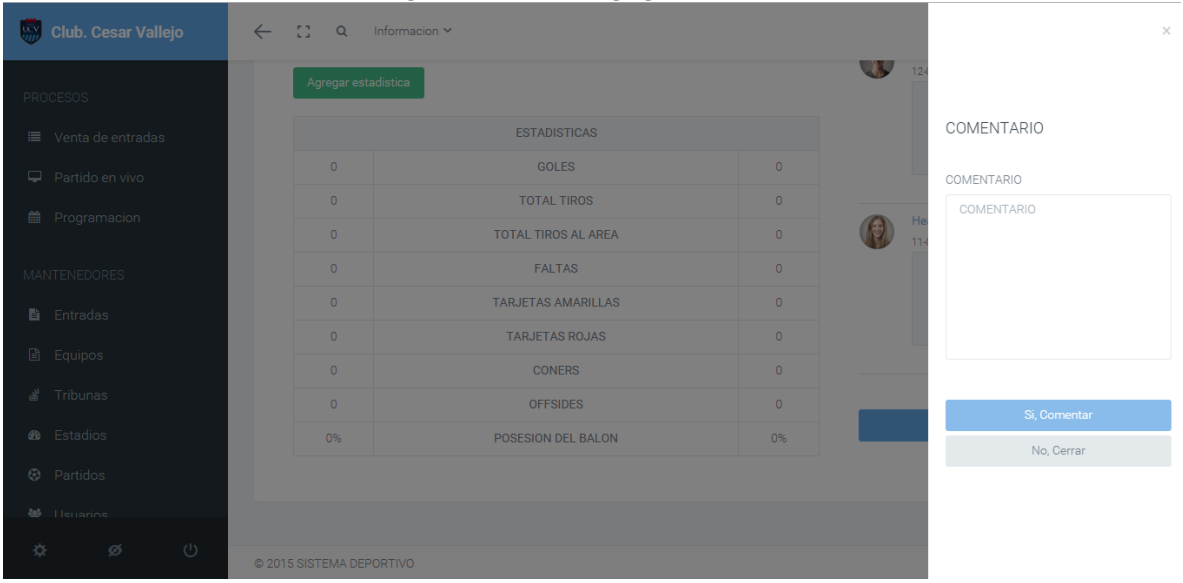

### **Figura N° 29:Interfaz agregar comentario**

**Figura N° 30: Interfaz ventas de entradas**

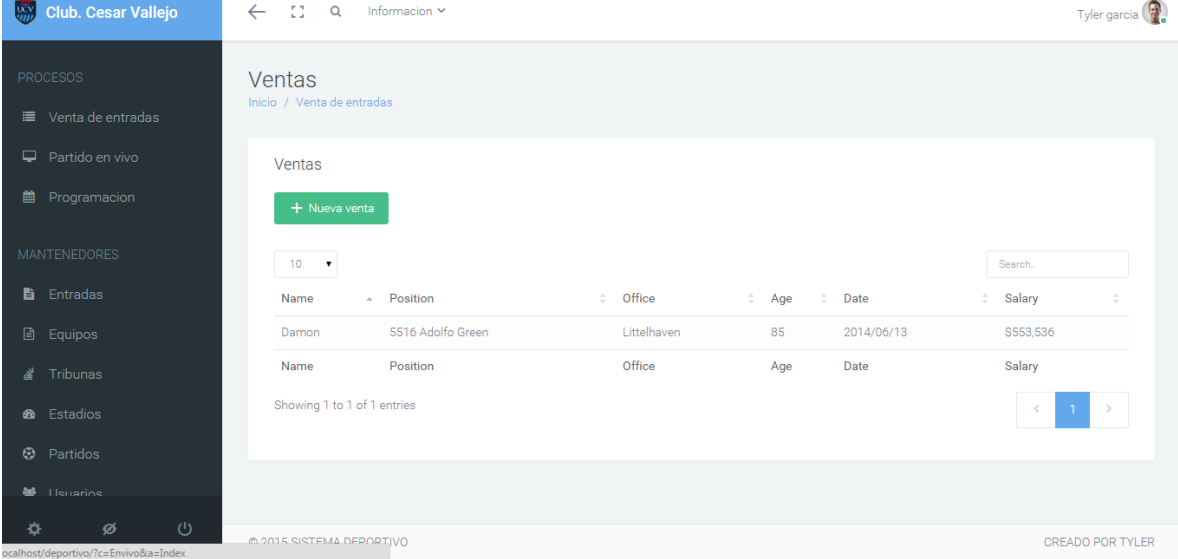

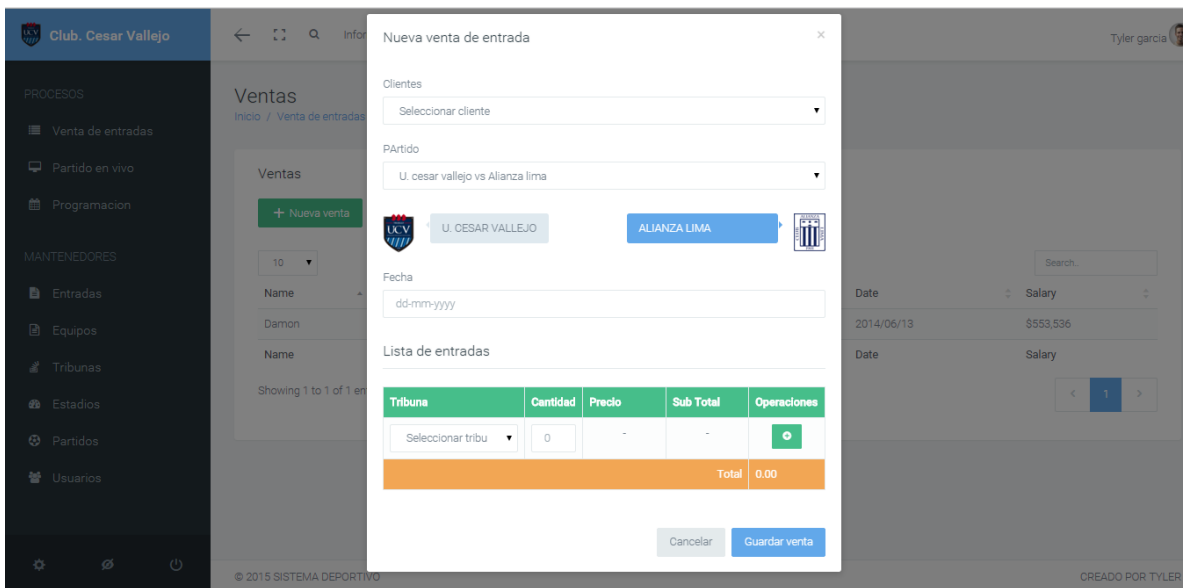

**Figura N° 31:Interfaz formulario de venta de entradas**
# **4.2. Diagrama de Casos de Uso**

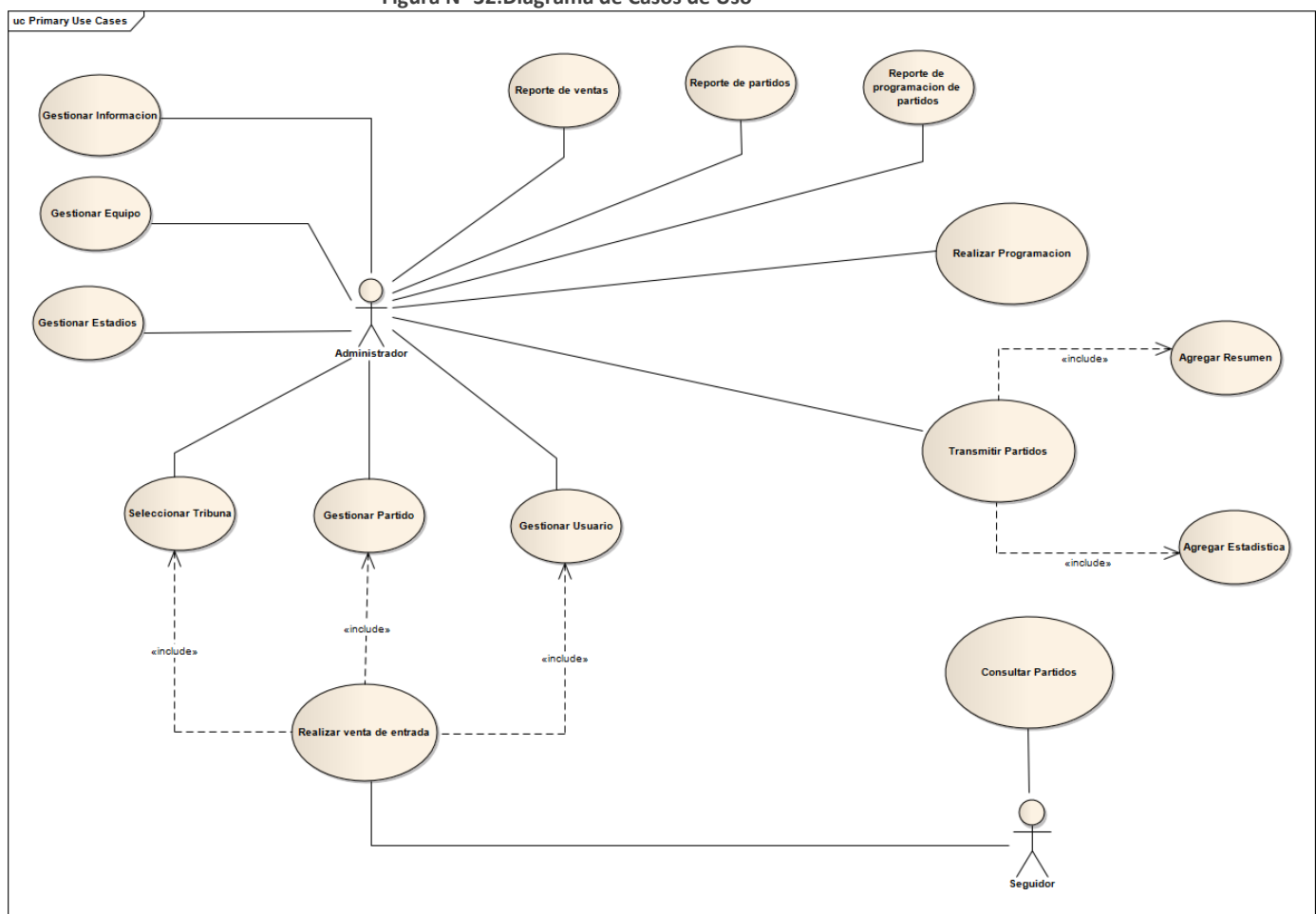

```
Figura N° 32:Diagrama de Casos de Uso
```
# **4.3. Modelo de Dominio Inicial.**

**Figura N° 33:Modelo de Dominio Inicial**

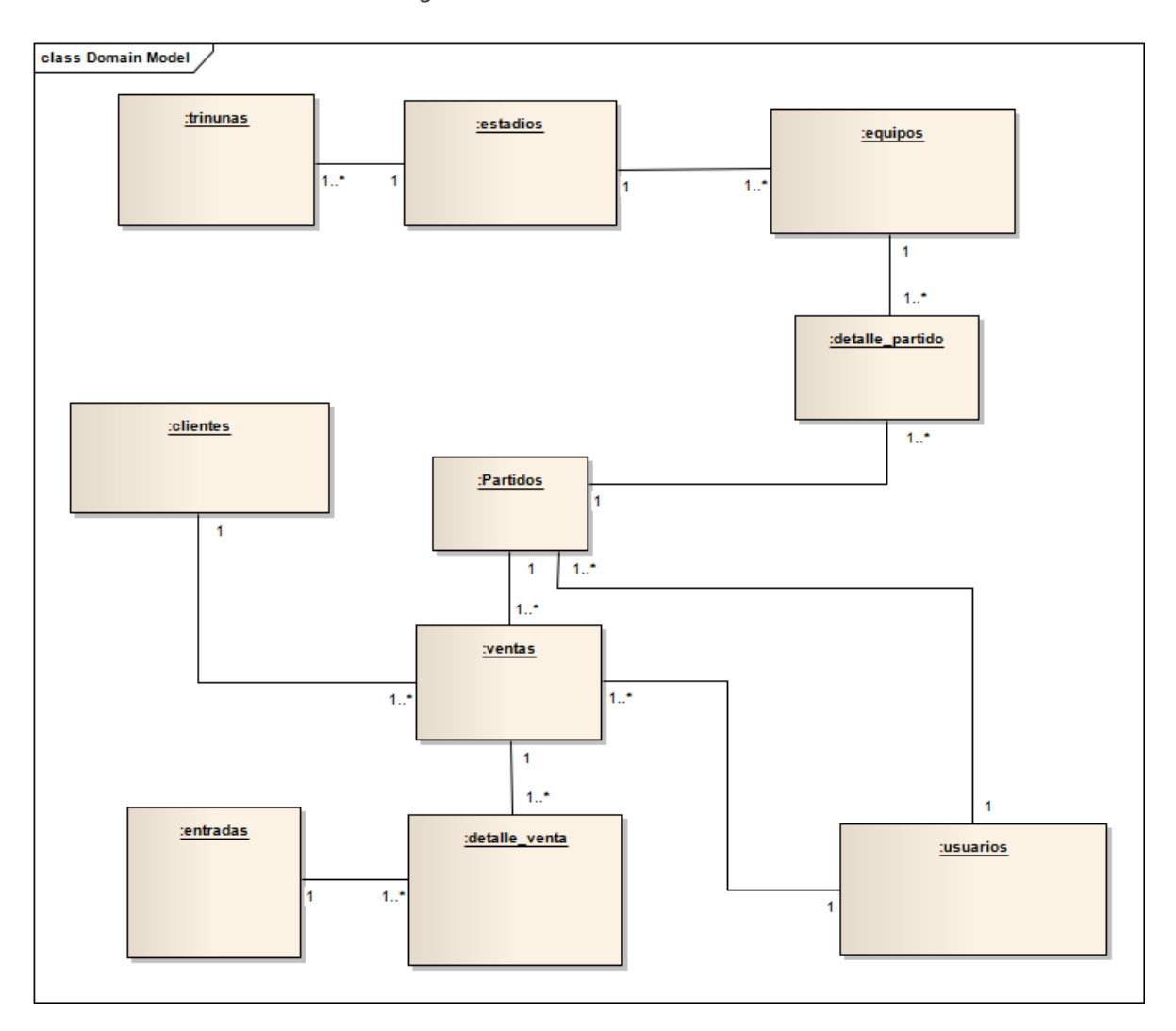

## **4.4. Plan de Iteraciones**

Un método de estimación de esfuerzo para proyectos de software, a partir de los Casos de Uso. Fue desarrollado por Gustav Karner en 1993

## **Criterio De Priorizacion De Los Casos De Uso**

**Tabla N° 41: Criterio De Priorizacion De Los Casos De Uso**

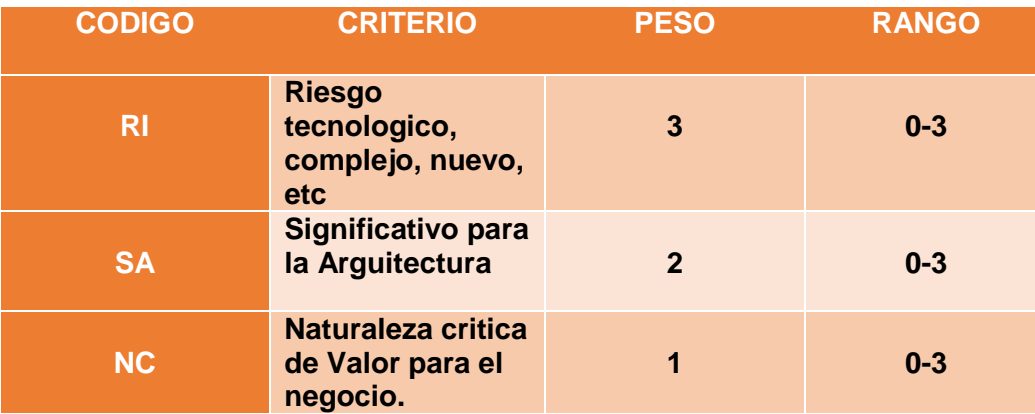

**Criterio de priorizacion de los Casos de Uso**

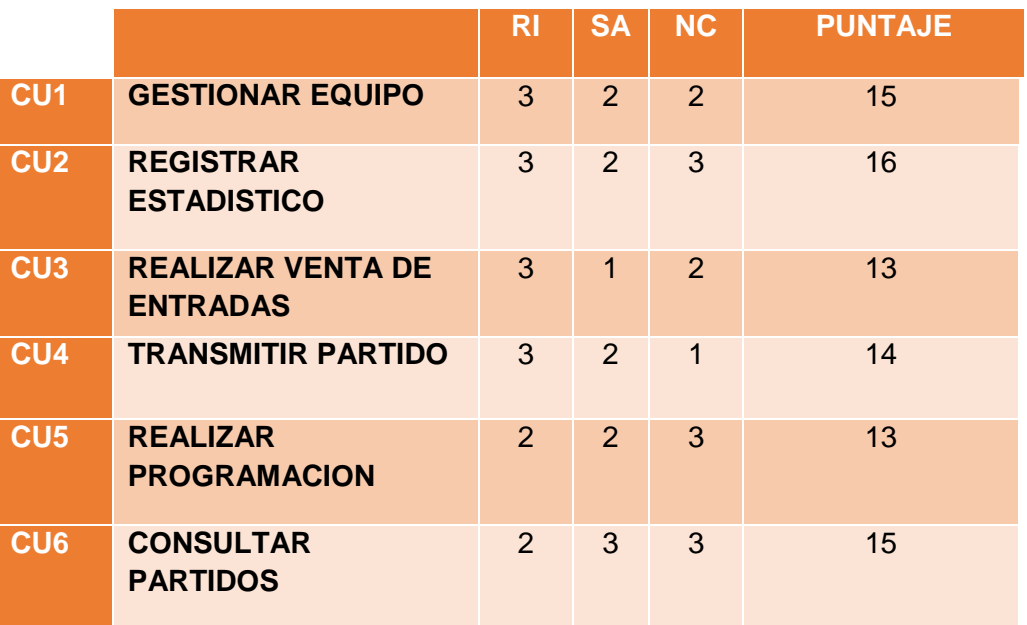

# **4.1.1 Iteración 01**

# **4.1.1.1 Requerimiento: Actualización Descripción de Casos de Uso venta de entradas**

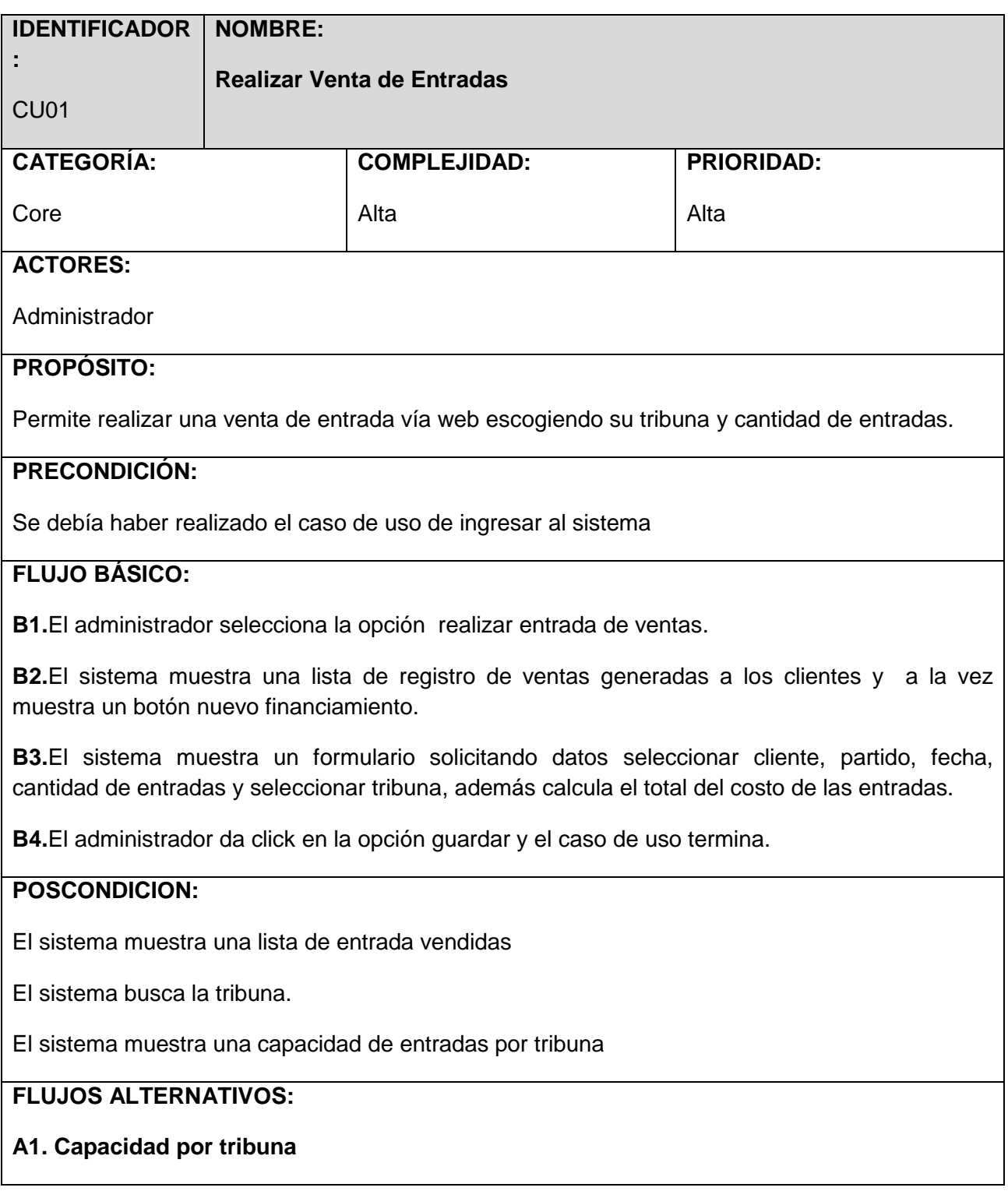

#### **IDENTIFICADOR NOMBRE:**

**Realizar Venta de Entradas**

CU01

**:**

**A1.1.** Luego del paso B2 del flujo básico el administrador selecciona la tribuna y cantidad de entradas.

**A1.2.** El Sistema muestra un mensaje capacidad llena en la tribuna (oriente, sur, norte, butacas y occidente).

 **A1.3.** El administrador da click en cancelar y el flujo regresa al paso B2 del flujo básico

# **REQUERIMIENTOS ESPECIALES O SUPLEMENTARIOS:**

- 1. La ventana de entradas debe contar con una paginación que le permita visualizar la lista de entradas vendidas de 20 en 20 y debe tener opciones de navegación para avanzar y retroceder.
- 2. La lista de ventas de entradas debe estar ordenados alfabéticamente de forma ascendente.

## **4.1.1.2 Análisis Diseño: Actualización de Diseño Interfaz**

**Figura N° 34:Interfaz actualizada de venta de entradas**

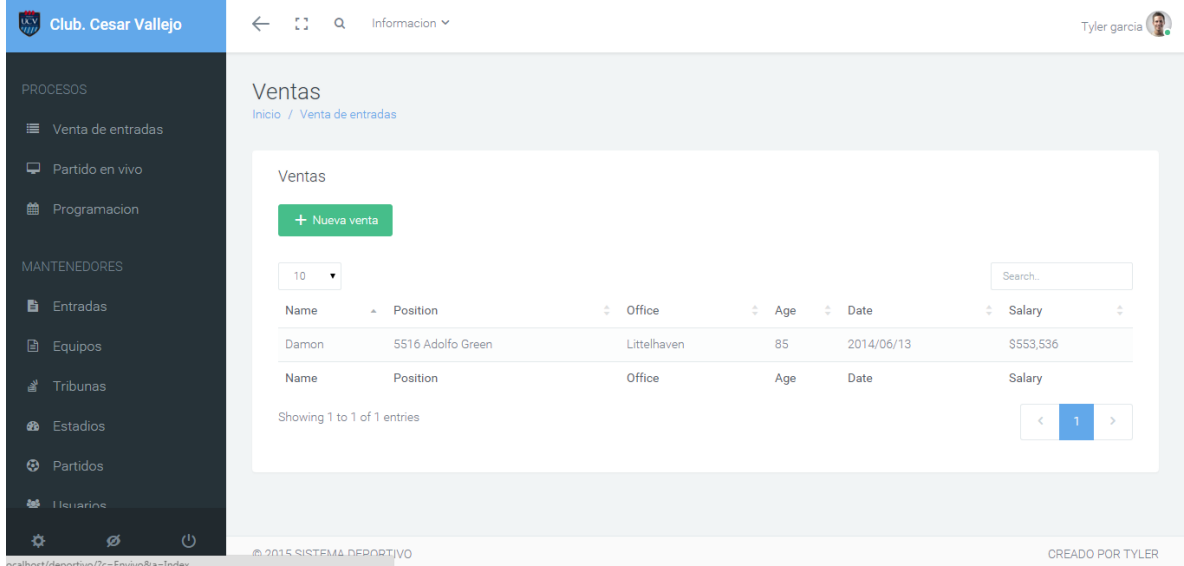

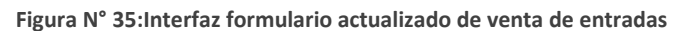

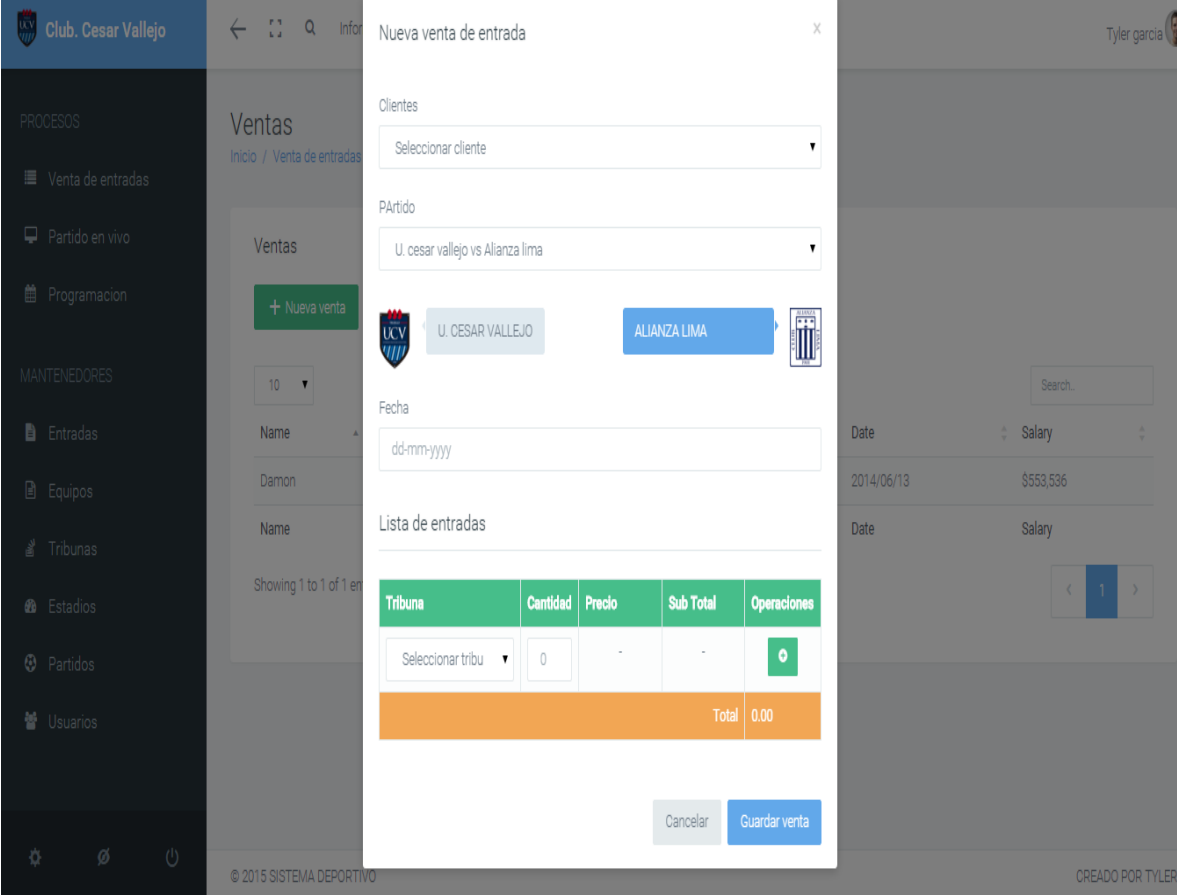

#### **4.1.1.3 Diagrama de Robustez**

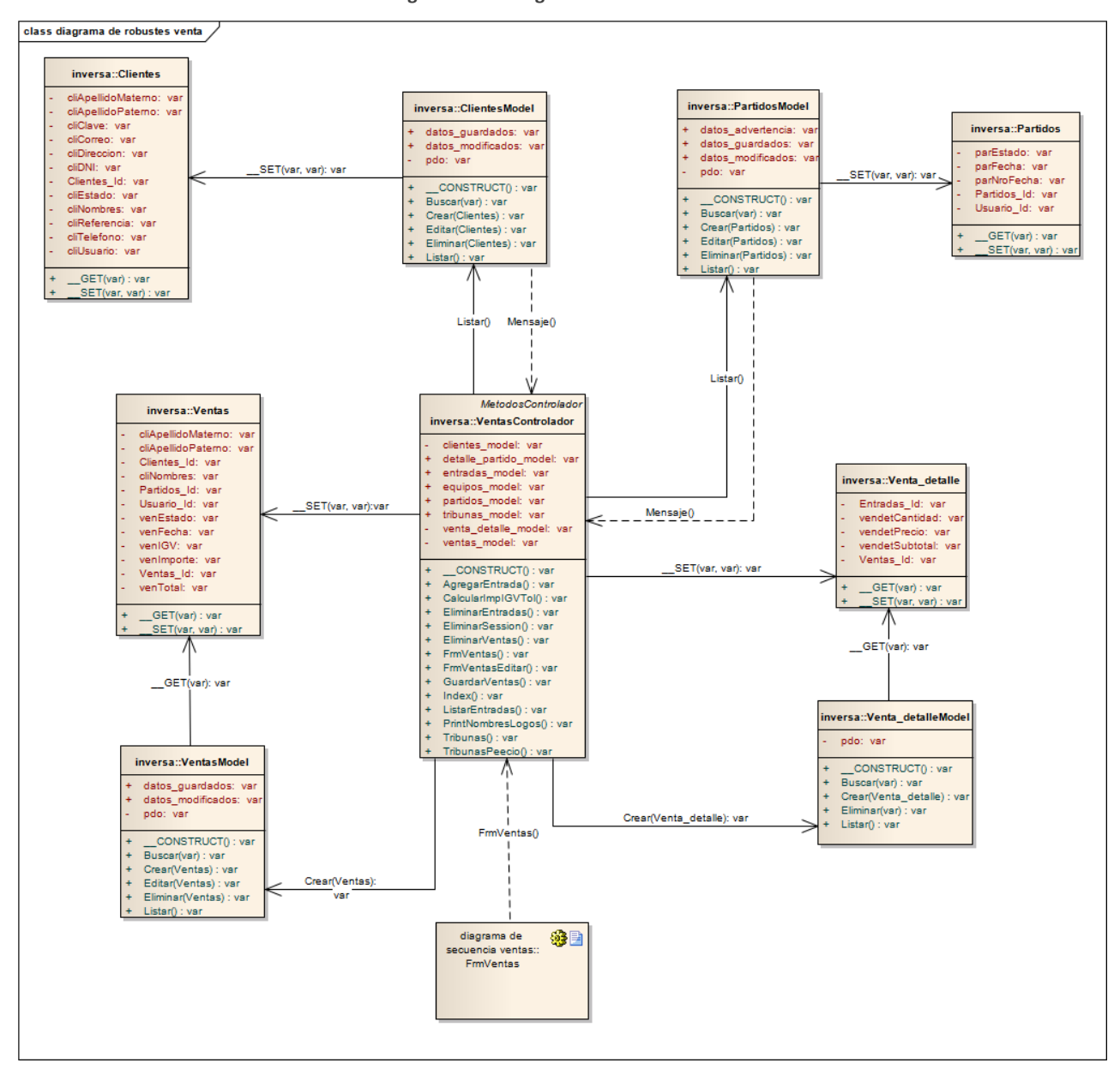

**Figura N° 36: Diagrama de Robustez**

## **4.1.1.4 Diagrama de Clases de Datos**

**Figura N° 37:Diagrama de clases de datos Realizar Venta**

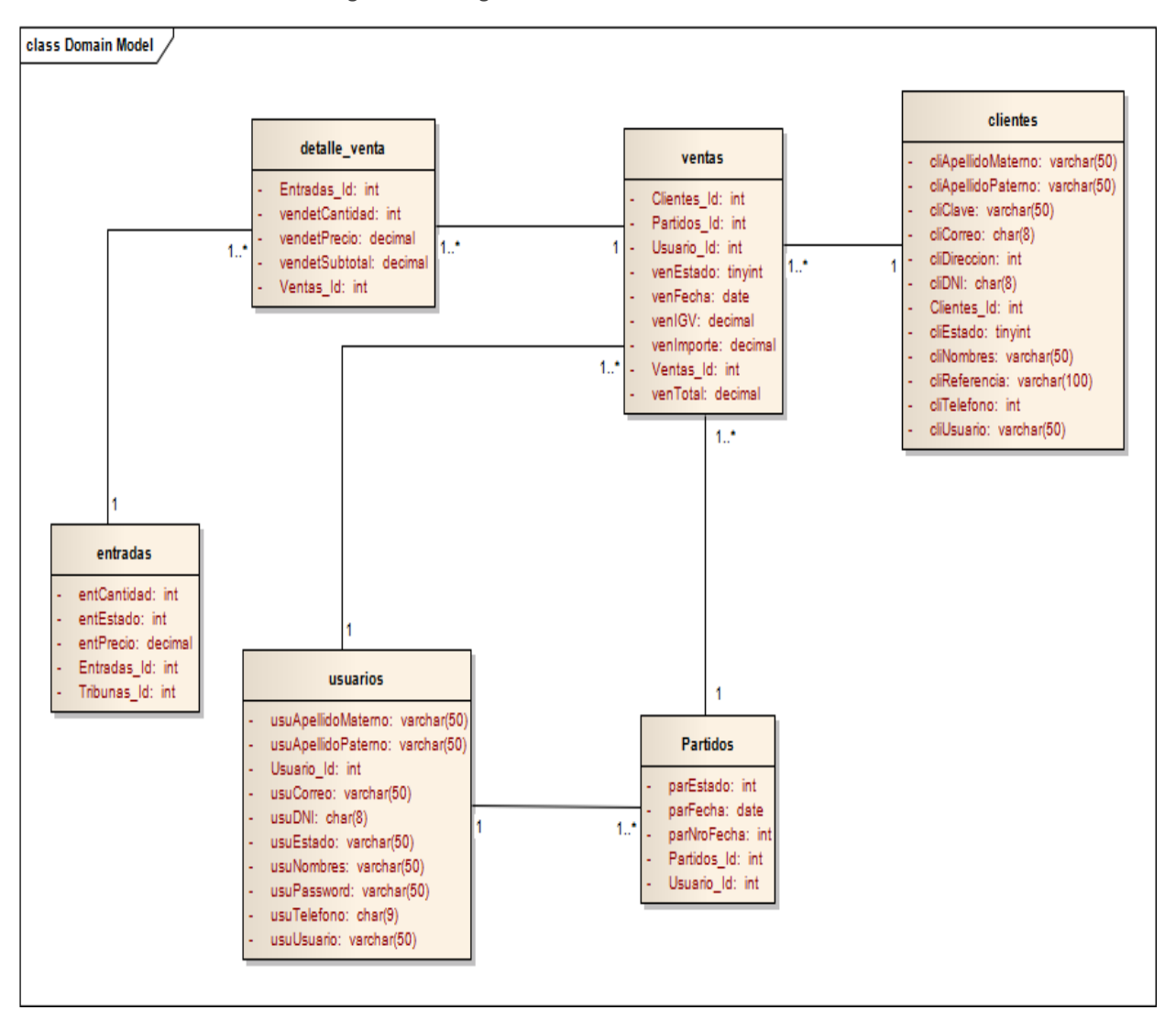

# **4.1.1.5 Implementación: Diagrama de Secuencia**

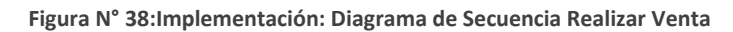

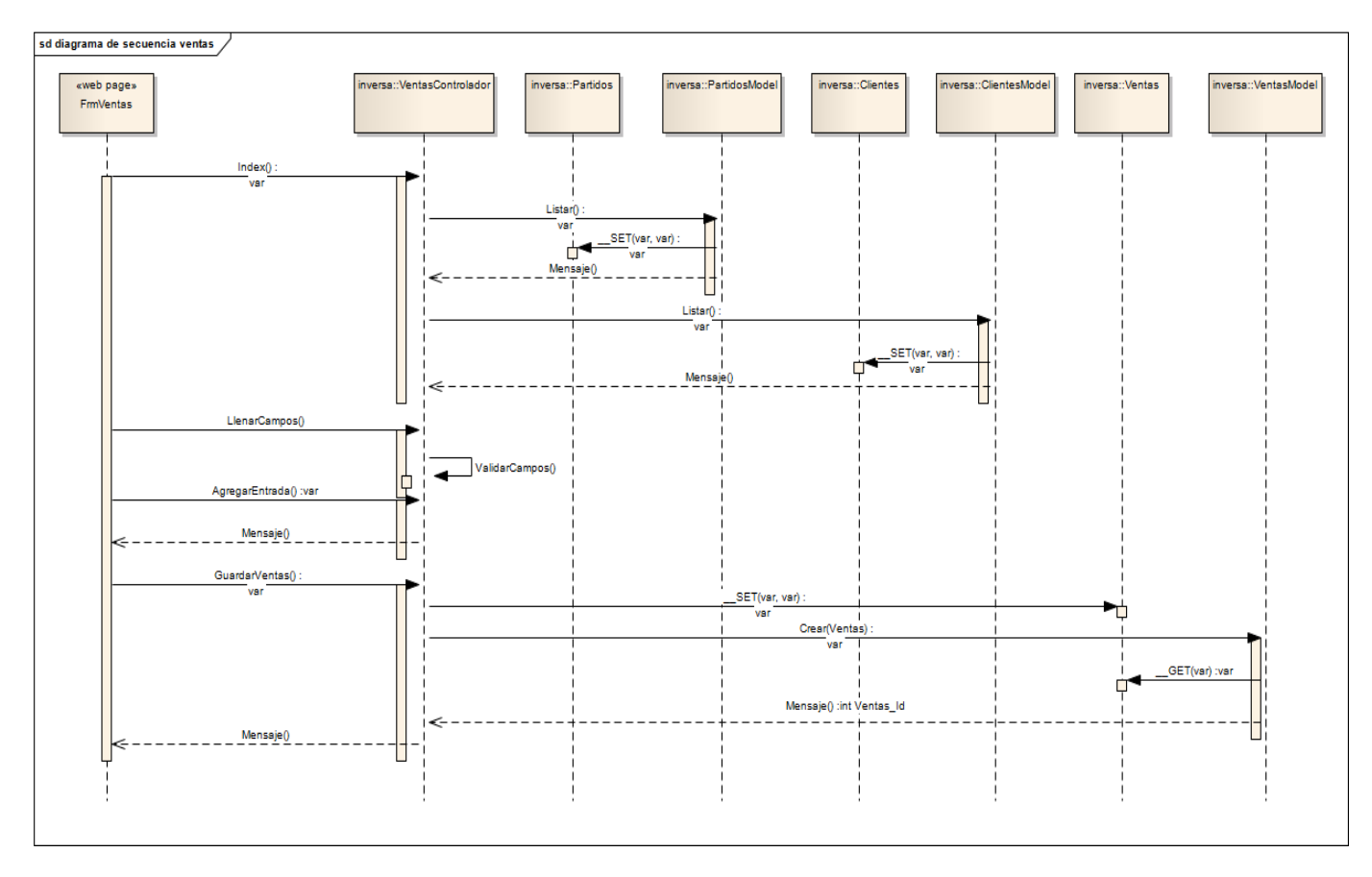

# **4.1.1.6 Pruebas de caja Negra**

# **Pruebas de caja negra - Realizar Venta**

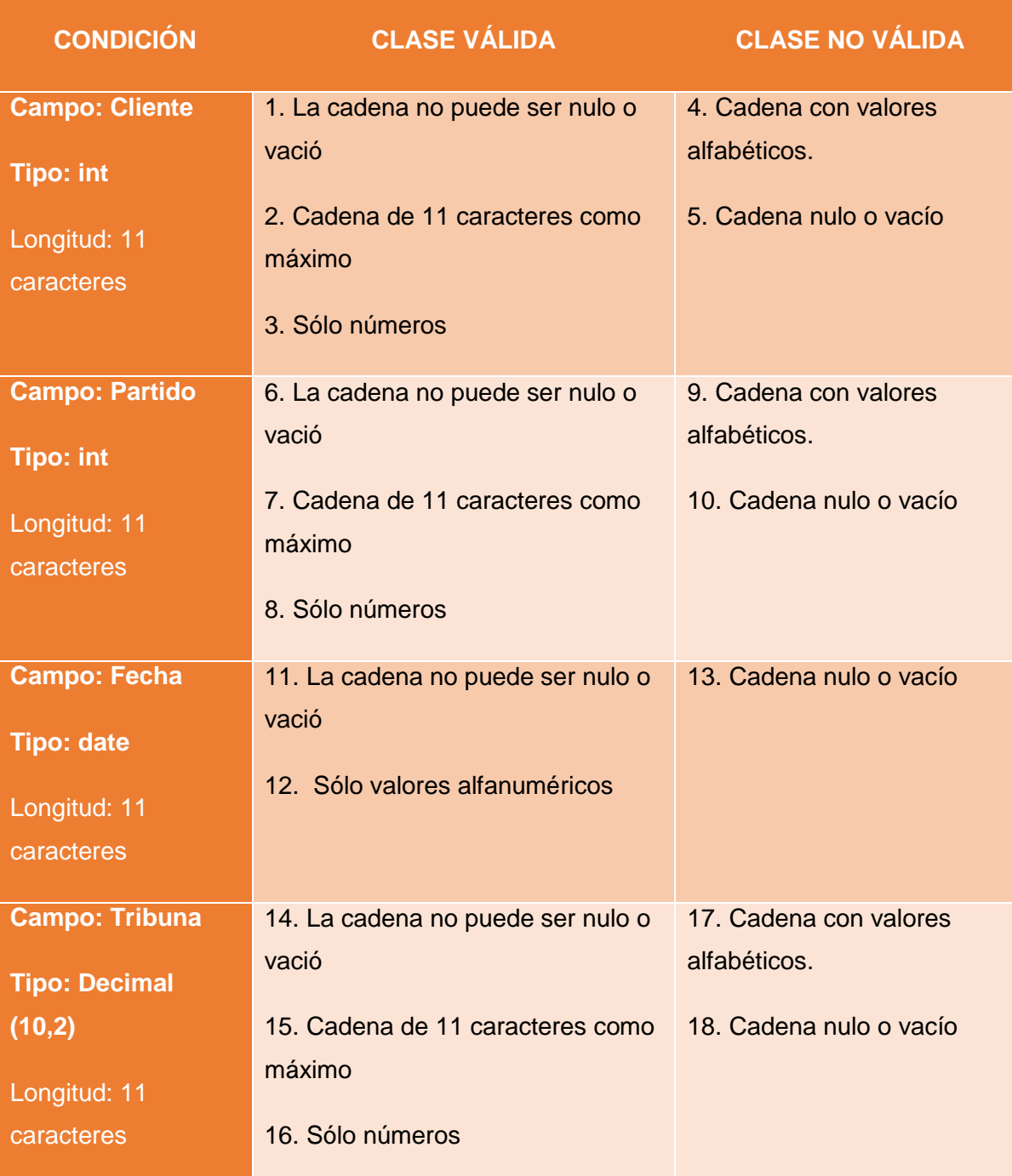

**Tabla N° 42: Pruebas de Caja Negra – Realizar Venta**

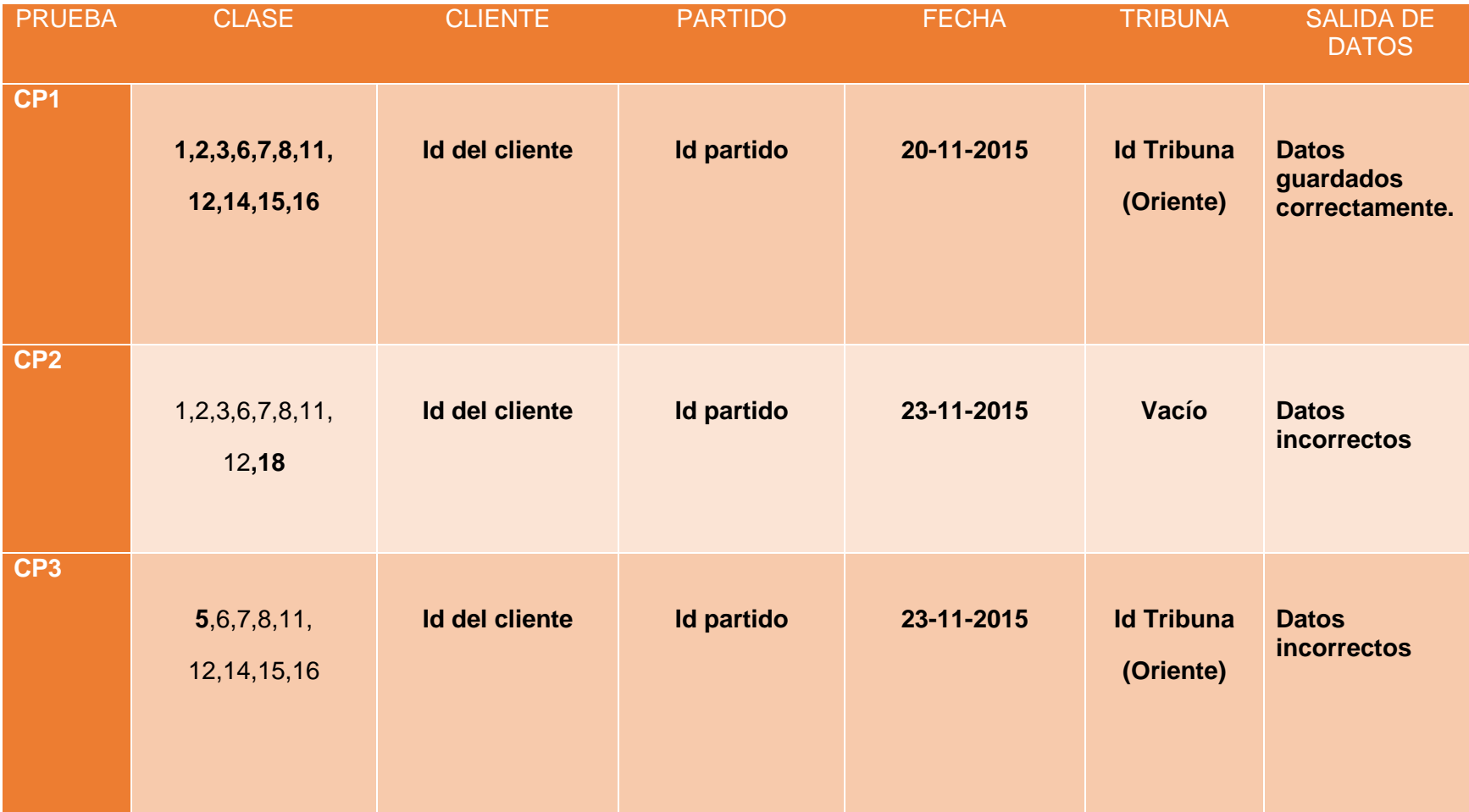

**Tabla N° 43: Pruebas de caja negra - Realizar Venta**

# **4.1.2 Iteración 2**

# **4.1.2.1 Requerimiento: Especificación de Casos de Uso.**

Especificación de Casos de Uso Partido en vivo

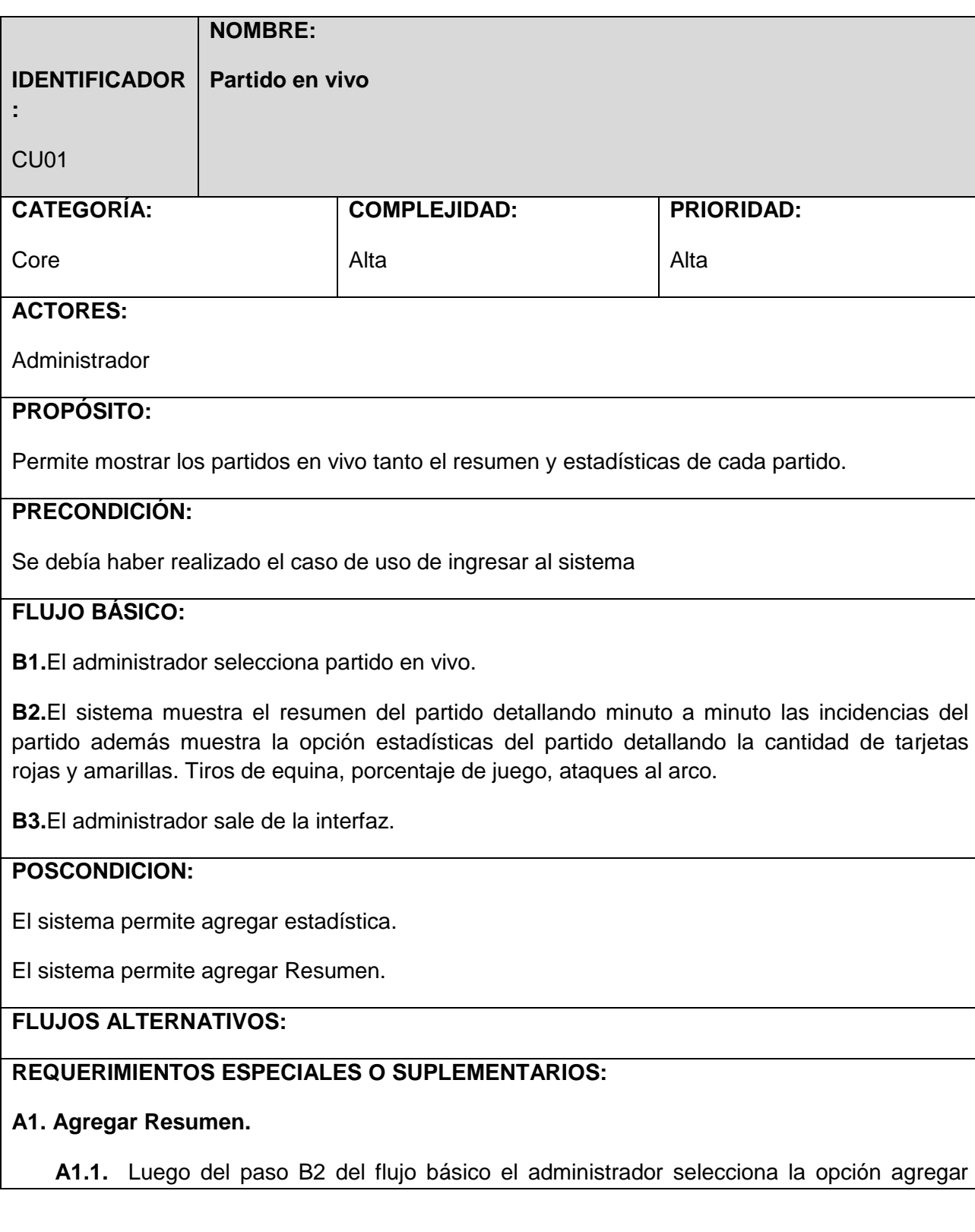

# **NOMBRE:**

**IDENTIFICADOR Partido en vivo**

CU01

**:**

resumen.

**A1.2.** El Sistema muestra una ventana que contiene datos de entrada tiempo y descripción de la incidencia del partido, Además el Sistema muestra las opciones de guardar y cancelar.

**A1.3.** El administrador ingresa los datos al sistema y selecciona la opción guardar.

**A1.4.** El sistema valida que todos los datos ingresados sean correctos y guarda el nuevo resumen y luego muestra un mensaje ha sido grabado satisfactoriamente.

**A1.5.** El flujo regresa al paso B2 del flujo básico

# **A2. Agregar Estadística.**

**A2.1.** Luego del paso B2 del flujo básico el administrador selecciona la opción agregar resumen.

**A2.2.** El Sistema muestra una ventana que contiene datos de entrada goles, total de tiros, tiros al área, faltas, tarjetas amarillas, tarjetas rojas, coners, offside y posesión del balón, Además el Sistema muestra las opciones de guardar y cancelar.

**A2.3.** El administrador ingresa los datos al sistema y selecciona la opción guardar.

**A2.4.** El sistema valida que todos los datos ingresados sean correctos y guarda la nueva estadística luego muestra un mensaje ha sido grabado satisfactoriamente.

**A2.5.** El flujo regresa al paso B2 del flujo básico

# **4.1.2.2 Análisis y diseño: Actualización de diseño de Interfaz.**

# **Login**

**Figura N° 39:Login**

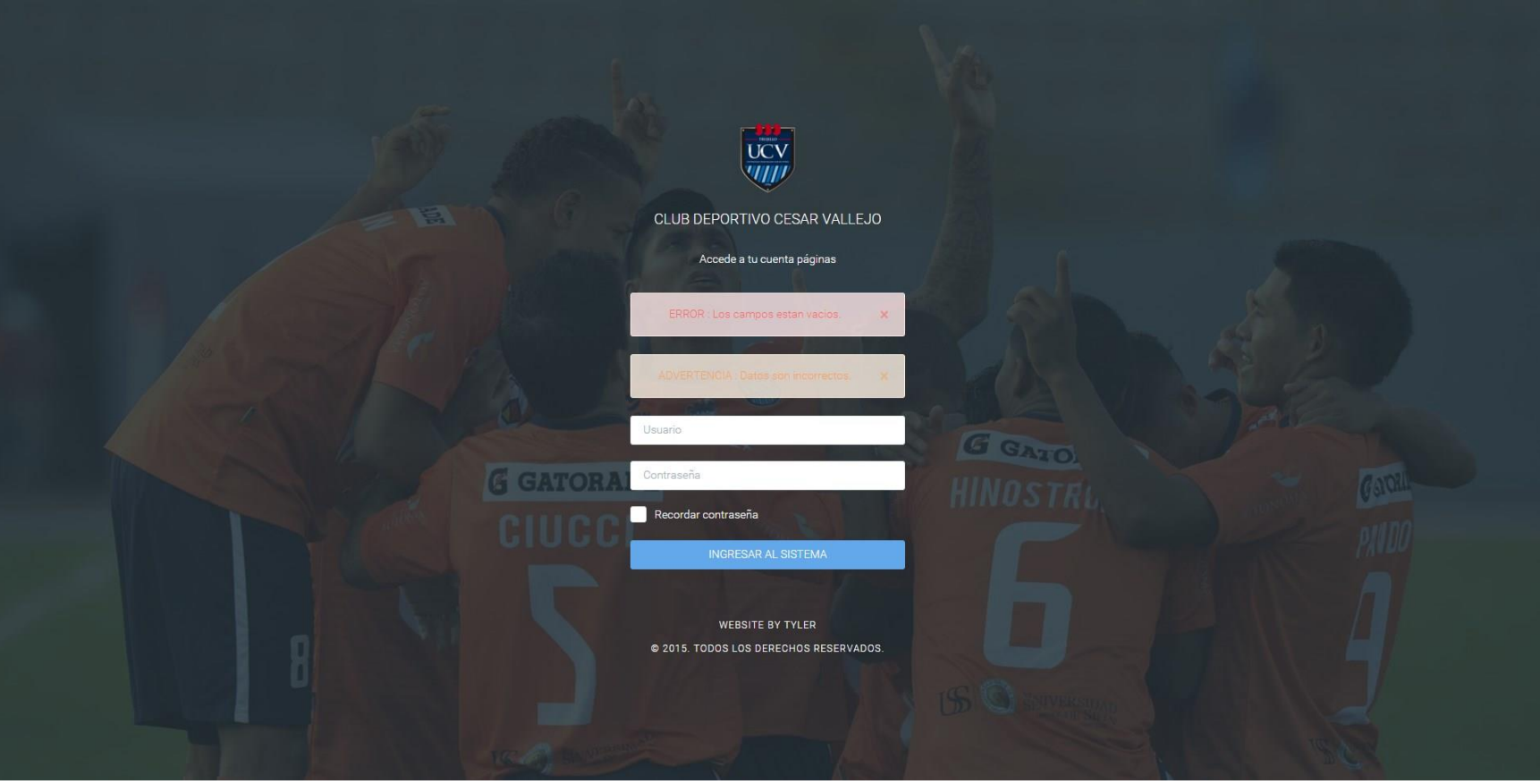

# **Programación de partidos**

#### **Figura N° 40:Programación de Partidos**

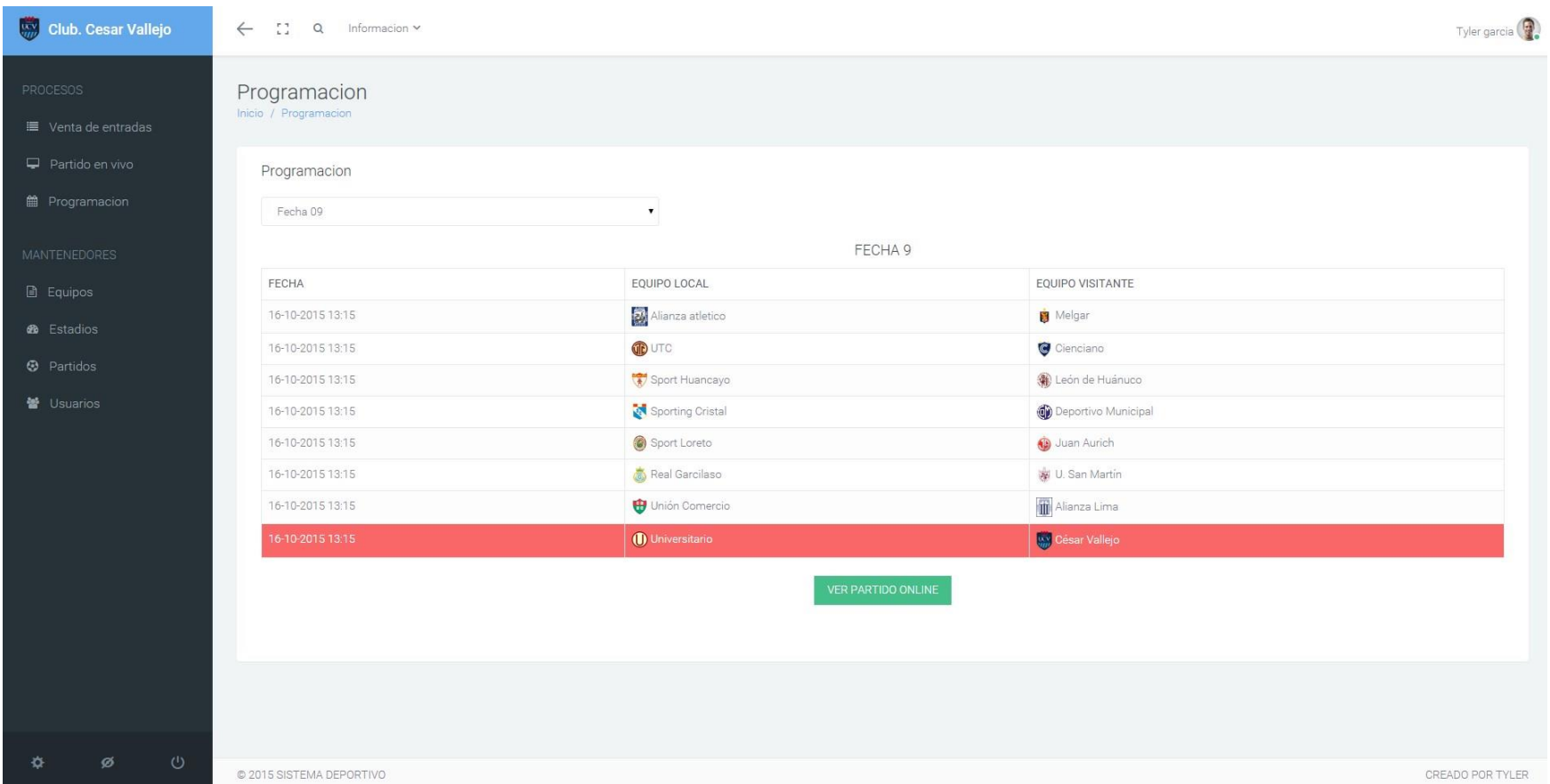

## **Realizar Ventas**

#### **Figura N° 41:Realizar Venta**

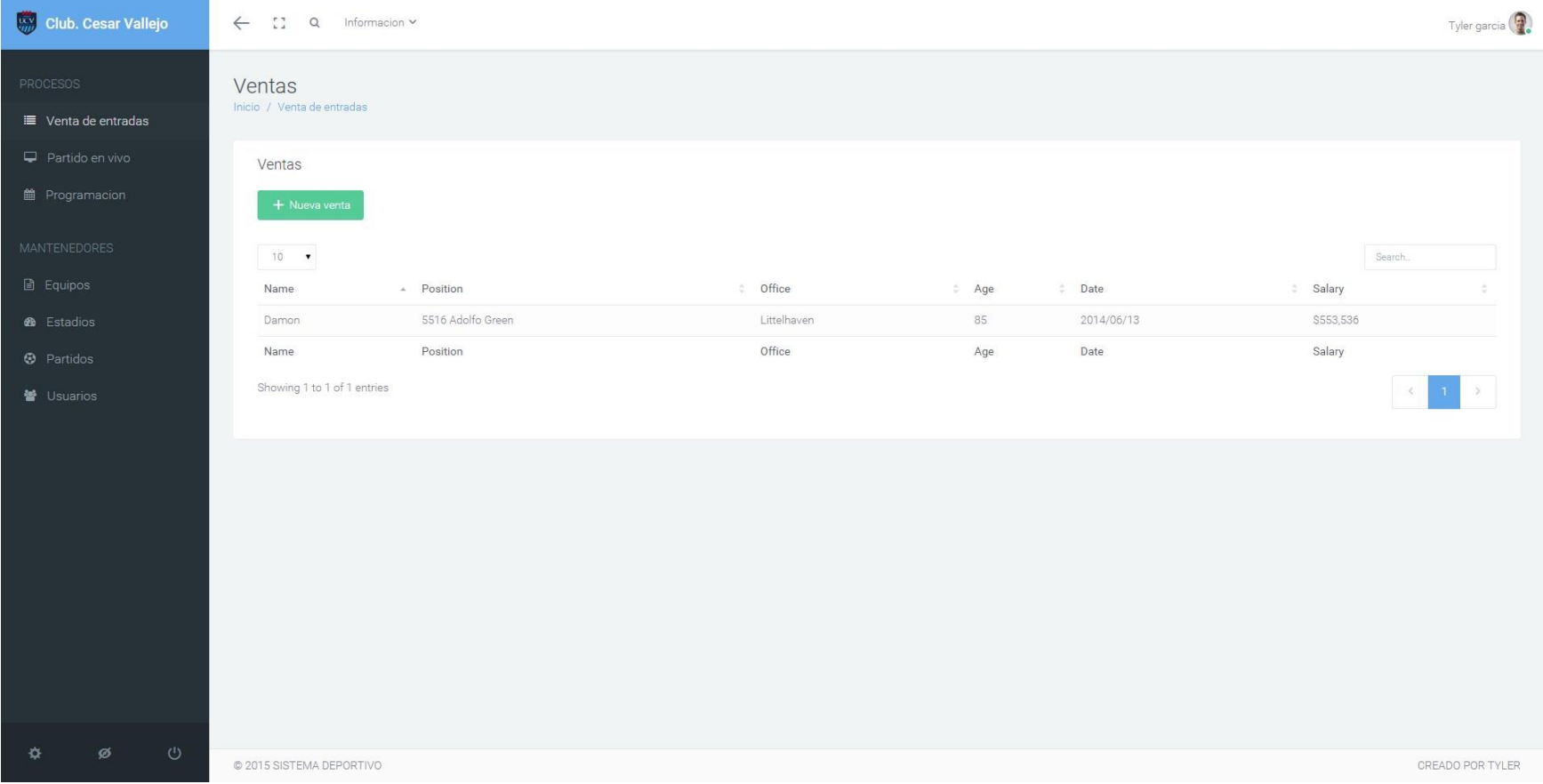

# **Nueva entrada**

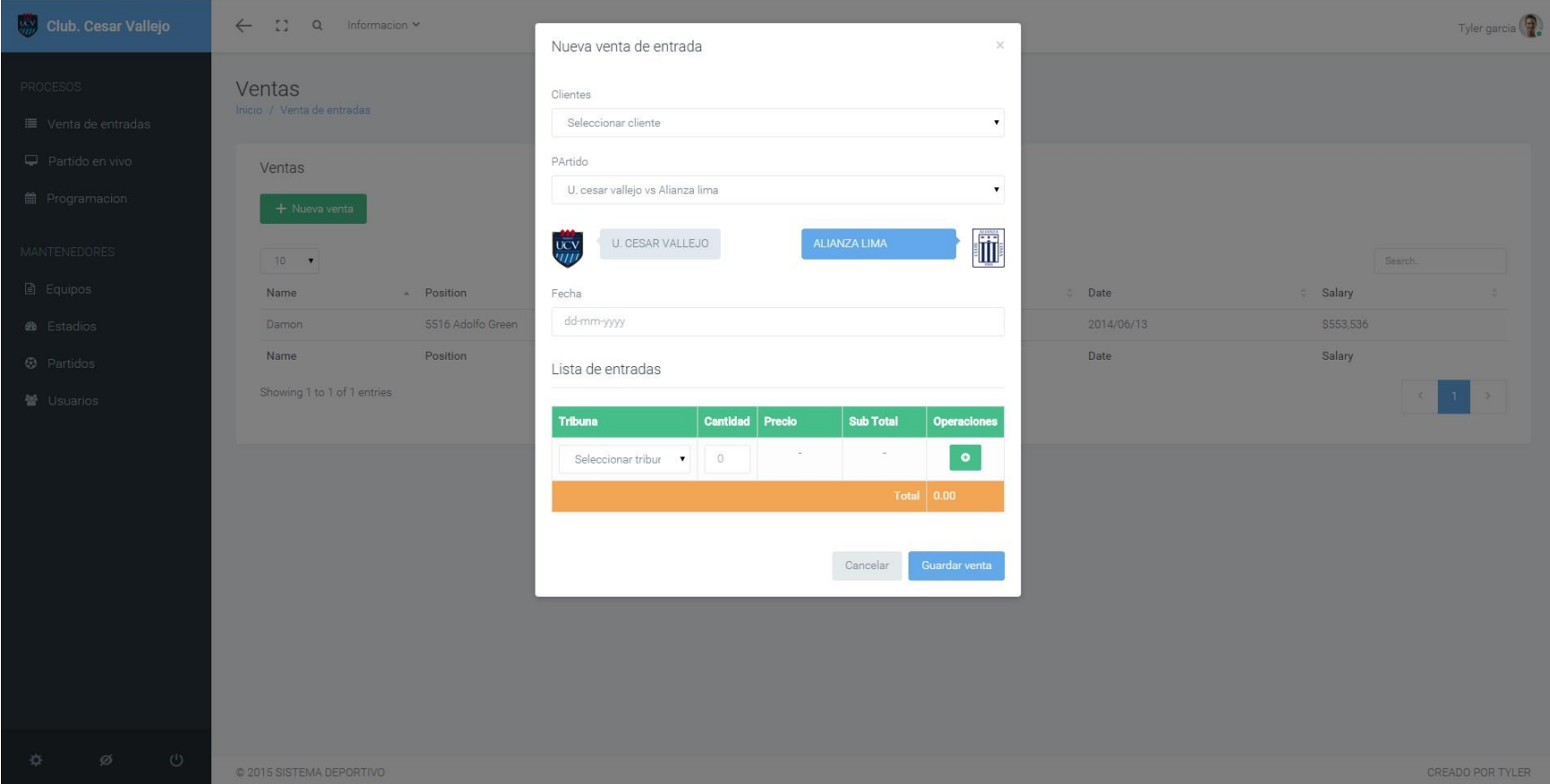

#### **Figura N° 42:Nueva Entrada**

## **Partidos en vivo**

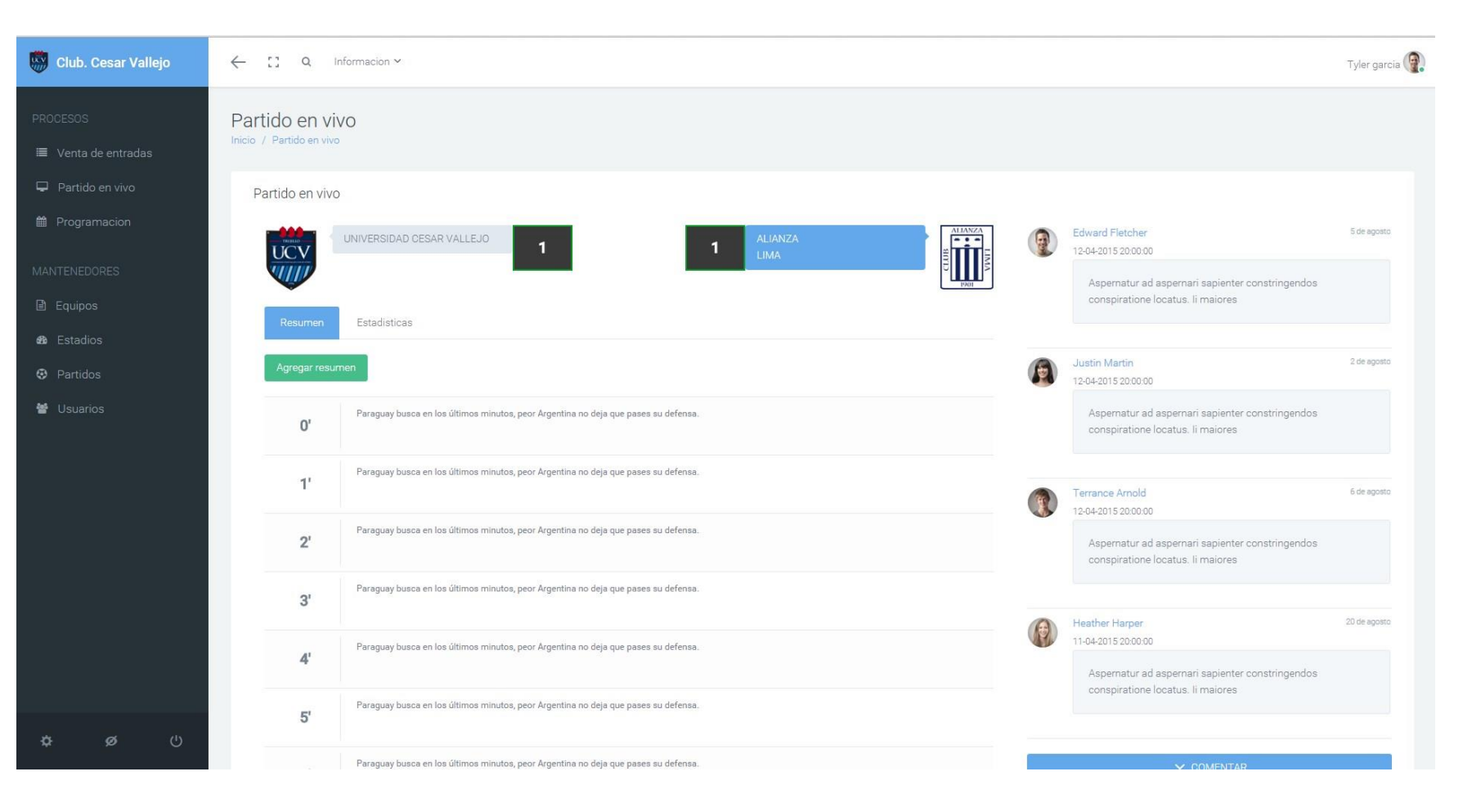

**Figura N° 43:Partidos en Vivo**

#### **Figura N° 44: Estadísticas**

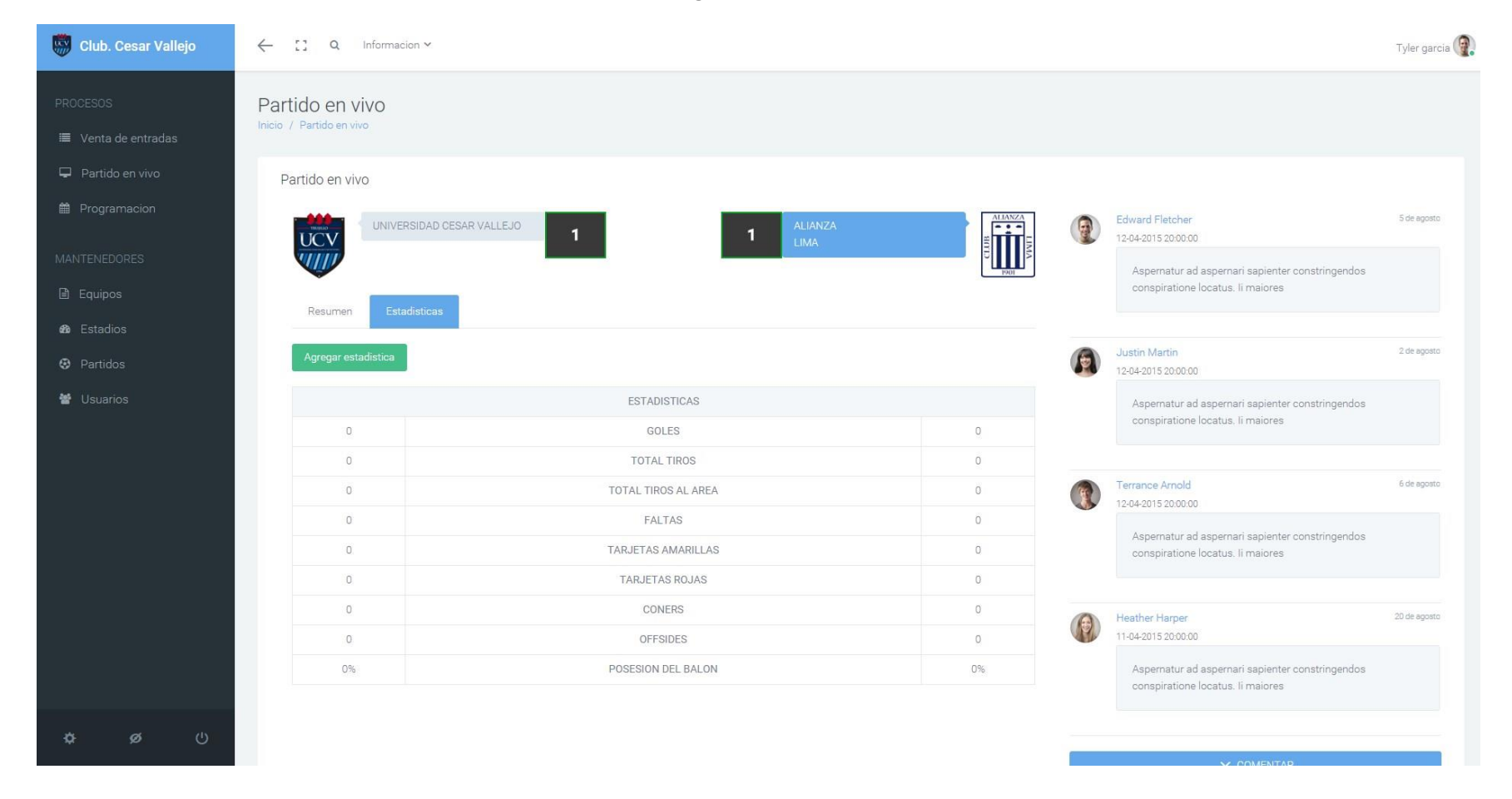

## **4.4.2.1. Diagrama de robustez: Partido en vivo**

**Figura N° 45:Diagrama de Robustez: Partido en Vivo**

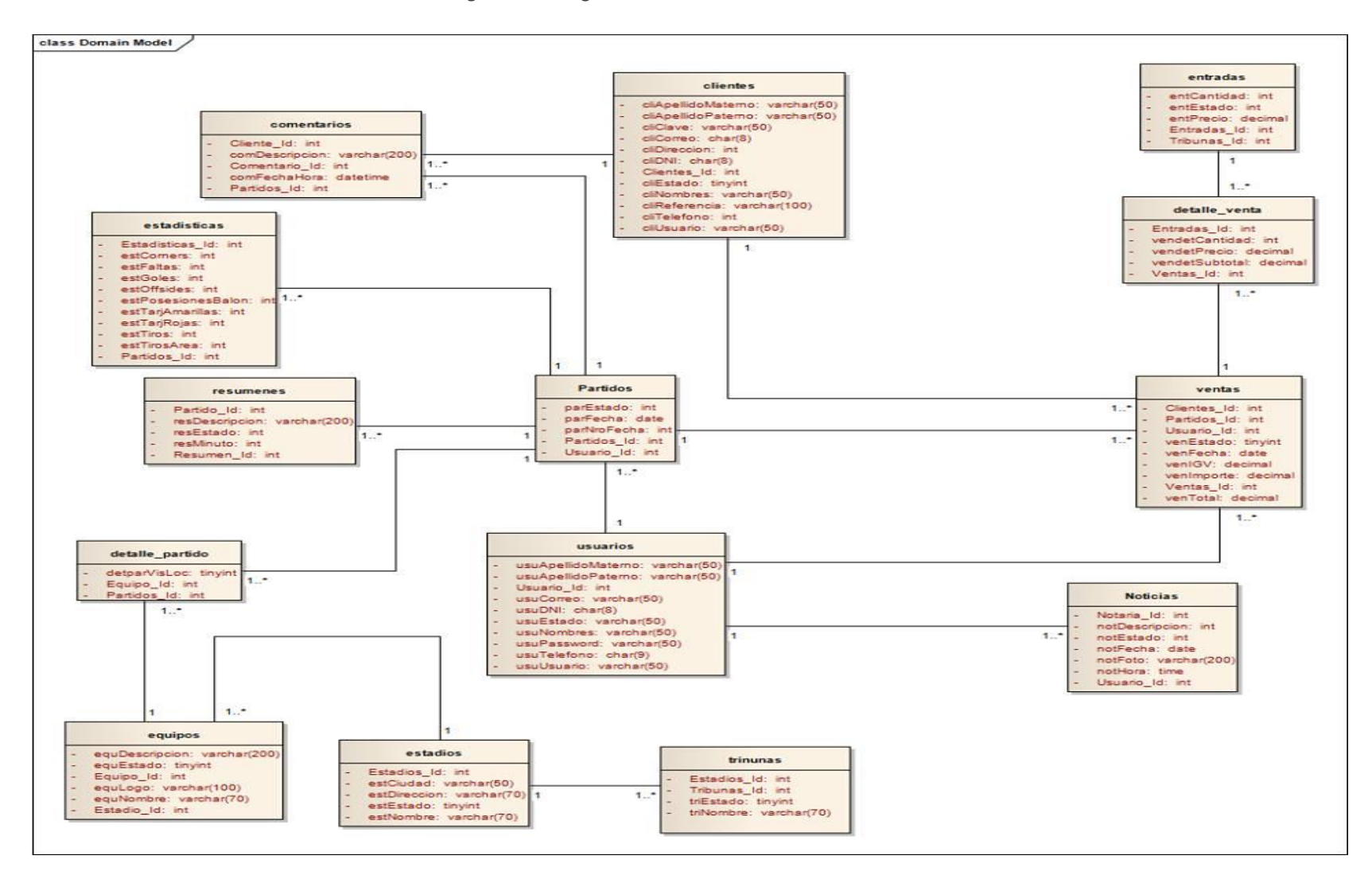

## **4.1.2.3 Diagrama de clases de datos – Partidos en Vivo.**

**Figura N° 46:Diagrama de Clase de Datos - Partidos en Vivo.**

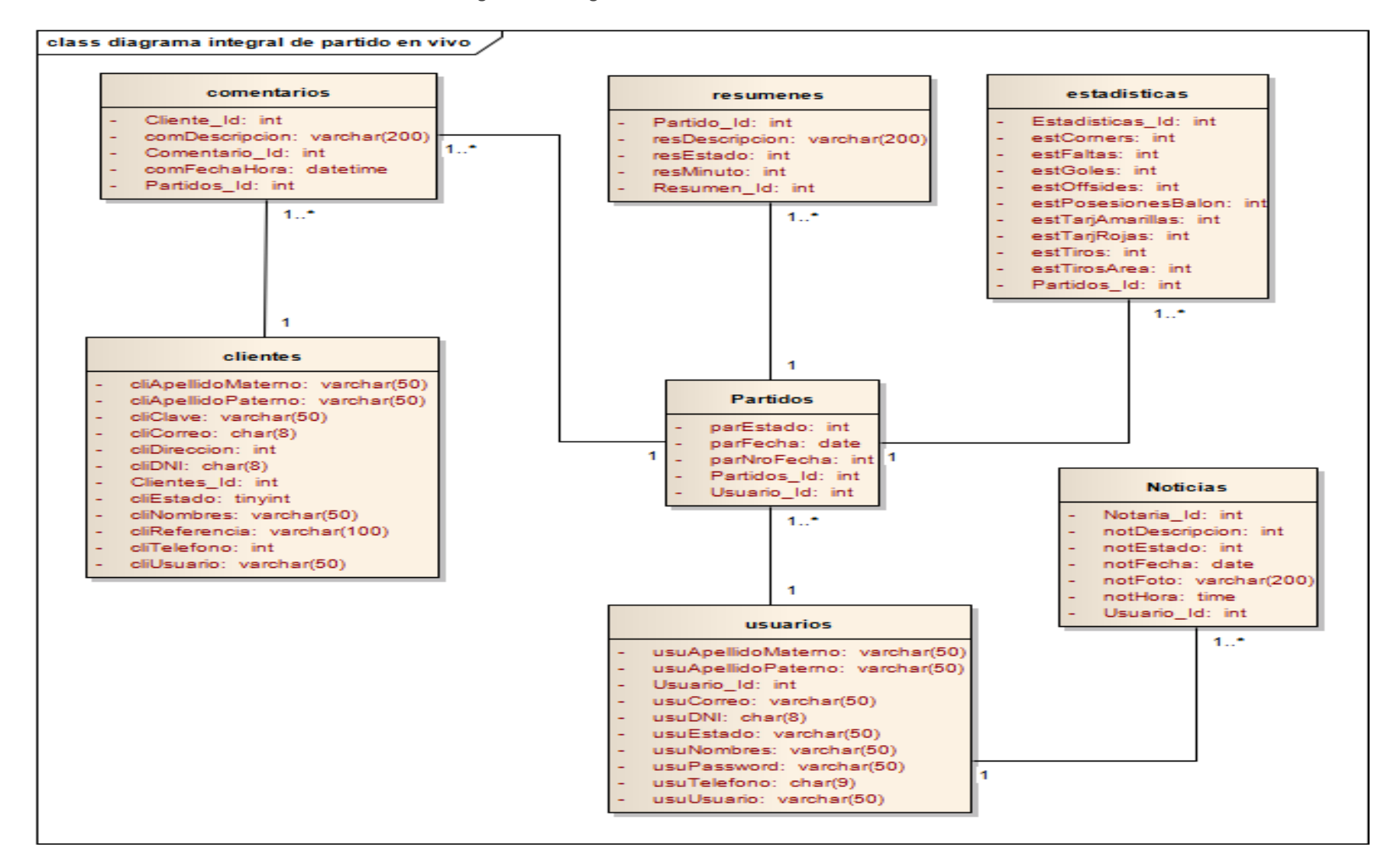

# **4.1.2.4 Diagrama de secuencia – Partidos en vivo**

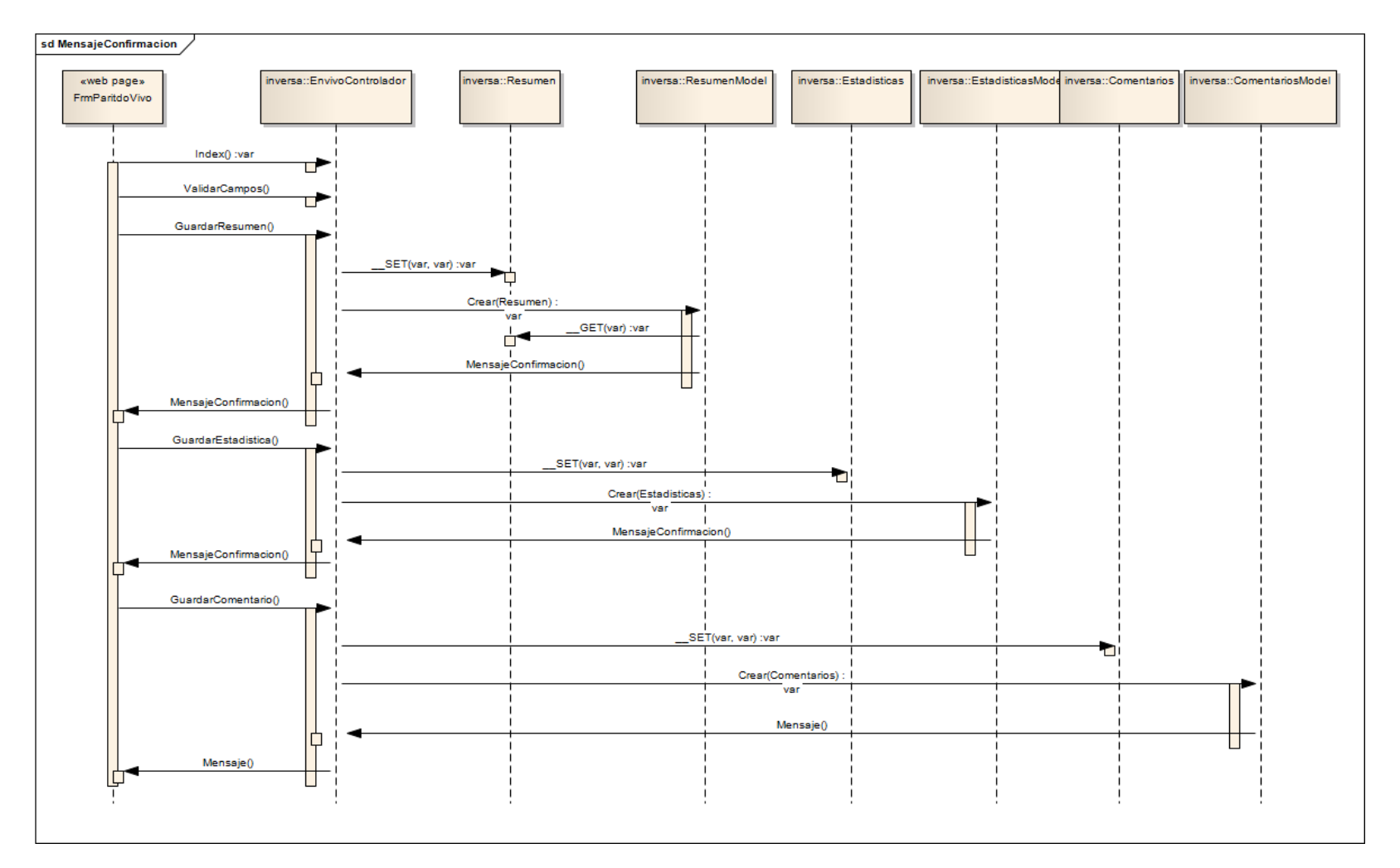

**Figura N° 47:Diagrama de Secuencia**

#### **4.5. Modelo de Datos – Integral.**

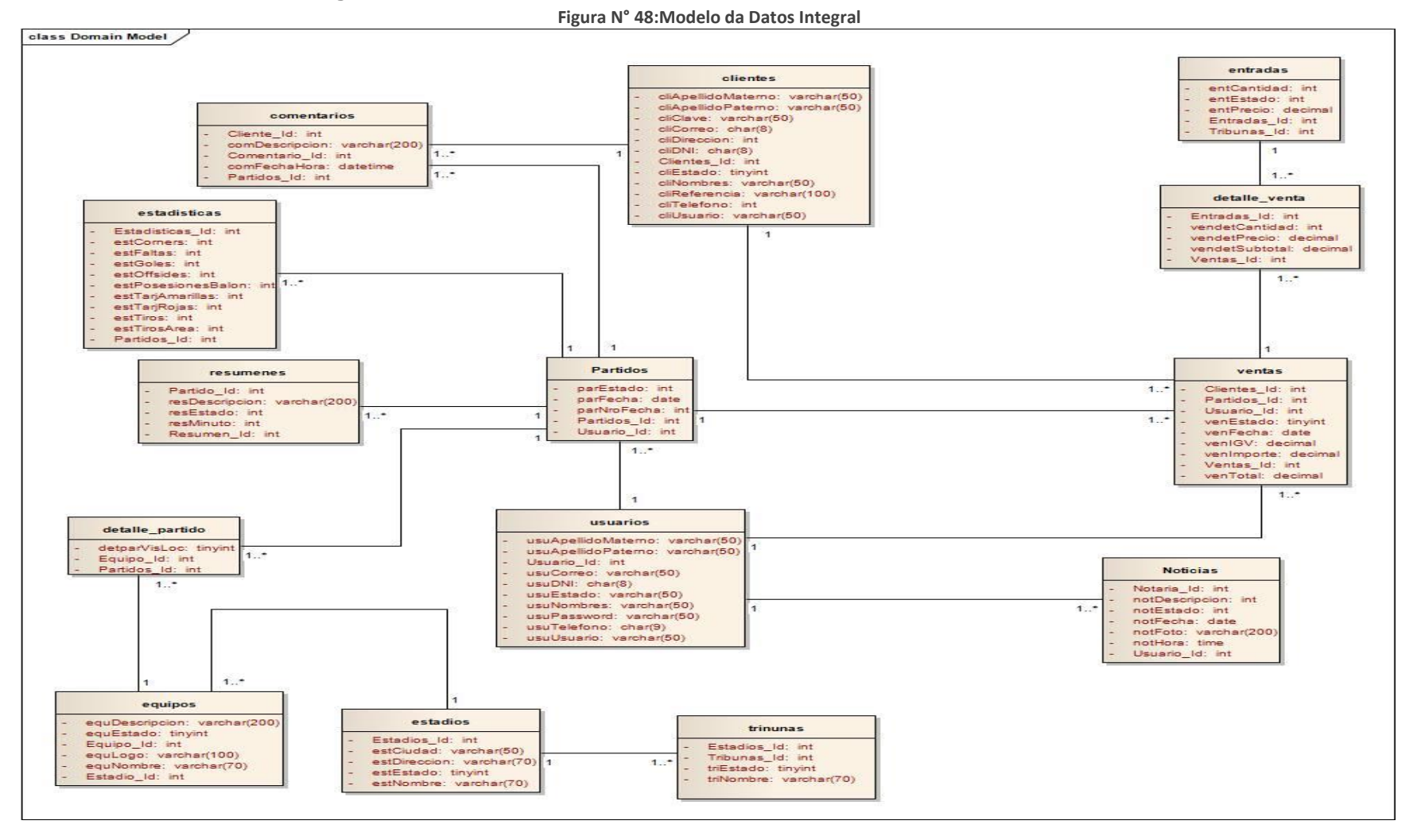

131

## **4.6. Modelo Físico.**

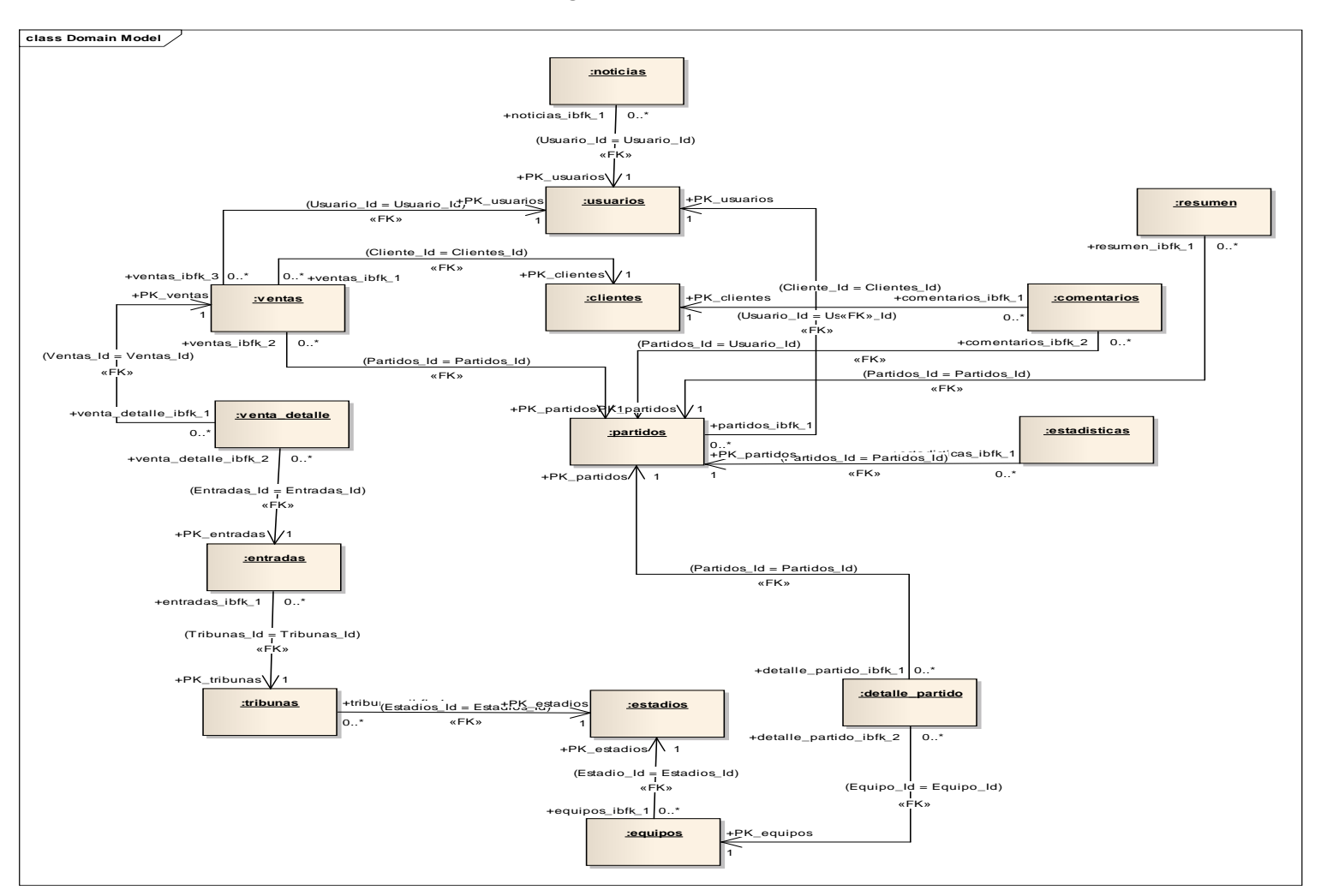

**Figura N° 49:Modelo Físico**

## **4.7. Base de Datos**

#### **Figura N° 50:Base de Datos**

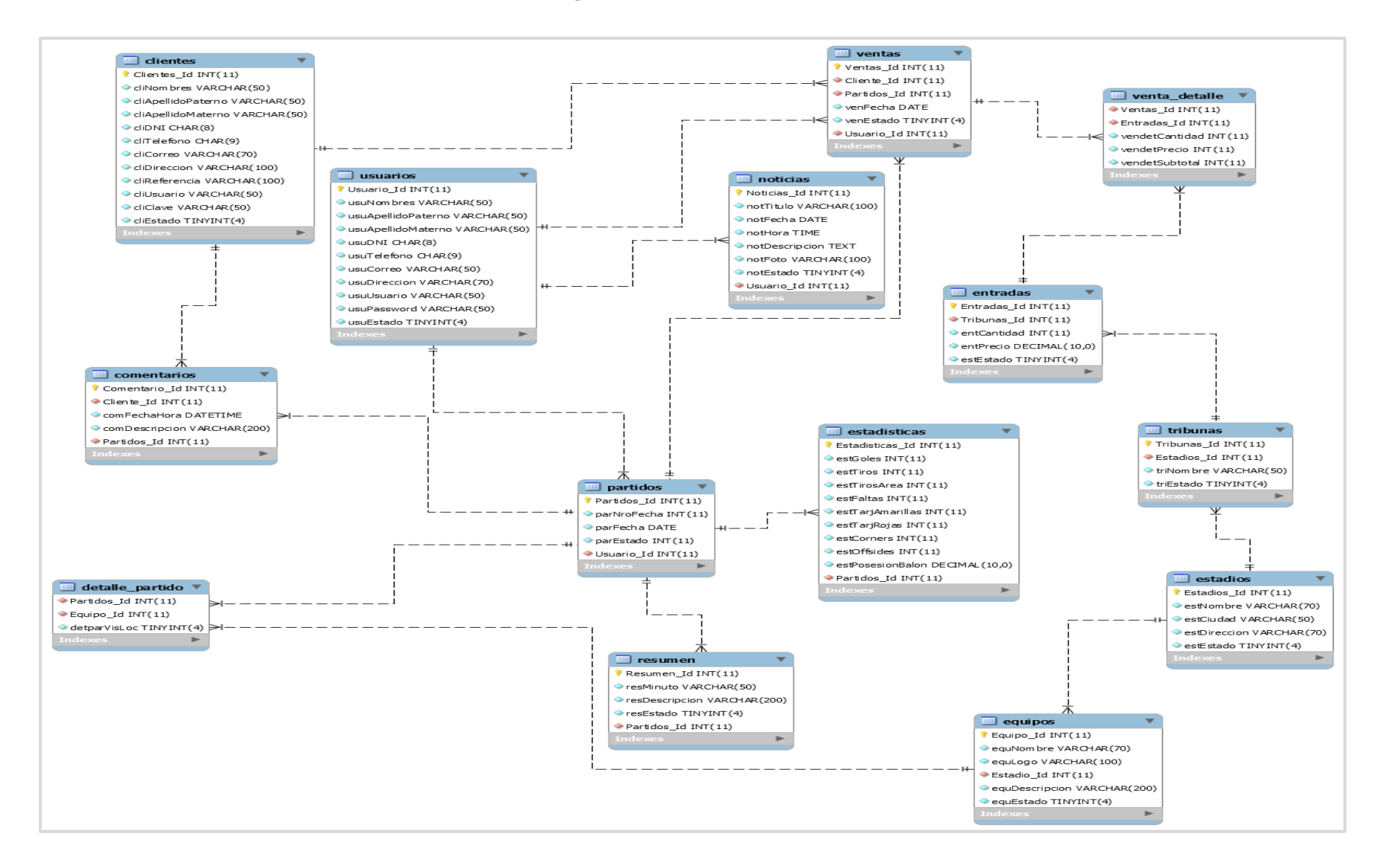

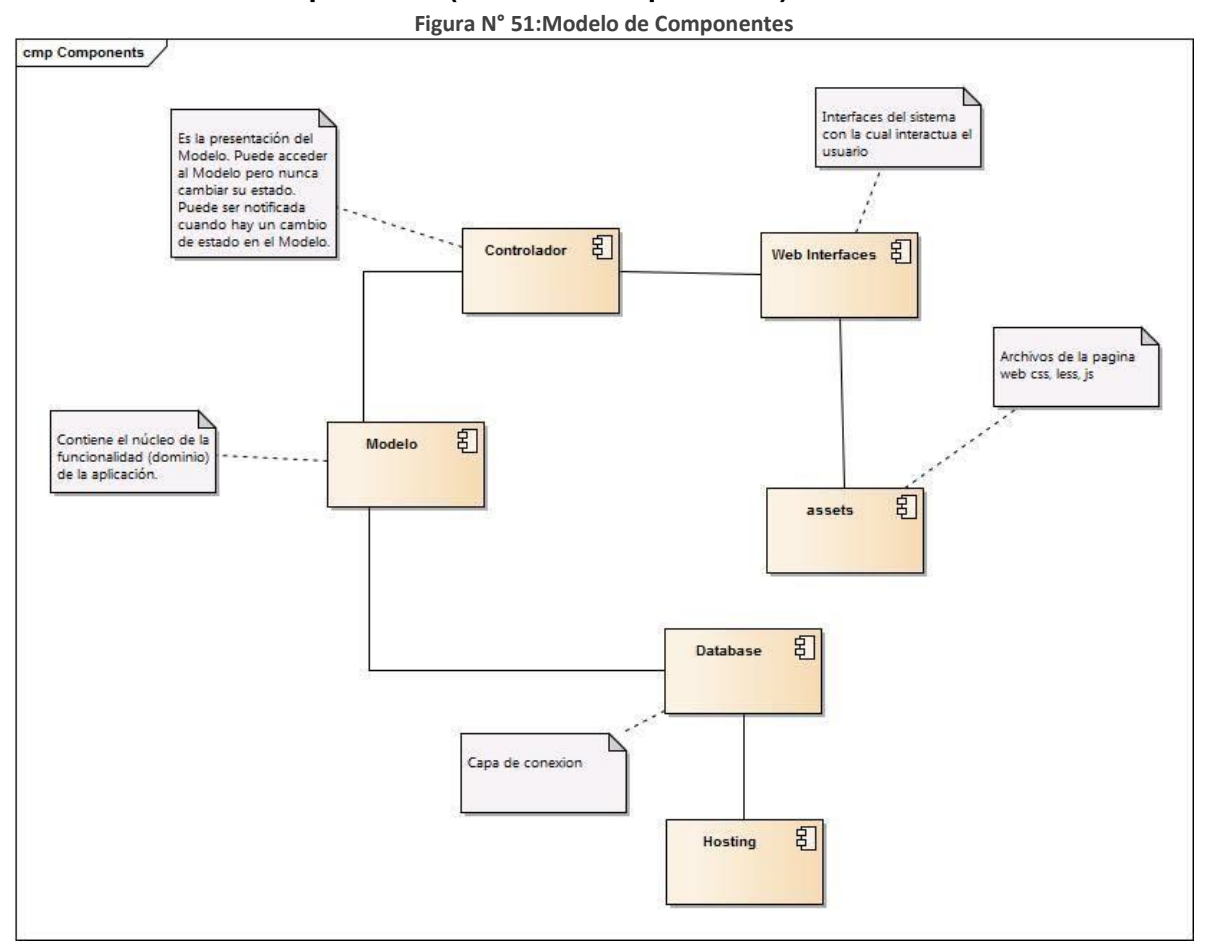

# **4.8. Modelo de Componentes (Diseño de Arquitectura)**

# **4.9. Diagrama de Despliegue**

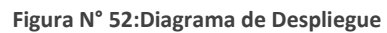

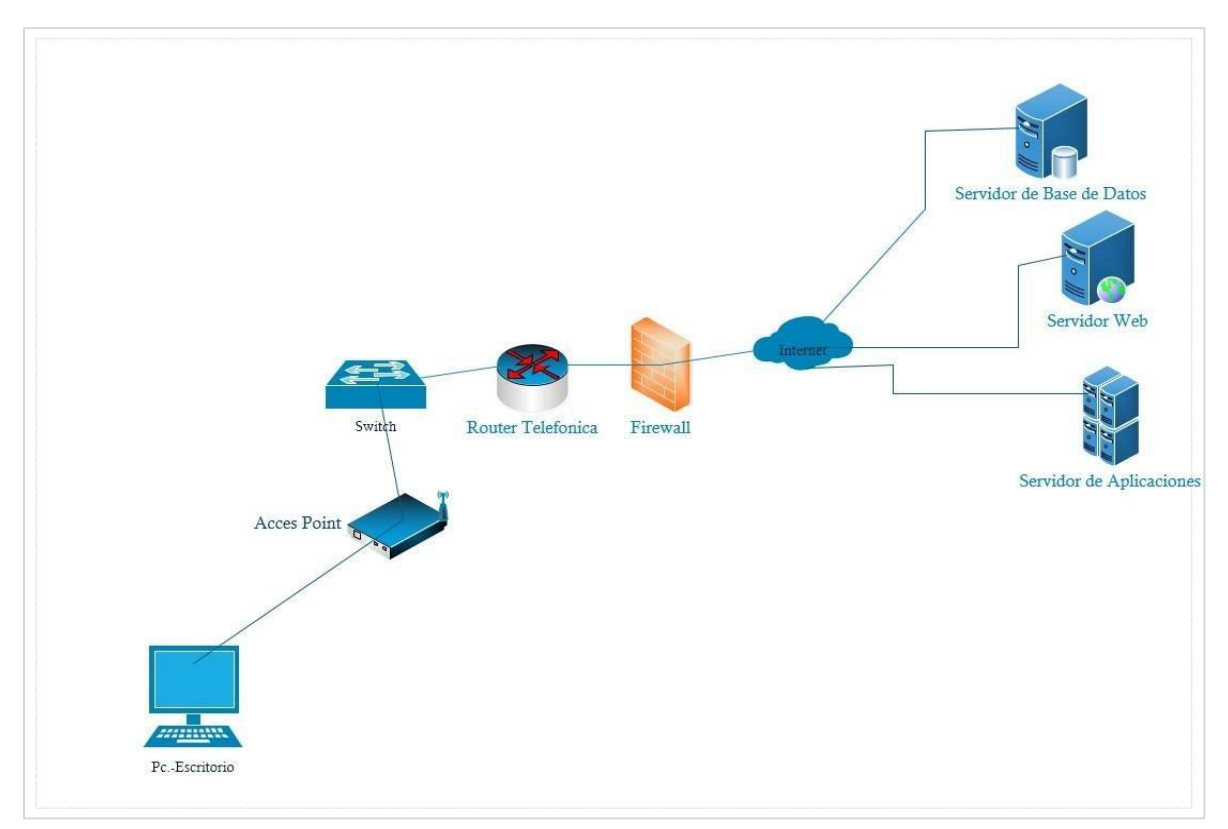

## FORMATO DE ELECCION DE METODOLOGIA

# Hoja de Evaluación de Metodología de Desarrollo de Software

Nombre del Proyecto: "Sistema de Seguimiento deportivo web para mejorar la disponibilidad de información de los seguidores del club de futbol Cesar Vallejo"

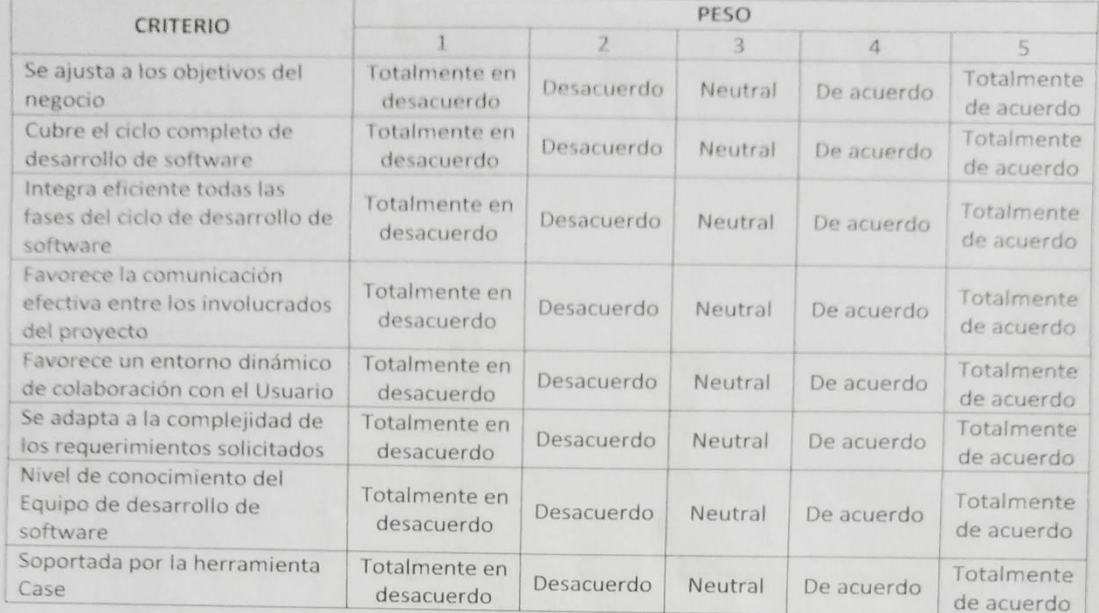

# Tabla 2: Evaluación de las Metodologías de desarrollo de software

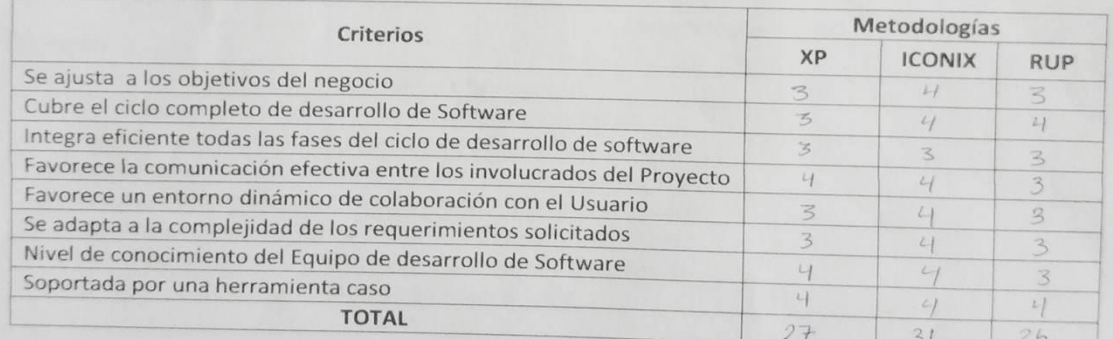

Edward A. Vega Gavidia<br>ING INFORMATICO<br>R CIP 130533

#### FORMATO DE ELECCION DE METODOLOGIA

#### Hoja de Evaluación de Metodología de Desarrollo de Software

Nombre del Proyecto: "Sistema de Seguimiento deportivo web para mejorar la disponibilidad de información de los seguidores del club de futbol Cesar Vallejo"

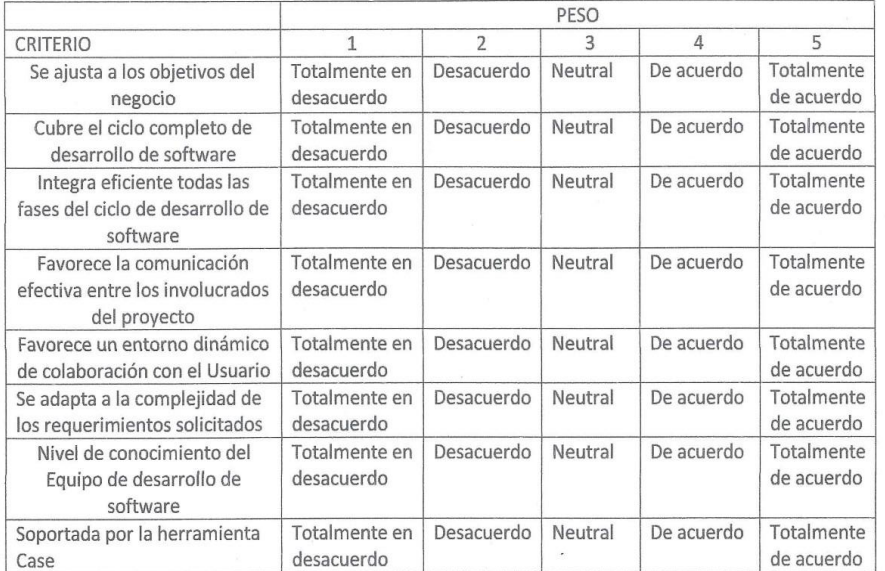

#### Tabla 2: Evaluación de las Metodologías de desarrollo de software

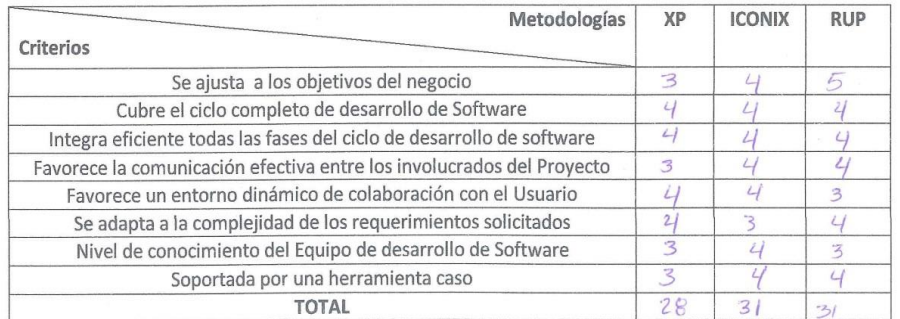

Juan F Pacheco Torres<br>INS. DE SISTEMAS<br>A. CIP 129181

#### FORMATO DE ELECCION DE METODOLOGIA

#### Hoja de Evaluación de Metodología de Desarrollo de Software

Nombre del Proyecto: "Sistema de Seguimiento deportivo web para mejorar la disponibilidad de información de los seguidores del club de futbol Cesar Vallejo"

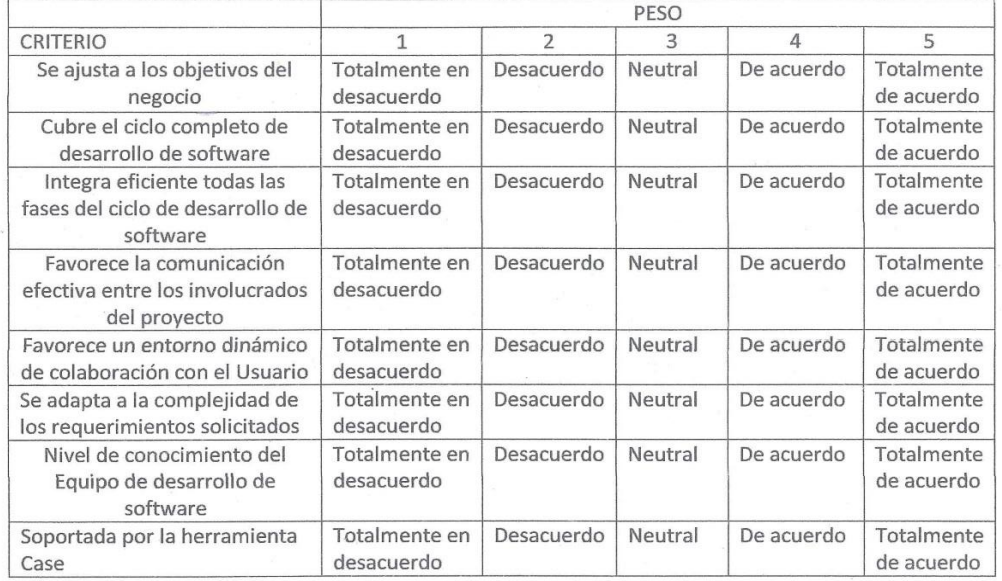

#### Tabla 2: Evaluación de las Metodologías de desarrollo de software

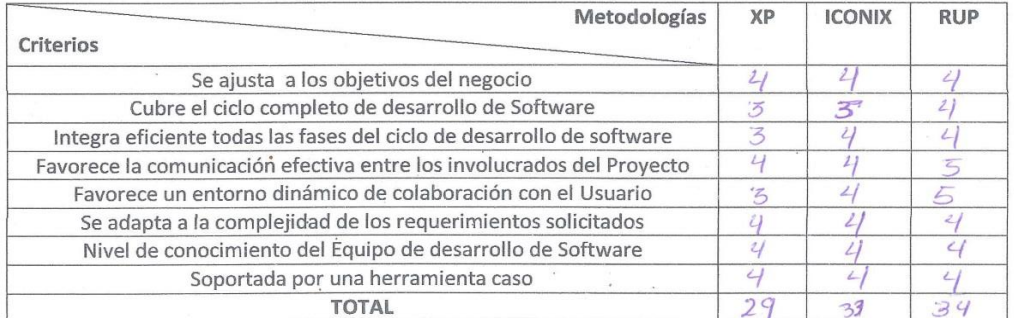

REGION "LA LIBERT"<br>GERENCIA REGIONAL DE TRABAJO<br>OFICINA DE ADMINISTRACION Ing. And C. Uriol Carranza

 $\overline{z}$ 

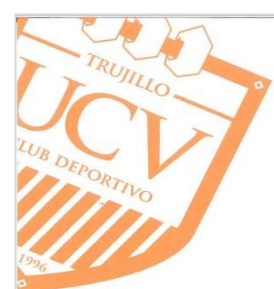

# **UCV** CLUB DE FÚTBOL

ucvclub.com

# **CARTA DE ACEPTACIÓN**

Trujillo, 30 de Noviembre del 2015

Dr. Francisco Pacheco Torres Escuela de Ingeniería de Sistemas Universidad César Vallejo - Trujillo

Presente.-

REF: Carta S/N de fecha 29 de Noviembre del 2015 emitido por nuestro Estudiante TYLER OSCAR **GARCIA RODRIGUEZ** De mi mayor consideración:

Tengo el agrado de dirigirme a Usted para saludarlo cordialmente y hacer de su conocimiento que nuestro Estudiante del IX ciclo de Ingeniería de sistemas.

■ TYLER OSCAR GARCIA RODRIGUEZ

ha sido admitido en nuestra Escuela para realizar su Trabajo de Investigación de Proyecto de Tesis denominado "Sistema de seguimiento deportivo Web para mejorar la disponibilidad de Información de los seguidores del Club d bien se le brinde las facilidades necesarias para llevar a cabo la Investigación en el curso que usted dignamente dirige.

Aprovecho la oportunidad para expresarle mi consideración y estima personal.

Atentamente,

00 **JEAN FERRARI CHIABRA** 

GERENTE DEPORTIVO CLUB UNIVERSIDAD CESAR VALLEJO

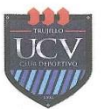

t: (51) (044) 485000 - Anexo 7400 club@ucvclubdefutbol.com **TRUJILLO - PERÚ** 

Anexo - 06- Cartas y Solicitudes

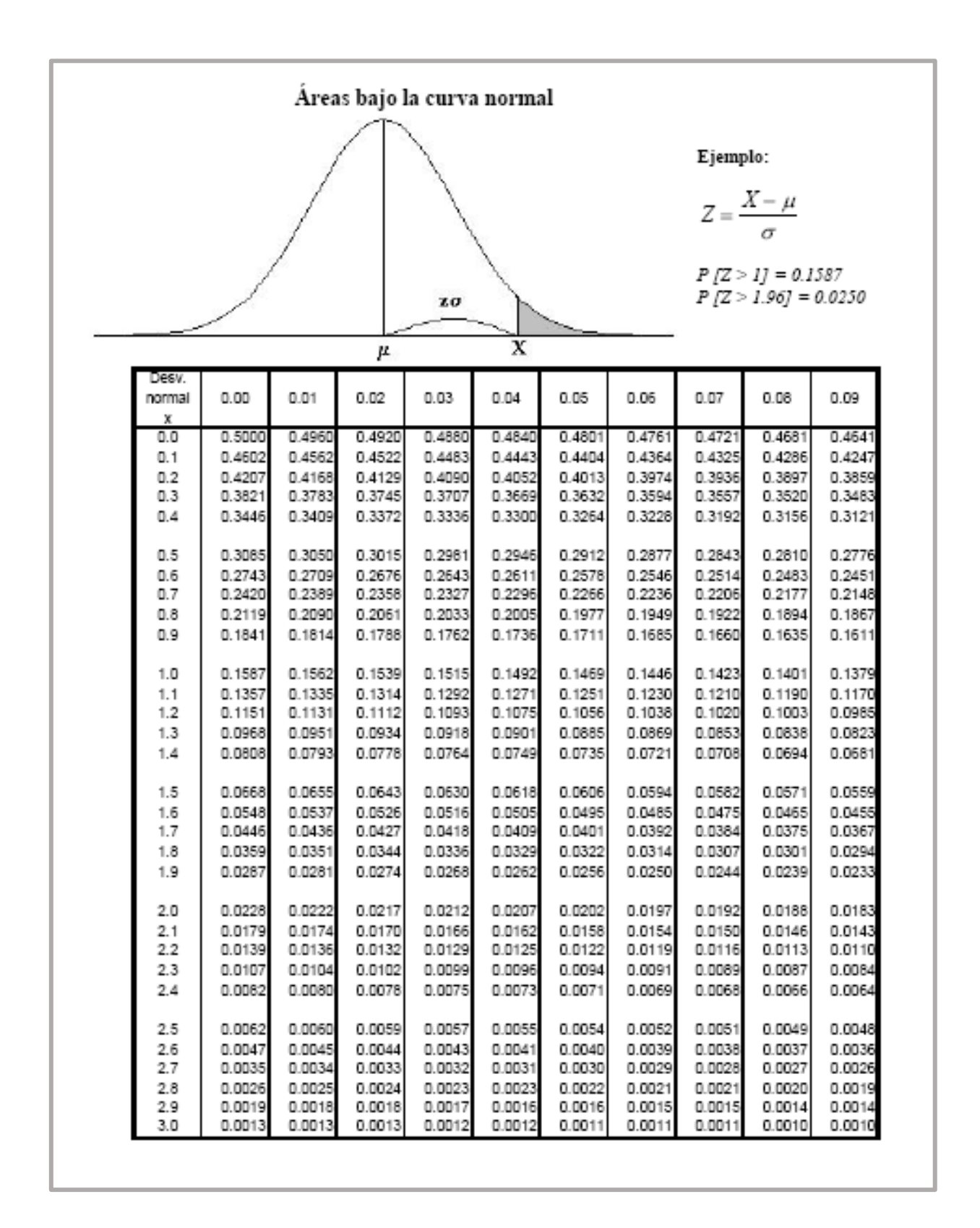